### **Министерство образования и науки Российской Федерации**

федеральное государственное автономное образовательное учреждение высшего образования **«НАЦИОНАЛЬНЫЙ ИССЛЕДОВАТЕЛЬСКИЙ ТОМСКИЙ ПОЛИТЕХНИЧЕСКИЙ УНИВЕРСИТЕТ»**

Инженерная школа неразрушающего контроля и безопасности Направление подготовки-Электроника и наноэлектроника Отделение электронной инженерии

### **МАГИСТЕРСКАЯ ДИССЕРТАЦИЯ**

**Тема работы**

### **Разработка дефектоскопа на основе скин-эффекта**

УДК 620.179.1:004.352:620.178.3

Студент

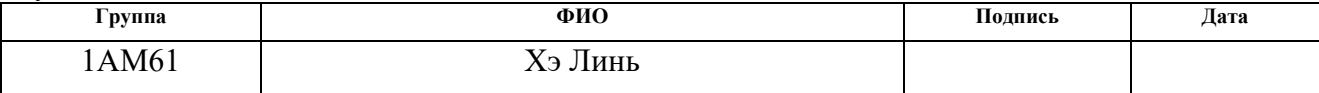

#### Руководитель

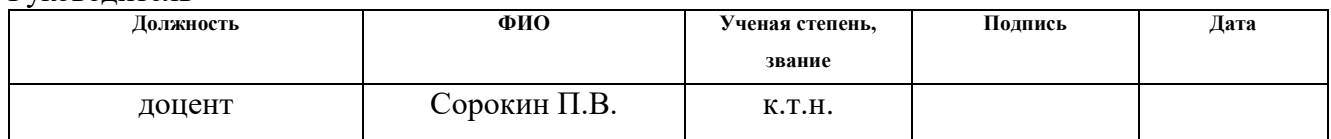

### **КОНСУЛЬТАНТЫ:**

#### По разделу «Финансовый менеджмент, ресурсоэффективность и ресурсосбережение»

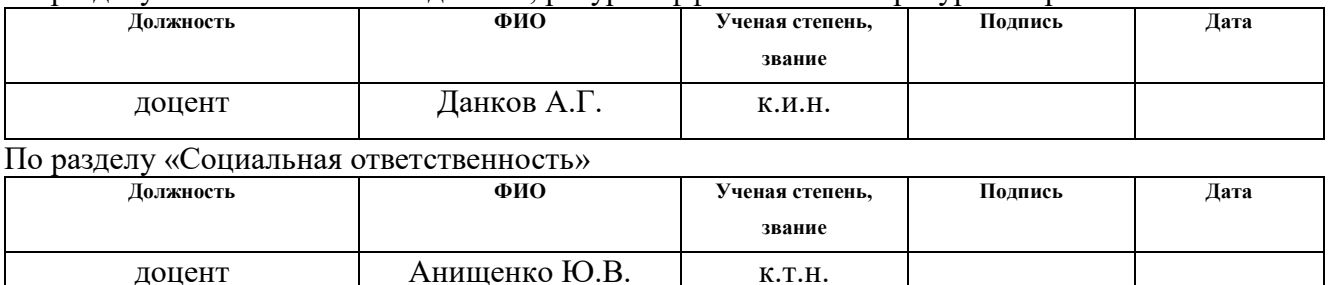

### **ДОПУСТИТЬ К ЗАЩИТЕ:**

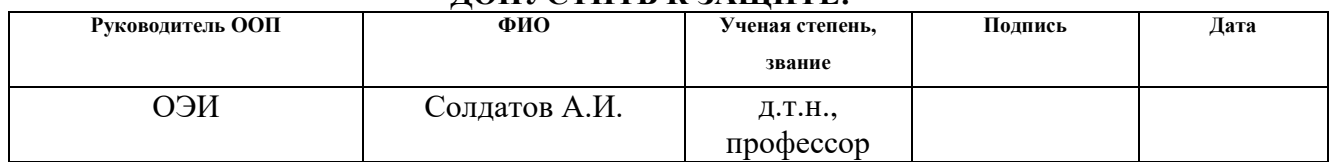

# ПЛАНИРУЕМЫЕ РЕЗУЛЬТАТЫ ОБУЧЕНИЯ ПО ООП

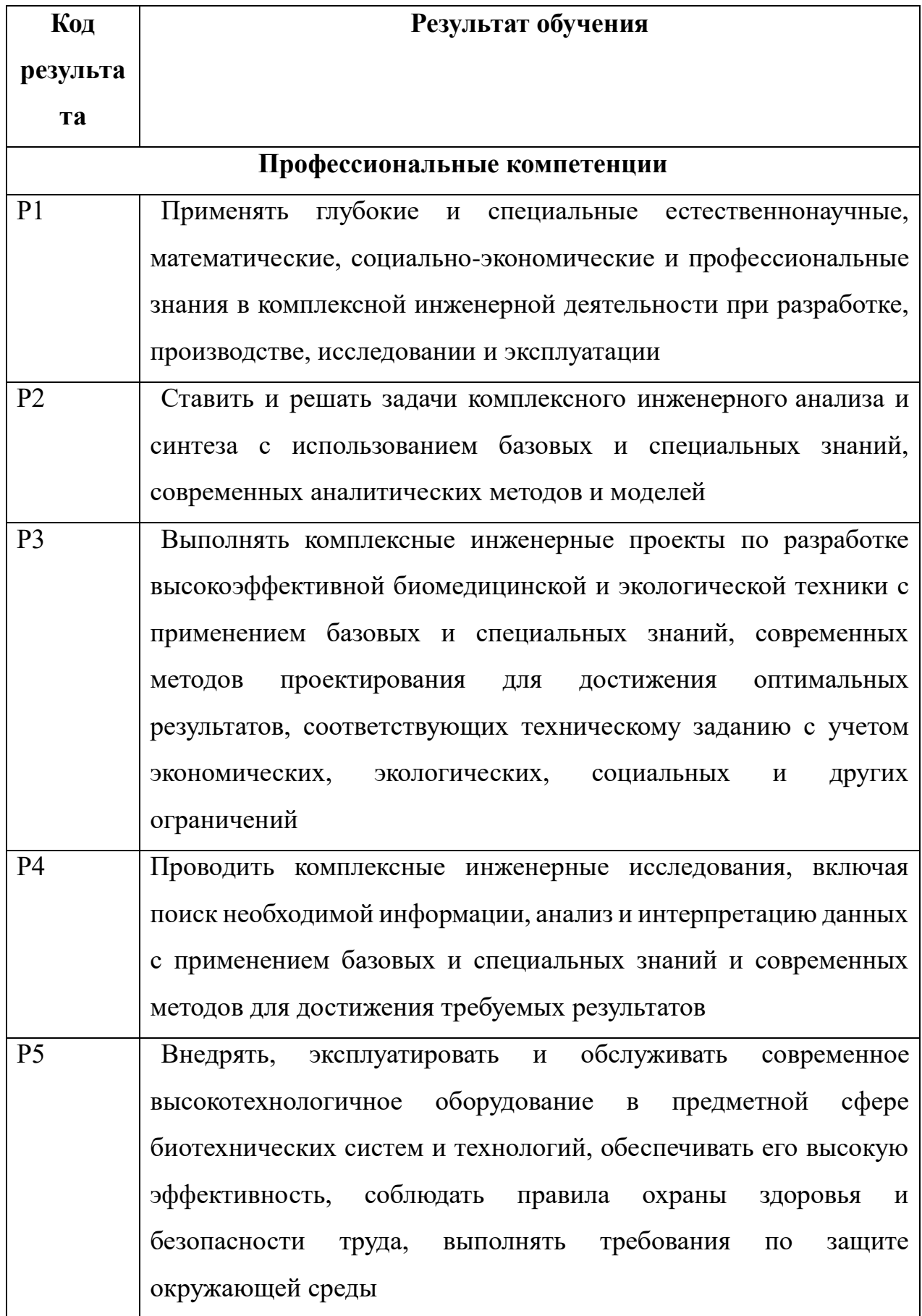

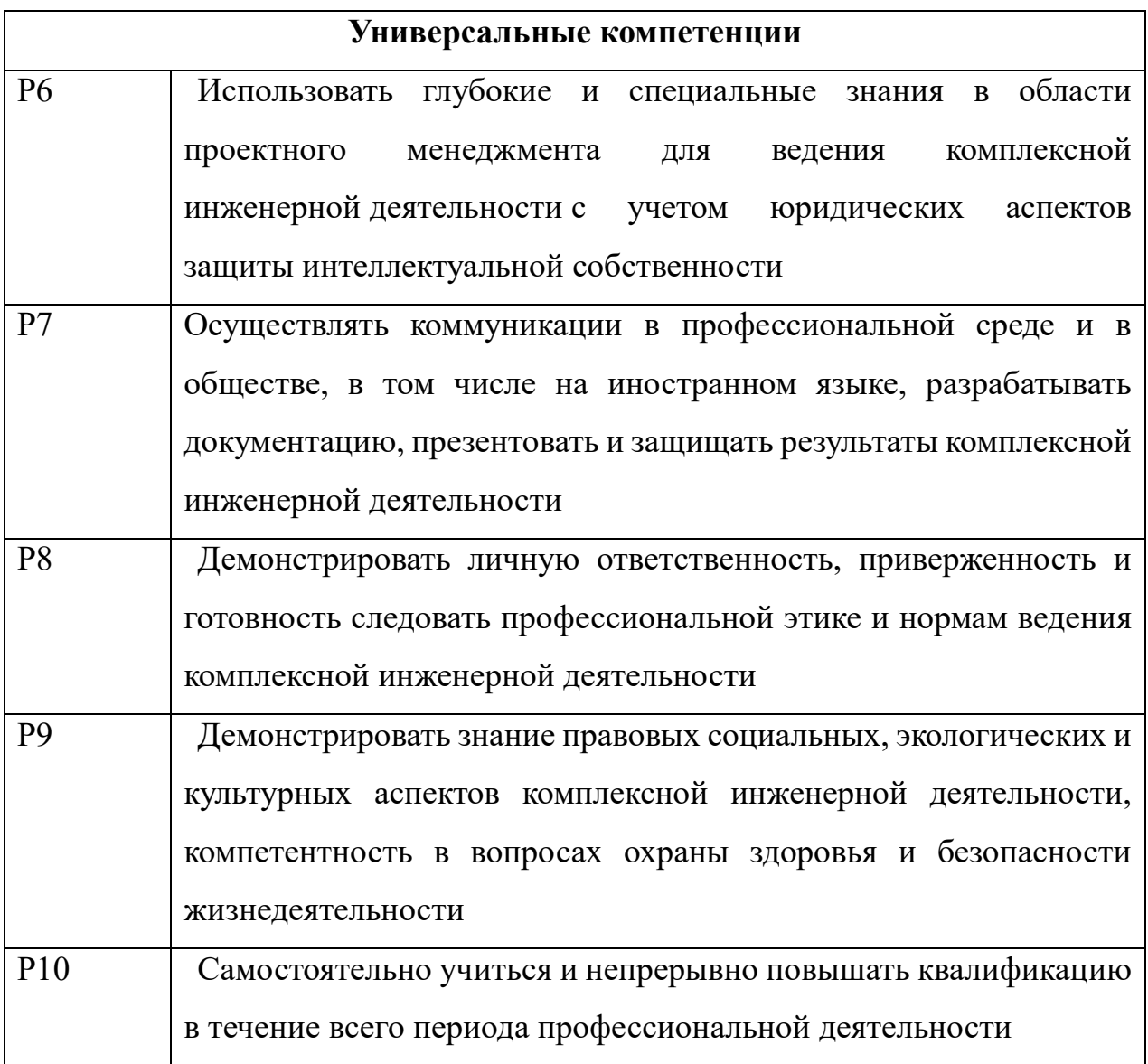

### **Министерство образования и науки Российской Федерации**

федеральное государственное автономное образовательное учреждение

высшего образования

# **«НАЦИОНАЛЬНЫЙ ИССЛЕДОВАТЕЛЬСКИЙ ТОМСКИЙ ПОЛИТЕХНИЧЕСКИЙ УНИВЕРСИТЕТ»**

Инженерная школа неразрушающего контроля и безопасности Направление подготовки (специальность)-Электроника и наноэлектроника Отделение электронной инженерии

### УТВЕРЖДАЮ:

Руководитель ООП

(Подпись)  $(Дата)$   $(Ф.H.O.)$ 

\_\_\_\_\_\_\_\_ \_\_\_\_\_\_\_ Солдатов А.И.

### **ЗАДАНИЕ**

### **на выполнение выпускной квалификационной работы**

В форме:

#### Магистерской диссертации

(бакалаврской работы, дипломного проекта/работы, магистерской диссертации)

Студенту:

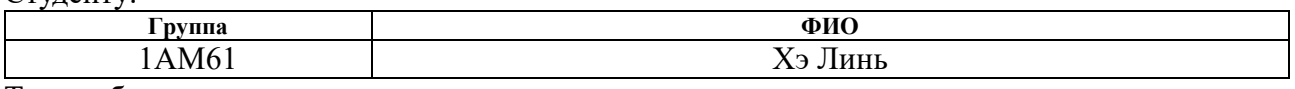

Тема работы:

Разработка дефектоскопа на основе скин-эффекта

Утверждена приказом директора (дата, номер)

Срок сдачи студентом выполненной работы:

## **ТЕХНИЧЕСКОЕ ЗАДАНИЕ:**

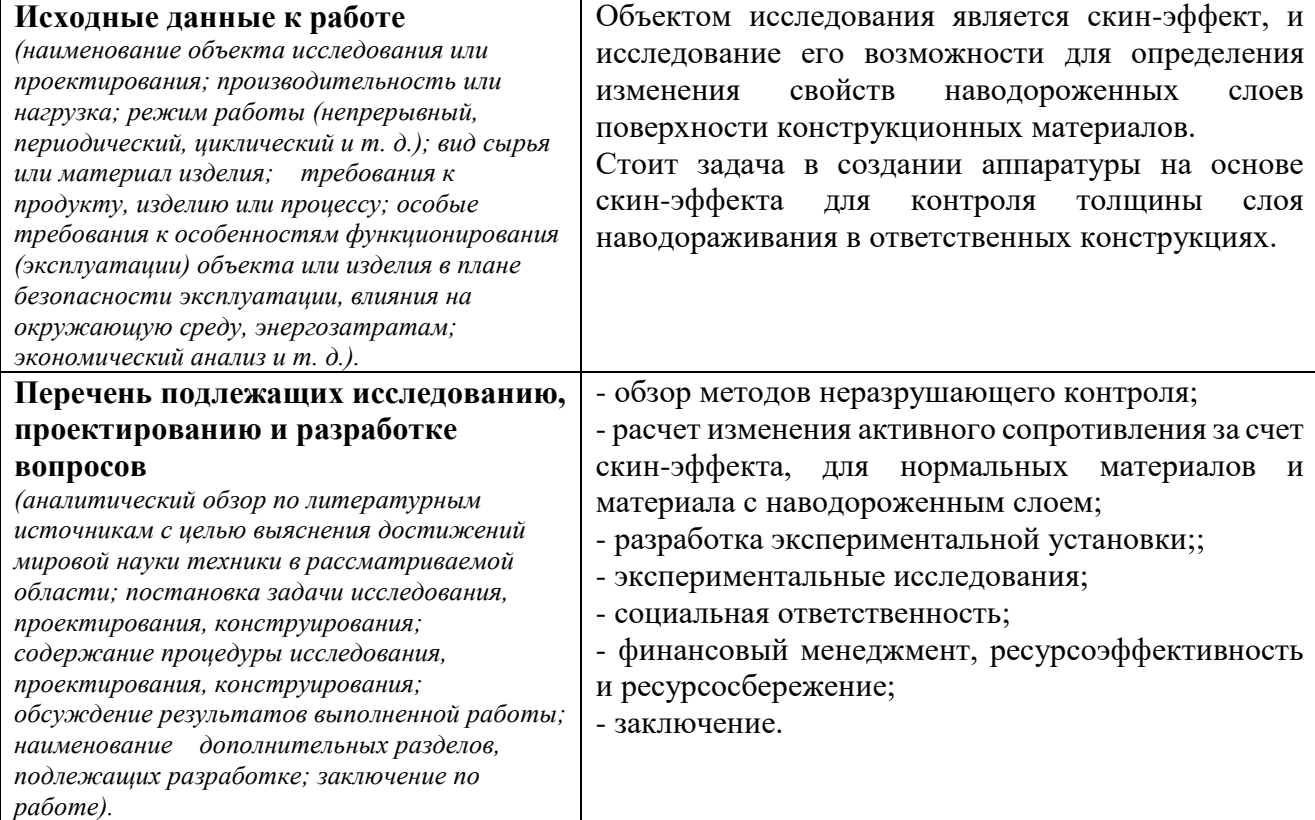

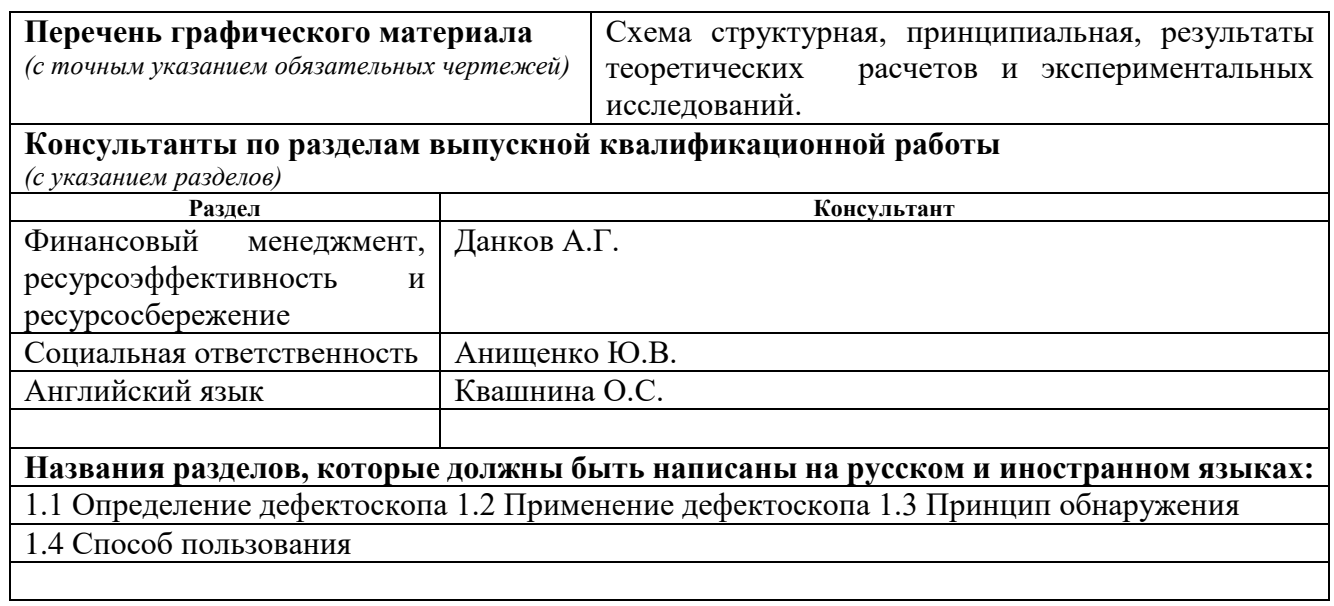

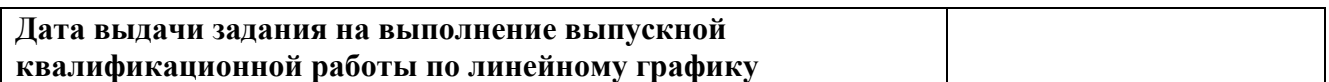

### **Задание выдал руководитель:**

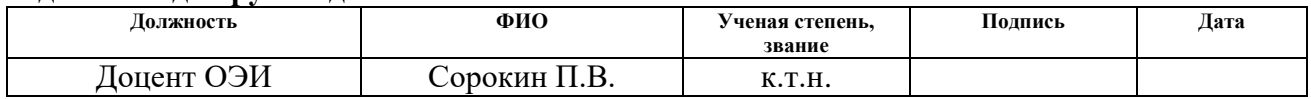

# **Задание принял к исполнению студент:**

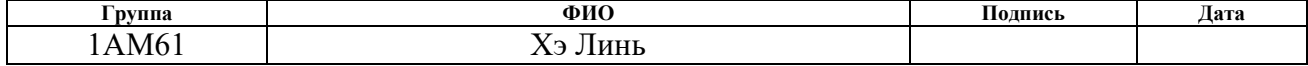

### **Министерство образования и науки Российской Федерации**

федеральное государственное автономное образовательное учреждение

высшего образования

# **«НАЦИОНАЛЬНЫЙ ИССЛЕДОВАТЕЛЬСКИЙ ТОМСКИЙ ПОЛИТЕХНИЧЕСКИЙ УНИВЕРСИТЕТ»**

Инженерная школа неразрушающего контроля и безопасности

Направление подготовки (специальность)-Электроника и наноэлектроника

Уровень образования магистратура

Отделение электронной инженерии

Период выполнения осенний-весенний семестр 2016г-2018г

Форма представления работы:

Магистерская диссертация

(бакалаврская работа, дипломный проект/работа, магистерская диссертация)

# **КАЛЕНДАРНЫЙ РЕЙТИНГ-ПЛАН**

### **выполнения выпускной квалификационной работы**

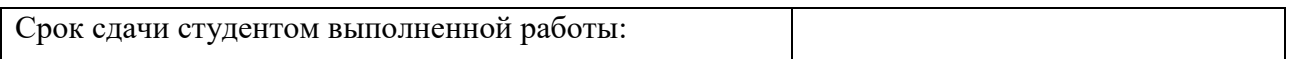

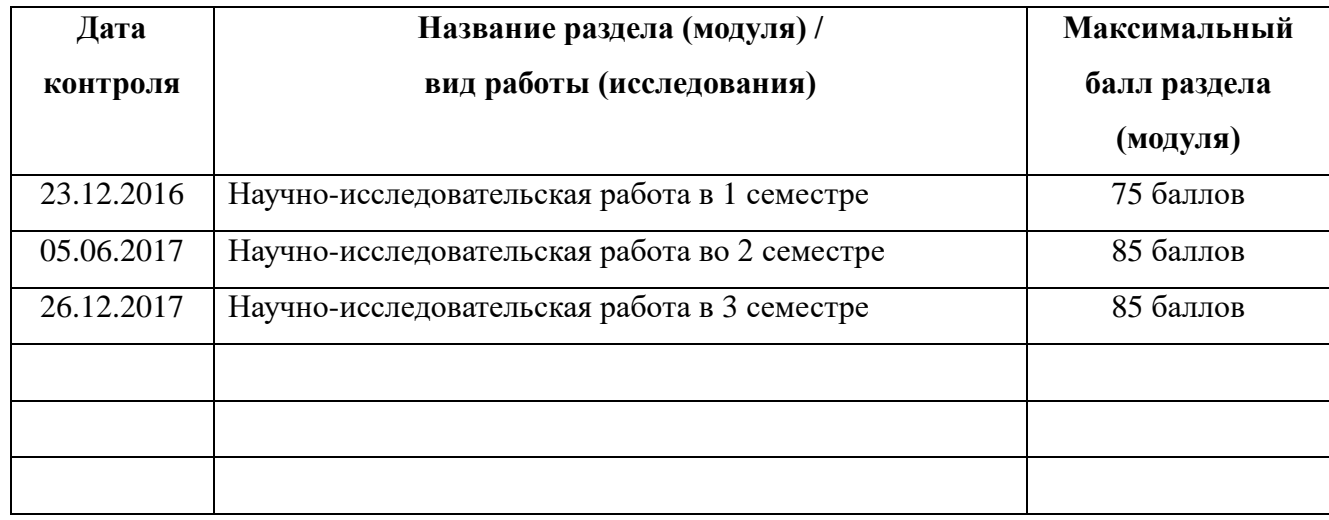

Составил преподаватель:

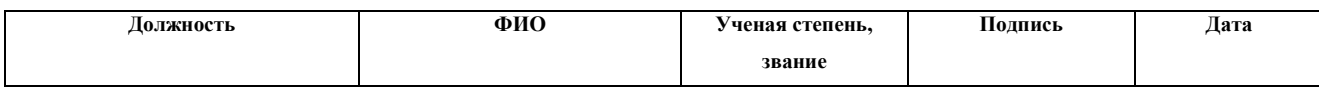

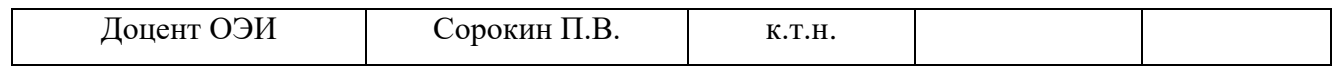

# **СОГЛАСОВАНО:**

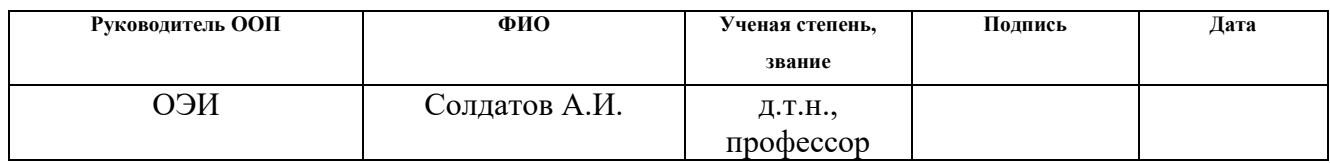

# **РЕФЕРАТ**

Выпускная квалификационная работа 103с., 23рис., 32табл., 31 источников,4 приложений.

Ключевые слова: дефектоскоп, неразрушающий контроль, скин-эффект.

Объектом исследования является : скин-эффект, и исследование его возможности для определения изменения свойств наводороженных слоев поверхности конструкционных материалов.

Цель работы является: исследование возможности скин-эффекта для определения изменения свойств наводороженных слоев поверхности конструкционных материалов.

В процесс исследования проводились аналитический обзор литературных источников, исследование методов дефектоскопии, расчет изменения активного сопротивления за счет скин-эффекта, для нормальных материалов и материала с наводороженным слоем, разработка структурной и принципиальной схемы, разработка макета дефектоскопа, тестирование и отладка изготовленного макета устройства, анализ полученных данных, анализ ресурсоэффективности и ресурсосбережения и социальной ответственности.

В результате исследования был разработан дефектоскоп на основе скинэффекта, соответствующий техническому заданию.

Область применения: научно-исследовательские организации и предприятия, области интересов которых, затрагивают скин-эффект, композитных материалов при производстве и эксплуатации.

Экономическая эффективность/значимость работы: работа является экономически эффективной из-за низкой стоимости прибора относительно аналогов на рынке.

В будущем планируется: улучшать уравнения расчет и получить более точный результат.

# Оглавление

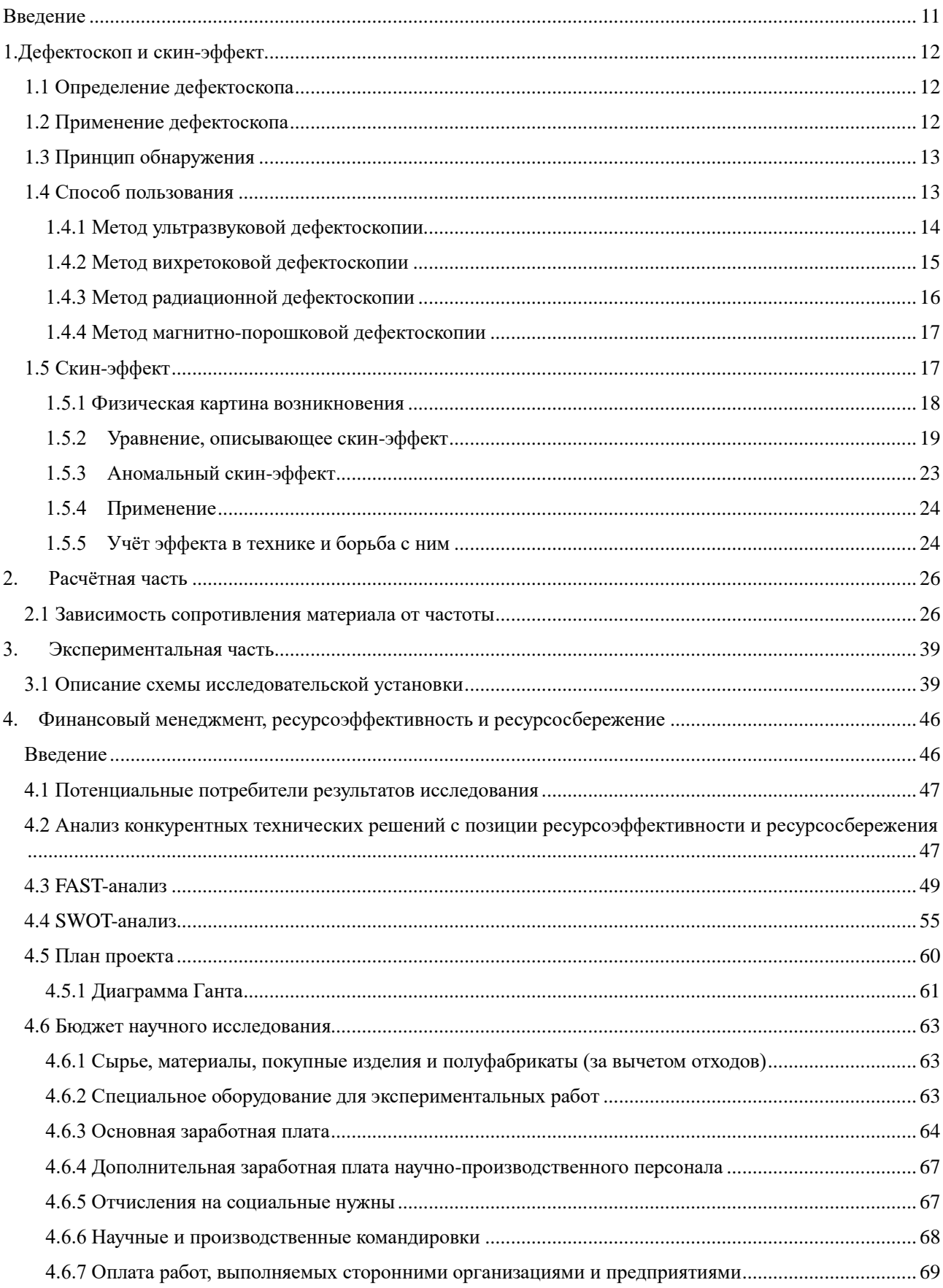

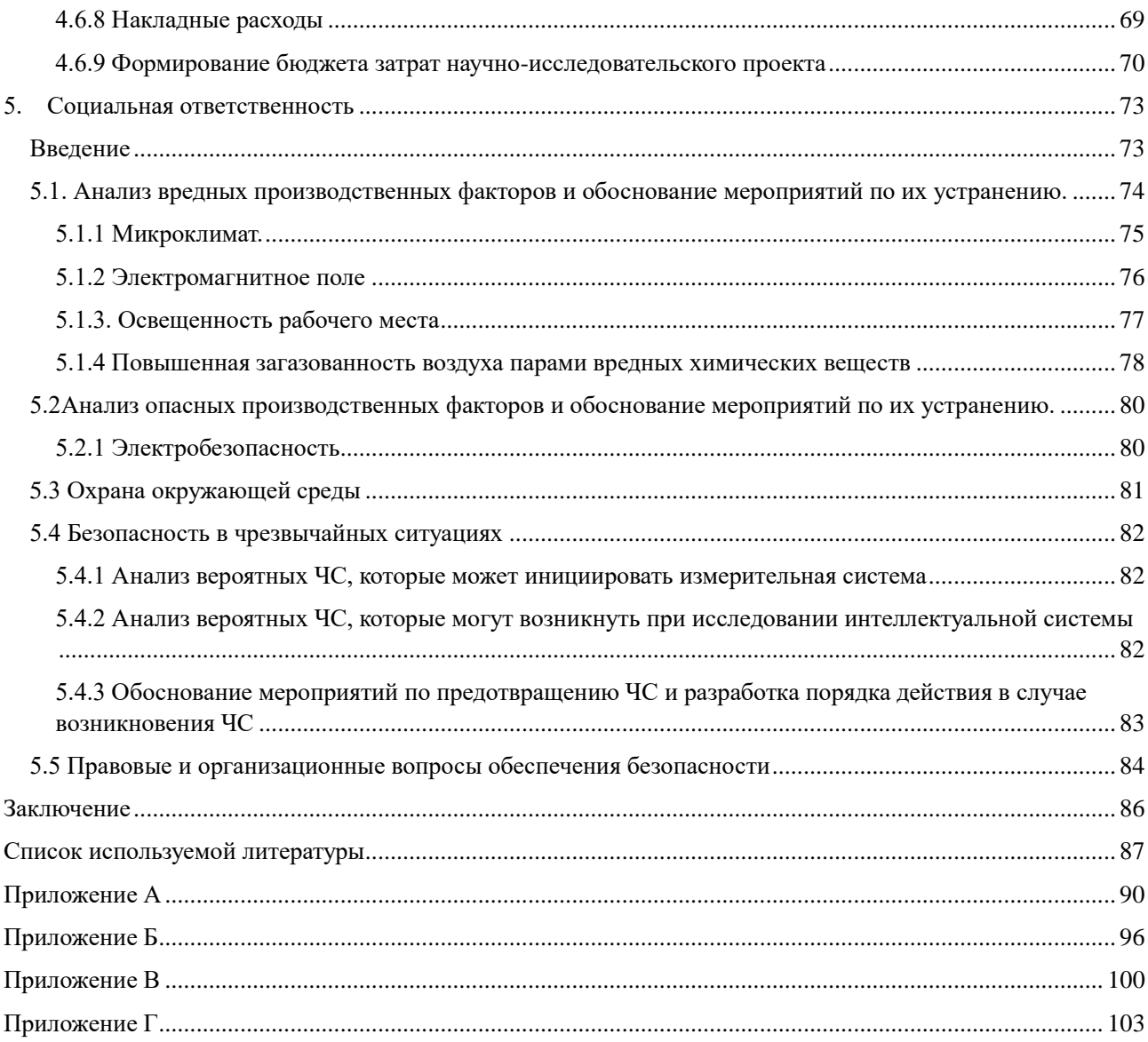

# <span id="page-10-0"></span>**Введение**

Использование различных методов дефектоскопии позволяет выявлять различные дефекты структуры материалов, трещины, внутренние каверны, можно услышать, как происходит разрушение материала по нагрузкой (акустическая эмиссия). Методы разнообразны и основаны на различных физических принципах.

Однако есть целый ряд нарушений кристаллической решетки материалов, при которой не появляются трещины, каверны, звуки, но у материала резко изменяются его физические свойства, он становится хрупким. И до самого момента разрушения металл выглядит прочным. Для выявления данного дефекта – насыщения металла водородом предлагается использовать скин-эффект.

# <span id="page-11-0"></span>**1.Дефектоскоп и скин-эффект**

# <span id="page-11-1"></span>**1.1 Определение дефектоскопа**

В соответствии с различными принципами измерения дефектоскоп можно разделить на: цифровой ультразвуковой дефектоскоп, ультразвуковой дефектоскоп, магнитно-порошковый дефектоскоп, вихретоковый дефектоскоп, радиационный дефектоскоп и люминесцентный дефектоскоп. В основном он используется для обнаружения наличия или отсутствия дефектов (трещины, песочины, воздушные отверстия, белые пятна, засор и т.д.),являются ли сварные швы квалифицированными и имеются ли какие-либо темные дефекты в машине, чтобы определить, являются ли эти детали квалифицированными. На рисунке 1 приведен ультразвуковой дефектоскоп для контроля рельсов.[1]

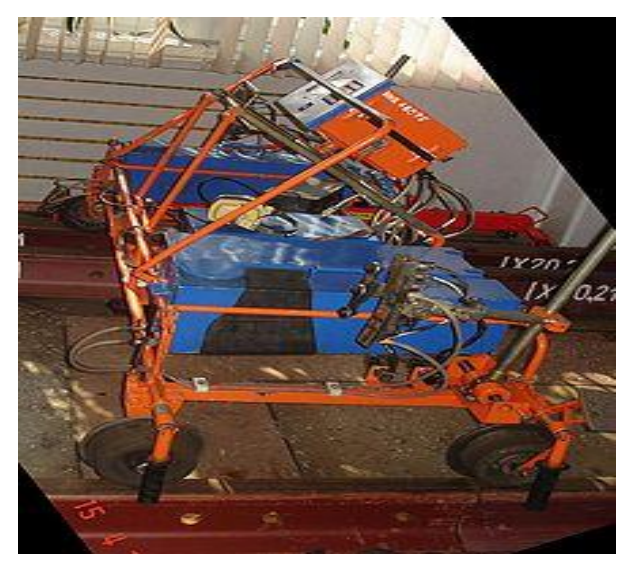

Рис 1.Ультразвуковой дефектоскоп для контроля рельсов.

# <span id="page-11-2"></span>**1.2 Применение дефектоскопа**

Дефектоскоп имеет широкий диапазон применений, таких как измерение расстояния с помощью ультразвуковых отражений, использование мощных ультразвуковых колебаний для удаления накипи, прикрепленная к котлу, и использование «ультразвукового ножа» созданного из мощного ультразвука для разрушения и дробления раковых изменений, конкремента в организме человека. Одним из наиболее важных применений является использование ультразвукового

отражения и других эффектов, сильного проникновения и прямолинейного распространения. Применение обнаружения дефектоскопа в основном включает в себя обнаружение различных материалов в промышленности и обнаружение и диагностику человеческого тела при лечении, через него можно обнаружить такие дефекты, как трещины, песочины, воздушные отверстия в металле и других промышленных материалах, а также другие дефекты. И может определить, являются ли мягкие ткани, кровоток тела нормальными.

# <span id="page-12-0"></span>**1.3 Принцип обнаружения**

Обнаружение дефектоскопа обычно испускает ультразвук измеряемому объекту (например, промышленные материалы, тело человека), а затем использует его отражение, эффект Доплера, пропускание, чтобы получить внутреннюю информацию измеряемого объекта и обработать для формирования изображения. Метод эффекта Доплера использует эффект сдвига Доплера, который возникает, когда ультразвук сталкивается с движущимся объектом и получить характеристики объекта, как направление движения и скорость. Правило передачи получается путем анализа ультразвукового проникновения через измеряемый объект. Применение внутренних характеристик объекта в результате изменения все еще находится на стадии разработки. А метод пропускания определяет внутренние характеристики объекта, анализируя изменения в ультразвуковом проникновении через измеряемый объект, и его применение все еще находится на стадии разработки.

### <span id="page-12-1"></span>**1.4 Способ пользования**

На рисунке 2 приведены несколько методы дефектоскопии.

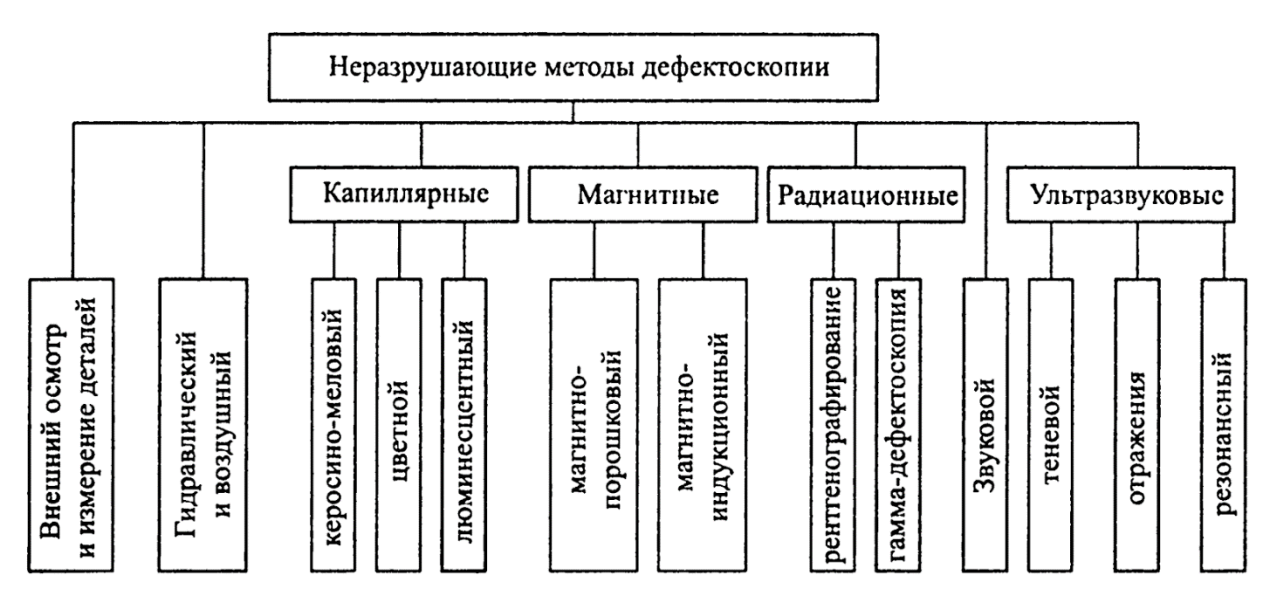

Рис 2.Методы дефектоскопии.

### <span id="page-13-0"></span>**1.4.1 Метод ультразвуковой дефектоскопии**

Частотный диапазон звуковых волн, которые могут принимать персональные уши, обычно составляет от 20 Гц до 20 кГц, то есть звуковой (акустической) частоты. Частоты ниже 20 Гц называются инфразвуковыми волнами, а частоты выше 20 кГц называются ультразвуковыми волнами. Несколько мегагерцовых ультразвуковых волн обычно используются в промышленности для обнаружения дефектов. При высоких частотах ультразвука, линейность распространения является сильной, и ее легко распространять в твердых телах, и ее легко отразить при столкновении с интерфейсами, образованными двумя разными средами, так что их можно использовать для обнаружения дефектов. Ультразвуковой зонд обычно используется для хорошего контакта с поверхностью обрабатываемой детали. Зонд может эффективно излучать ультразвуковые волны на заготовку и может принимать ультразвуковые волны, отраженные от (дефектного) интерфейса, и преобразовываться в электрические сигналы, а затем передаваться на инструмент для обработки. В соответствии со скоростью распространения ультразвука в среде (часто называемой скоростью звука) и временем распространения, местоположение дефекта может быть известно. Когда дефект больше, поверхность отражения больше, а энергия отражения больше. Поэтому размер каждого дефекта

(эквивалента) можно найти в зависимости от величины отраженной энергии. Обычно используемые формы дефектоскопии включают в себя продольные волны, поперечные волны и поверхностные волны. Первые два подходят для обнаружения внутренних дефектов, а последние подходят для обнаружения поверхностных дефектов, но требуют высоких поверхностных условий.

### <span id="page-14-0"></span>**1.4.2 Метод вихретоковой дефектоскопии**

Вихретоковая дефектоскопия представляет собой переменное магнитное поле, генерируемое переменным током, для воздействия на проводящий материал, подлежащий проверке, для индукции вихревых токов. Если в материале есть дефект, он будет мешать генерированным вихревым токам, т. е. формируются сигналы помех. Используя вихретоковые дефектоскопы для обнаружения своих сигналов помех, вы можете знать состояние дефекта. Есть много факторов, которые влияют на вихревые токи, то есть вихревые токи содержат многочисленные сигналы. Эти сигналы связаны со многими факторами материалов. Как отделить полезные сигналы от многих сигналов является проблемой для исследователей вихрей. За прошедшие годы был достигнут определенный прогресс, и некоторые проблемы могут быть решены при определенных условиях. Однако это далеко не соответствует требованиям сцены, и ее необходимо активно развивать.[3]

Важной особенностью вихретоковой дефектоскопии является то, что он работает для проводящих материалов, а не обязательно для ферромагнитных материалов, но плохой эффект на ферромагнитные материалы. Во-вторых, поверхностное покрытие обрабатываемой детали оказывает большое влияние на испытания вихревых токов. Поэтому вихретоковая дефектоскопия часто используется для обнаружения неферромагнитных заготовок, таких как медные трубы с относительно регулярными формами и гладкой поверхностью.

# <span id="page-15-0"></span>**1.4.3 Метод радиационной дефектоскопии**

Радиационная дефектоскопия - это метод использования проникновения и линейности лучей для обнаружения дефектов. Хотя эти лучи не могут быть непосредственно обнаружены невооруженным глазом, как видимый свет, они могут сделать светофильтр чувствительным к свету и также могут быть получены специальными приемниками. Рентгеновские лучи и гамма-лучи испускаемые изотопами, обычно используются для обнаружения дефектов. Они называются рентгеновскими дефектоскопиями и дефектоскопиями гамма-лучей, соответственно. Когда эти лучи проходят (облучают) материал, чем больше плотность материала, тем интенсивнее излучение ослабляется, т.е. Меньше энергии, которую луч может проникать сквозь материал. В это время, если фотопленка используется для приема, фоточувствительное количество отрицательной пленки невелико, если инструмент используется для приема, полученный сигнал является слабым. Поэтому, когда проверяемая компонента облучается лучами, если внутри дефектов, таких как поры, шлаки и т.д., плотность материала, проходящая через дефектный путь лучей, намного меньше плотности, проходящей через путь без дефектов, а интенсивность меньше уменьшается, т.е., интенсивность передачи больше, а если пленка получена, количество света велико. Из пленки можно отразить плоскую проекцию дефекта, перпендикулярного направлению луча, если используются другие приемники, инструмент может также использоваться для отражения проекции плоскости дефекта, перпендикулярного направлению луча, и количества передачи лучей. Таким образом, при нормальных обстоятельствах обнаружение лучей нелегко найти трещины или обнаружение лучей не чувствительно к трещинам. Поэтому радиационная дефектоскопия наиболее чувствительны к пустотам, засорам и неполным проникновениям. То есть радиационная дефектоскопия подходит для проверки дефектов объема, но не для проверки дефектов области.

### <span id="page-16-0"></span>**1.4.4 Метод магнитно-порошковой дефектоскопии**

Магнитно-порошковая дефектоскопия- это метод магнитной дефектоскопии, основанный на принципе магнитной утечки. Когда магнитный поток проходит через ферромагнитный материал и его продукты, поле магнитной утечки будет генерироваться при его (магнитном) разрыве, образуя магнитный полюс. В это время посыпьте сухой магнитный порошок или нанесите магнитную подвеску, магнитный полюс будет адсорбировать магнитный порошок и создать очевидные магнитные метки, которые могут быть непосредственно обнаружены невооруженным глазом. Поэтому магнитные дефекты могут быть использованы для выявления дефектов ферромагнитных материалов и их продуктов. Магнитнопорошковая дефектоскопия может обнаруживать незначительные дефекты, выходящие на поверхность, не может быть непосредственно обнаружен невооруженным глазом или с помощью увеличительного стекла и может обнаруживать приповерхностные дефекты, не выходящие на поверхность, но погребенные на несколько миллиметров под поверхностью.[4]

# <span id="page-16-1"></span>**1.5 Скин-эффект**

Если быстропеременный высокочастотный ток протекает по проводнику, то вихревые токи, индуцируемые в проводнике, препятствуют равномерному распределению плотности тока по поперечному сечению проводника – плотность тока на оси провода оказывается меньше, чем у его поверхности. Ток как бы вытесняется на поверхность провода, при этом вихревые токи по оси проводника текут против направления основного тока, а на поверхности – в том же направлении (рис 3.). Это явление называется скин-эффектом.[2]

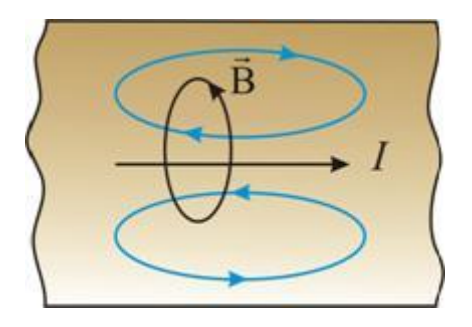

Рис 3.Направлении вихревых токов

При нарастании тока в проводе ЭДС индукции направлена против тока. Электрическое поле самоиндукции максимально на оси провода, что приводит к неравномерному распределению плотности тока. Плотность тока убывает от поверхности к оси провода примерно по экспоненциальному закону.[5]

При частоте  $v = 50 \text{ T}$ ч,  $r_0 = 10 \text{ nm}$  – ток практически равномерно распределен по объему проводов, исключая очень толстые кабели. Но при высокочастотных колебаниях  $\nu \approx 100 \,\mathrm{MT} \,\mathrm{m} = 10^8 \,\mathrm{F} \,\mathrm{m}$  глубина проникновения  $r_0 \approx 7.10^{-3}$  мм и ток почти целиком течет по поверхности провода. По этой причине с целью уменьшения потерь поверхность высокочастотных контуров серебрят. Провода для переменных токов высокой частоты, учитывая скин-эффект, сплетают из большого числа тонких проводящих нитей, изолированных друг от друга эмалевым покрытием – литцендратом.[6]

# <span id="page-17-0"></span>**1.5.1 Физическая картина возникновения**

18 Рассмотрим цилиндрический проводник, по которому течёт ток. Вокруг проводника с током имеется магнитное поле, силовые линии которого являются концентрическими окружностями с центром на оси проводника. В результате увеличения силы тока возрастает индукция магнитного поля, а форма силовых линий при этом остаётся прежней. Поэтому в каждой точке внутри проводника производная  $\frac{\partial B}{\partial t}$  $\frac{\partial B}{\partial t}$ направлена по касательной к линии индукции магнитного поля и, следовательно, линии  $\frac{\partial B}{\partial t}$  $\frac{\partial B}{\partial t}$  также являются окружностями, совпадающими с линиями индукции магнитного поля. Изменяющееся магнитное поле по закону электромагнитной индукции. [7]

rot E=  $-\frac{\partial B}{\partial t}$  создаёт электрическое индукционное поле, силовые линии которого представляют замкнутые кривые вокруг линии индукции магнитного поля. Вектор напряжённости индукционного поля в более близких к оси проводника областях направлен противоположно вектору напряжённости электрического поля, создающего ток, а в более дальних — совпадает с ним. В результате плотность тока уменьшается в приосевых областях и увеличивается вблизи поверхности проводника, то есть возникает скин-эффект.[8]

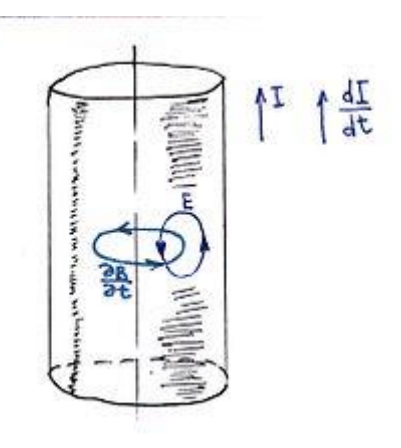

Рис 4. Физическая картина возникновения скин-эффекта.

#### <span id="page-18-0"></span>Уравнение, описывающее скин-эффект[9]  $1.5.2$

Исходим из уравнения Максвелла,

 $rotB = \mu i$ 

и выражения для і по закону Ома:

 $i = \gamma E$ 

Дифференцируя обе части полученного уравнения по времени, находим:

$$
\text{rot}\frac{\partial B}{\partial t} = \mu \gamma \frac{\partial E}{\partial t}
$$
  
-rot rotE= $\mu \gamma \frac{\partial E}{\partial t}$ 

Поскольку

rot rotE=grad div E- $\nabla^2 E$  *u* div E=0

окончательно получаем:  $\nabla^2 E = \mu \gamma \frac{\partial E}{\partial t}$ 

Для упрощения решения предположим, что ток течёт по однородному бесконечному проводнику, занимающему полупространство у>0 вдоль оси Х. Поверхностью проводника является плоскость Y=0. Таким образом,

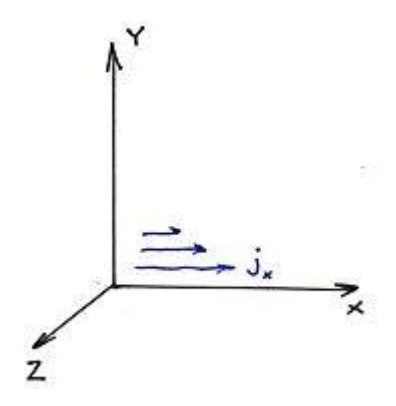

Рис 5. Скин-эффект в бесконечном проводнике с плоской границей.

 $j_{x=i_{x}(v,t)}, j_{y}=j_{z}=0$  $E_x = E_x(y, t), E_y = E_z = 0$ 

Тогла

$$
\frac{\partial^2 \mathbf{E}_x}{\partial y^2} = \mu \gamma \frac{\partial E_x}{\partial t}
$$

В этом уравнении все величины гармонически зависят от t, и можно положить:

$$
E_x(y,t) = E_0(y)e^{i\omega t}
$$

Подставим это в наше уравнение и получим уравнение для  $E_0(y)$ :

$$
\frac{\partial^2 E_0}{\partial y^2} = i\mu\gamma\omega E_0
$$

 $-kv$   $\rightarrow$   $kv$ 

Общее решение этого уравнения таково:

$$
E_x = A_1 e^{-\kappa y} + A_2 e^{\kappa y}
$$
  
Y44T5IBaß, 470  $k = \sqrt{i\gamma \mu \omega} = \alpha (1 + j),$ rg  

$$
E_0 = A_1 e^{-\alpha y} e^{-i\alpha y} + A_2 e^{\alpha y} e^{i\alpha y}
$$

При удалении от поверхности проводника ( $y \rightarrow \infty$ ) второе слагаемое неограниченно возрастает, что является физически недопустимой ситуацией.

Следовательно,  $A_2 = 0$  и в качестве физически приемлемого решения остаётся только первое слагаемое. Тогда решение задачии имеет вид:

$$
E_0 = A_1 e^{-\alpha y} e^{i(\omega t - \alpha y)}
$$

Взяв действительную часть от этого выражения и перейдя с помощью соотношения  $j = \gamma E$  к плотности тока, получим

$$
j_x(y,t) = A_1 e^{-\alpha y} \cos(\omega t - \alpha y)
$$

Принимая во внимание, что  $j_x(0,0) = j_0$  — амплитуда плотности тока на поверхности проводника, приходим к следующему распределению объёмной плотности тока в проводнике:

$$
j_x(y,t) = j_0 e^{-\alpha y} \cos(\omega t - \alpha y)
$$

Итак, если ток течет параллельно границе раздела проводник-вакуум, то плотность тока і убывает с глубиной проникновения в проводник по экспоненциальному закону

$$
j(y) = j_0 \exp(-y/\delta), \tag{1}
$$

где введено  $\delta = 1/\alpha$ 

$$
\delta = \sqrt{\frac{2}{\gamma \mu \omega}} = \sqrt{\frac{1}{\pi f \gamma \mu}}
$$
 (2)

- величина, характеризующая глубину проникновения тока или толщину скинслоя,  $j_0$  - плотность тока у поверхности проводника,  $\mu$  - магнитная вещества проводника, у проницаемость удельная электрическая проводимость,  $\omega = 2\pi f - \kappa p$ уговая частота переменного тока. [10]

Отметим, что формула (2) будет давать тем более точную оценку глубины скин-слоя в проводниках конечного сечения, чем более их поперечные размеры превышают глубину скин-слоя  $\delta$ .

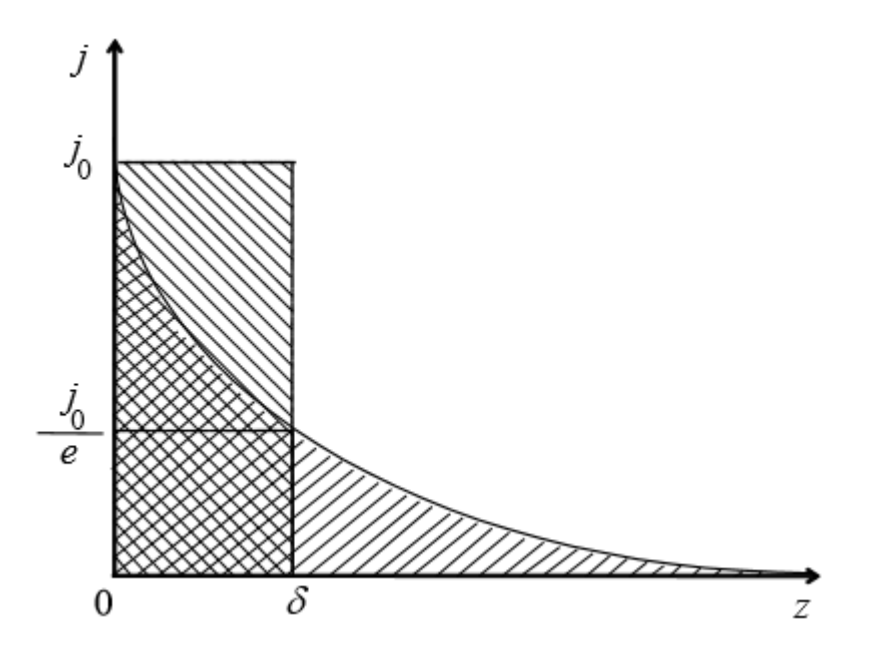

Рис. 6. Изменение плотности переменного тока в проводнике с расстоянием от поверхности

На рис. 7 изображено распределение плотности тока по сечению цилиндрического проводника радиуса  $r_0$ . Вследствие скин-эффекта большая часть переменного тока протекает в поверхностном слое толщиной  $\delta$ , поэтому можно приближенно считать, что при протекании тока задействовано лишь сечение проводника  $s_{\text{n}_{\text{BBBM}}} = 2\pi r_0 \delta$ , т.е. значительная часть поперечного сечения проводника оказывается неиспользуемой. Как следствие этого, увеличивается активное сопротивление проводника переменному току.[11]

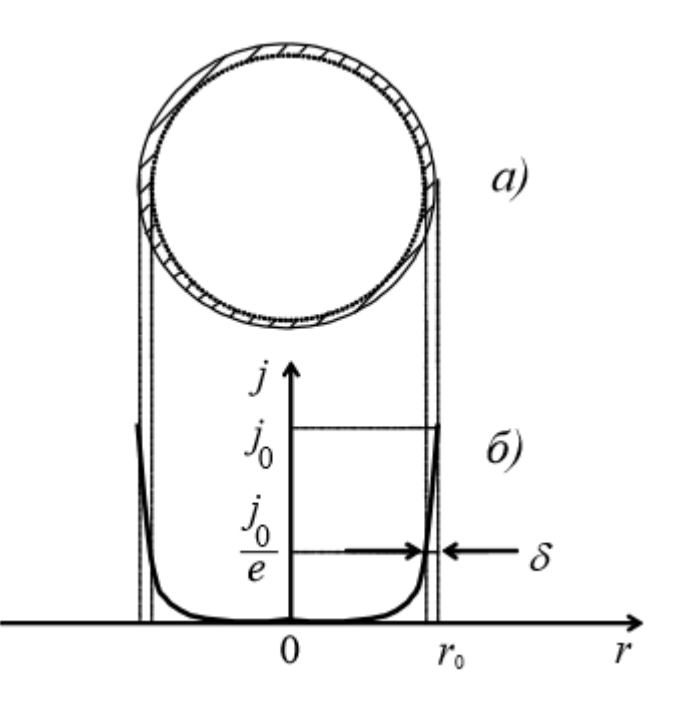

Рис. 7. а) – поперечное сечение цилиндрического проводника радиуса  $r_0$ (заштрихован скин-слой), б) распределение плотности переменного тока вдоль радиуса r проводника (для некоторой конкретной частоты переменного тока).

В случае сильно выраженного скин-эффекта сопротивление проводника эквивалентно сопротивлению полого цилиндра со стенками, толщина которых равна глубине скин-слоя δ.[12]

### <span id="page-22-0"></span>**1.5.3 Аномальный скин-эффект**

Изложенная теория справедлива лишь при условии, что толщина скин-слоя много больше средней [длины свободного пробега](https://ru.wikipedia.org/wiki/%D0%94%D0%BB%D0%B8%D0%BD%D0%B0_%D1%81%D0%B2%D0%BE%D0%B1%D0%BE%D0%B4%D0%BD%D0%BE%D0%B3%D0%BE_%D0%BF%D1%80%D0%BE%D0%B1%D0%B5%D0%B3%D0%B0) электронов, так как мы предполагаем, что при своём движении электрон непрерывно теряет энергию на преодоление омического сопротивления проводника, в результате чего происходит выделение джоулевой теплоты. Такое соотношение справедливо в весьма широких пределах, однако даже при комнатной температуре длина свободного пробега электрона для металлов сопоставима с глубиной скин-слоя что говорит об аномальном характере эффекта. При очень низкой температуре ситуация только усугубляется: проводимость сильно повышается, а

следовательно, увеличивается длина свободного пробега и уменьшается толщина скин-слоя. При этих условиях механизм, приводящий к образованию скин-эффекта, уже не действует. Эффективная толщина слоя, в котором сосредоточен ток, изменяется. Такое явление называется аномальным скинэффектом.[13]

### <span id="page-23-0"></span>**1.5.4 Применение**

На скин-эффекте основано действие взрывомагнитных генераторов (ВМГ), взрывомагнитных генераторов частоты (ВМГЧ) и в частности [ударно-волновых](https://ru.wikipedia.org/wiki/%D0%A3%D0%B4%D0%B0%D1%80%D0%BD%D0%BE-%D0%B2%D0%BE%D0%BB%D0%BD%D0%BE%D0%B2%D0%BE%D0%B9_%D0%B8%D0%B7%D0%BB%D1%83%D1%87%D0%B0%D1%82%D0%B5%D0%BB%D1%8C)  [излучателей \(УВИ\).](https://ru.wikipedia.org/wiki/%D0%A3%D0%B4%D0%B0%D1%80%D0%BD%D0%BE-%D0%B2%D0%BE%D0%BB%D0%BD%D0%BE%D0%B2%D0%BE%D0%B9_%D0%B8%D0%B7%D0%BB%D1%83%D1%87%D0%B0%D1%82%D0%B5%D0%BB%D1%8C)[14]

Благодаря скин-эффекту на высоких частотах теплота выделяется преимущественно в поверхностном слое. Это позволяет раскалить проводник в тонком поверхностном слое без существенного изменения температуры внутренних областей. Данное явление используется в важном, с промышленной точки зрения, методе [поверхностной закалки металлов.](https://ru.wikipedia.org/wiki/%D0%97%D0%B0%D0%BA%D0%B0%D0%BB%D0%BA%D0%B0_%D0%BC%D0%B5%D1%82%D0%B0%D0%BB%D0%BB%D0%BE%D0%B2)

### <span id="page-23-1"></span>**1.5.5 Учёт эффекта в технике и борьба с ним**

Скин-эффект проявляется всё более явно с увеличением частоты переменного тока, что заставляет учитывать его при конструировании и расчётах электрических схем, работающих с переменным и импульсным током. В связи с тем, что ток высокой частоты течёт по тонкому поверхностному слою проводника, активное сопротивление проводника значительно возрастает, что приводит к быстрому затуханию колебаний высокой частоты. Скин-эффект значительно влияет на характеристики катушек индуктивности и колебательных контуров, такие как [добротность,](https://ru.wikipedia.org/wiki/%D0%94%D0%BE%D0%B1%D1%80%D0%BE%D1%82%D0%BD%D0%BE%D1%81%D1%82%D1%8C) на затухание в линиях передачи, на характеристики фильтров, на расчёты тепловых потерь и КПД, на выбор сечений проводников.[15]

Для уменьшения влияния скин-эффекта применяют проводники различного сечения: плоские (в виде лент), трубчатые (полые внутри), наносят

на поверхность проводника слой металла с более низким удельным сопротивлением. Серебро обладает наибольшей [удельной проводимостью](https://ru.wikipedia.org/wiki/%D0%A3%D0%B4%D0%B5%D0%BB%D1%8C%D0%BD%D0%B0%D1%8F_%D0%BF%D1%80%D0%BE%D0%B2%D0%BE%D0%B4%D0%B8%D0%BC%D0%BE%D1%81%D1%82%D1%8C) среди всех [металлов,](https://ru.wikipedia.org/wiki/%D0%9C%D0%B5%D1%82%D0%B0%D0%BB%D0%BB) и тонкий его слой, в котором из-за скин-эффекта и протекает бо́льшая часть тока, оказывает заметное влияние (до 10%) на активное [сопротивление](https://ru.wikipedia.org/wiki/%D0%AD%D0%BB%D0%B5%D0%BA%D1%82%D1%80%D0%B8%D1%87%D0%B5%D1%81%D0%BA%D0%BE%D0%B5_%D1%81%D0%BE%D0%BF%D1%80%D0%BE%D1%82%D0%B8%D0%B2%D0%BB%D0%B5%D0%BD%D0%B8%D0%B5) проводника. Кроме того, слой сульфида, образующийся на поверхности серебра, не проводит ток и не участвует в скинэффекте, в отличие от слоя окиси-закиси на поверхности меди, обладающего заметной проводимостью, вдобавок ещё и со свойствами полупроводника, и вносящего дополнительные потери на высоких частотах. Также применяется и покрытие [золотом,](https://ru.wikipedia.org/wiki/%D0%97%D0%BE%D0%BB%D0%BE%D1%82%D0%BE) у которого слой окислов отсутствует вовсе. Напротив, покрытие никелем, оловом или оловянно-свинцовым припоем способно значительно, в несколько раз увеличить сопротивление медных проводников на высоких частотах.[16]

Так, в ВЧ аппаратуре используют катушки индуктивности из посеребрённого провода, серебрят печатные и проволочные проводники, поверхности экранов и обкладки конденсаторов, в высоковольтных линиях электропередач применяют провод в медной либо алюминиевой оболочке со стальным сердечником, в высокомощных генераторах переменного тока обмотка изготавливается из трубок, по которым для охлаждения циркулирует [водород](https://ru.wikipedia.org/wiki/%D0%92%D0%BE%D0%B4%D0%BE%D1%80%D0%BE%D0%B4) или [дистиллированная вода.](https://ru.wikipedia.org/wiki/%D0%94%D0%B8%D1%81%D1%82%D0%B8%D0%BB%D0%BB%D0%B8%D1%80%D0%BE%D0%B2%D0%B0%D0%BD%D0%BD%D0%B0%D1%8F_%D0%B2%D0%BE%D0%B4%D0%B0) Также с целью подавления скин-эффекта используют систему из нескольких переплетённых и изолированных проводов — [литцендрат.](https://ru.wikipedia.org/wiki/%D0%9B%D0%B8%D1%82%D1%86%D0%B5%D0%BD%D0%B4%D1%80%D0%B0%D1%82) При передаче больших мощностей на значительные расстояние применяются линии [постоянного тока](https://ru.wikipedia.org/wiki/%D0%9F%D0%BE%D1%81%D1%82%D0%BE%D1%8F%D0%BD%D0%BD%D1%8B%D0%B9_%D1%82%D0%BE%D0%BA) — [HVDC,](https://ru.wikipedia.org/wiki/%D0%92%D1%8B%D1%81%D0%BE%D0%BA%D0%BE%D0%B2%D0%BE%D0%BB%D1%8C%D1%82%D0%BD%D0%B0%D1%8F_%D0%BB%D0%B8%D0%BD%D0%B8%D1%8F_%D0%BF%D0%BE%D1%81%D1%82%D0%BE%D1%8F%D0%BD%D0%BD%D0%BE%D0%B3%D0%BE_%D1%82%D0%BE%D0%BA%D0%B0) который не подвержен воздействию скин-эффекта.[17]

Покрытие серебром также применяется в сверхвысокочастотном оборудовании, использующем колебательные контуры особой формы: объёмные резонаторы и специфические линии передач — [волноводы.](https://ru.wikipedia.org/wiki/%D0%92%D0%BE%D0%BB%D0%BD%D0%BE%D0%B2%D0%BE%D0%B4%D1%8B) Кроме того, на таких частотах особое внимание приходится уделять снижению [шероховатости](https://ru.wikipedia.org/wiki/%D0%A8%D0%B5%D1%80%D0%BE%D1%85%D0%BE%D0%B2%D0%B0%D1%82%D0%BE%D1%81%D1%82%D1%8C_%D0%BF%D0%BE%D0%B2%D0%B5%D1%80%D1%85%D0%BD%D0%BE%D1%81%D1%82%D0%B8)  [поверхности](https://ru.wikipedia.org/wiki/%D0%A8%D0%B5%D1%80%D0%BE%D1%85%D0%BE%D0%B2%D0%B0%D1%82%D0%BE%D1%81%D1%82%D1%8C_%D0%BF%D0%BE%D0%B2%D0%B5%D1%80%D1%85%D0%BD%D0%BE%D1%81%D1%82%D0%B8) с целью уменьшения длины пути протекания тока.[18]

#### <span id="page-25-0"></span> $2.$ Расчётная часть

# <span id="page-25-1"></span>2.1 Зависимость сопротивления материала от частоты

Теперь предположим, что есть циркониевый стержень, длина- 1 м, радиус -5 мм. И рассчитаем изменение сопротивления за счет скин-эффекта при изменении частоты в диапазоне от 1 кГц до 100 МГц.

| Металл   | $\rho$ , $\Omega_M$ · $MM^2/M$ | $\rho$ , $\mathbf{O}$ <sub>M</sub> $\cdot$ <sub>M</sub> |  |  |
|----------|--------------------------------|---------------------------------------------------------|--|--|
| Серебро  | 0,0150,0162                    | $1.53*10-8$                                             |  |  |
| Медь     | 0,017240,018                   | $1.724*10-8$                                            |  |  |
| Золото   | 0,023                          | $2.32*10-8$                                             |  |  |
| Алюминий | 0,02620,0295                   | $2.620*10-8$                                            |  |  |
| Иридий   | 0,0474                         | $4.740*10-8$                                            |  |  |
| Молибден | 0,054                          | $5.400*10-8$                                            |  |  |
| Вольфрам | 0,0530,055                     | $5.440*10-8$                                            |  |  |
| Цинк     | 0,059                          | $5.90*10^{-8}$                                          |  |  |
| Никель   | 0,087                          | $8.70*10-8$                                             |  |  |
| Железо   | 0,098                          | $9.80*10-8$                                             |  |  |
| Платина  | 0,107                          | $10.70*10-8$                                            |  |  |
| Олово    | 0,12                           | $12.00*10-8$                                            |  |  |
| Свинец   | 0,2170,227                     | $21.70*10-8$                                            |  |  |
| Титан    | 0,55620,7837                   | $55.620*10-8$                                           |  |  |
| Цирконий | 0,4050,411                     | $40.5*10-8$                                             |  |  |

Таблица 1. Удельное электрическое сопротивление некоторых металлов. [19]

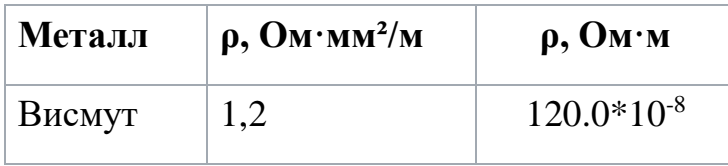

Объёмная плотность тока максимальна у поверхности проводника. При удалении от поверхности она убывает экспоненциально и на глубине  $\delta$ становится меньше в е раз. Эта глубина называется толщиной скин - слоя и на основании полученной выше формулы равна:

$$
\delta(f) = 503 \sqrt{\frac{\rho_1}{f \cdot \mu_1}}
$$
\n
$$
\delta(f) = 503 \sqrt{\frac{\rho_1}{f \cdot \mu_1}}
$$
\n
$$
\text{The following theorem}
$$

 $\mu_1$  – магнитная проницаемость вещества проводника,  $\rho$ 1-удельное сопротивление, f - частота, толщина скин-слоя в м.

 Когда глубина скин-слоя больше, чем радиус провода, фактическое влияние на сопротивление провода не оказывает, но когда глубина скин-слоя меньше радиуса провода, эффективная токопроводящая область провода уменьшается.[20]  $\delta(f) := 503$ <br>гная<br>сопротивл<br>- слоя бо.<br><br>вредит к у<br>провода<br>и, эффект<br>вводит к у<br>твующем<br> $\frac{\rho L}{s} = \frac{\rho}{\pi r^2 - \pi}$ <br>ротивления<br>него отвер<br>ая частотае

Скин-эффект тока приводит к уменьшению эффективной токопроводящей области провода и соответствующему увеличению сопротивления току.[21]

$$
R = \frac{\rho L}{s} = \frac{\rho L}{\pi r^2 - \pi (r - \delta)^2}
$$
(4)

 $\rho = 40.5*10^{-8}$  - удельное сопротивление циркония.

r = 5 мм – радиус трубки из циркония.

ro = 4 мм – радиус внутреннего отверстия трубки.

 $f = 10^3, 2*10^3...10^8$  – начальная частота 1 кГц, шаг 1 кГц, окончание 100 МГц.

$$
\delta(f) := 503 \sqrt{\frac{\rho_1}{f \cdot \mu_1}}
$$
 (5)

 $\mu_1$  – магнитная проницаемость циркония = 1

 $\rho_1$  – удельное сопротивление циркония = 40.5\*10<sup>-8</sup> Ом\*м.

 $\delta(f)$  – толщина скин – слоя циркония(мм)

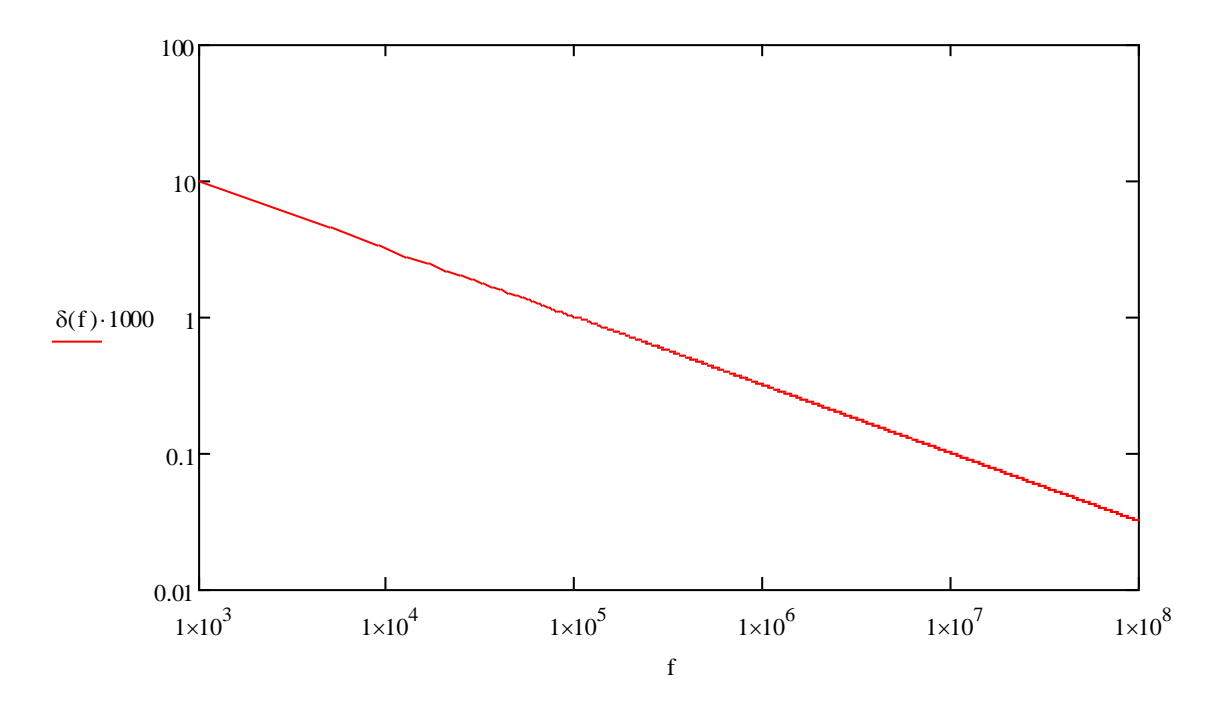

Рис 8. Зависимость толщины скин-слоя в цирконии от частоты в мм

$$
\mathbf{R}(f) := \begin{pmatrix} \rho_1 \cdot 1 \\ \frac{\rho_1 \cdot 1}{\pi \cdot r^2} & \text{if } \delta(f) > 0.005 \\ \frac{\rho_1 \cdot 1}{\pi \cdot r^2 - \pi \cdot (r - \delta(f))^2} & \text{otherwise} \end{pmatrix}
$$
 (6)

 $\rho_{1}$  = 40.5\*10<sup>-8</sup> - удельное сопротивление циркония.

r = 5 мм – радиус стержня (трубки) из циркония.

l = длинна стержня, (трубки) из циркония 1м.

ro = 4 мм – радиус внутреннего отверстия трубки.

 $f = 10^3, 2*10^3...10^8$  – начальная частота 1 кГц, шаг 1 кГц, окончание 100 МГц.

() − толщина скин − слоя циркония(мм) в зависимости от частоты.

R(f)-сопротивление циркониевого стержня

Теперь предположим, что есть циркониевая трубка, длина- 1м, радиусом-5мм, радиус отверстия - 4мм. Рассчитаем изменение сопротивление при изменения частоты.

$$
a(f) := \frac{\rho_1 \cdot 1}{\pi \cdot r^2 - \pi \cdot rd^2}
$$
 if  $\delta(f) > 0.001$   

$$
\frac{\rho_1 \cdot 1}{\pi \cdot r^2 - \pi \cdot (r - \delta(f))^2}
$$
 otherwise (7)

a(f) - сопротивление циркониевой трубки в зависимости от частоты.

Ещё предположим, что у циркониевой трубки произошло насыщение водородом на глубину в 0.1 мм, длина трубки - 1м, радиус трубки - 5мм, радиус отверстия - 4мм. Рассчитаем сопротивление трубки при изменения частоты в диапазоне от 1 кГц до 100МГц. По формуле (8) рассчитывается сопротивление слоя ненасыщенного водородом. По формуле (9) рассчитывается сопротивление слоя в 0.1мм насыщенного водородом, предполагается, что удельное сопротивление циркония насыщенного водородом увеличится на 10 процентов. По формуле (10) вычисляется результирующее сопротивление как сопротивление включенных параллельно сопротивлений.

$$
g(f) := \frac{\rho_1 \cdot 1}{\pi \cdot (r - 0.0001)^2 - \pi \cdot rd^2}
$$
 if  $\delta(f) > 0.001$   

$$
\frac{\rho_1 \cdot 1}{\pi \cdot (r - 0.0001)^2 - \pi \cdot (r - \delta(f))^2}
$$
 otherwise

$$
d(f) := \frac{\rho_1 \cdot 1 \cdot 1.1}{\pi \cdot r^2 - \pi \cdot (r - 0.0001)^2}
$$
 if  $\delta(f) > 0.0001$   

$$
\frac{\rho_1 \cdot 1 \cdot 1.1}{\pi \cdot r^2 - \pi \cdot (r - \delta(f))^2}
$$
 otherwise (9)

$$
w(f) := \frac{(c(f) \cdot d(f))}{c(f) + d(f)}
$$
(10)

Для оценки изменения графика сопротивлений в зависимости от глубины насыщения приводятся формулы расчета для 0.2мм насыщения водородом поверхностного слоя трубки из циркония. Формулы (11) – (13).

$$
g(f) := \frac{\rho_1 \cdot 1}{\pi \cdot (r - 0.0002^2 - \pi \cdot rd^2)} \quad \text{if } \delta(f) > 0.001
$$
\n
$$
\frac{\rho_1 \cdot 1}{\pi \cdot (r - 0.0002^2 - \pi \cdot (r - \delta(f))^2)} \quad \text{otherwise}
$$
\n(11)

$$
d(f) := \frac{\pi \cdot r^2 - \pi \cdot (r - 0.0001)^2}{p_1 \cdot 1 \cdot 1.1}
$$
  
\n
$$
w(f) := \frac{(c(f) \cdot d(f))}{c(f) + d(f)}
$$
  
\n
$$
w(f) := \frac{(c(f) \cdot d(f))}{c(f) + d(f)}
$$
  
\n
$$
f(\pi)
$$
 of the interval *n* and *n* and *n*

$$
v(f) := \frac{v(f) + g(f)}{e(f) + g(f)}
$$
\n(13)

На рисунке 9 приведено 4 графика, R(f) – график изменения сопротивления сплошного стрежня из циркония в зависимости от частоты. Характерной особенностью можно указать частоту перелома графика при частоте 5кГц. График a(f) - для трубки из циркония без насыщения стенки водородом, да и для всех трубок первая характерная точка частота перегиба в районе 100 кГц. Этот перегиб зависит от физических размеров трубки, ее радиуса и радиуса отверстия, точнее от толщины стенок. Видно, что график a(f) уходит линейно до частоты в 100МГц. График w(f) – стенка трубки насыщена на глубину 0.1 мм, что повлекло за собой увеличение удельного сопротивления на 10% (для примера). Второй характерный изгиб на частоте 50 МГц. График v(f) соответствует глубине насыщения в 0.2мм. Второй характерный изгиб графика находится на частоте 9 МГц.

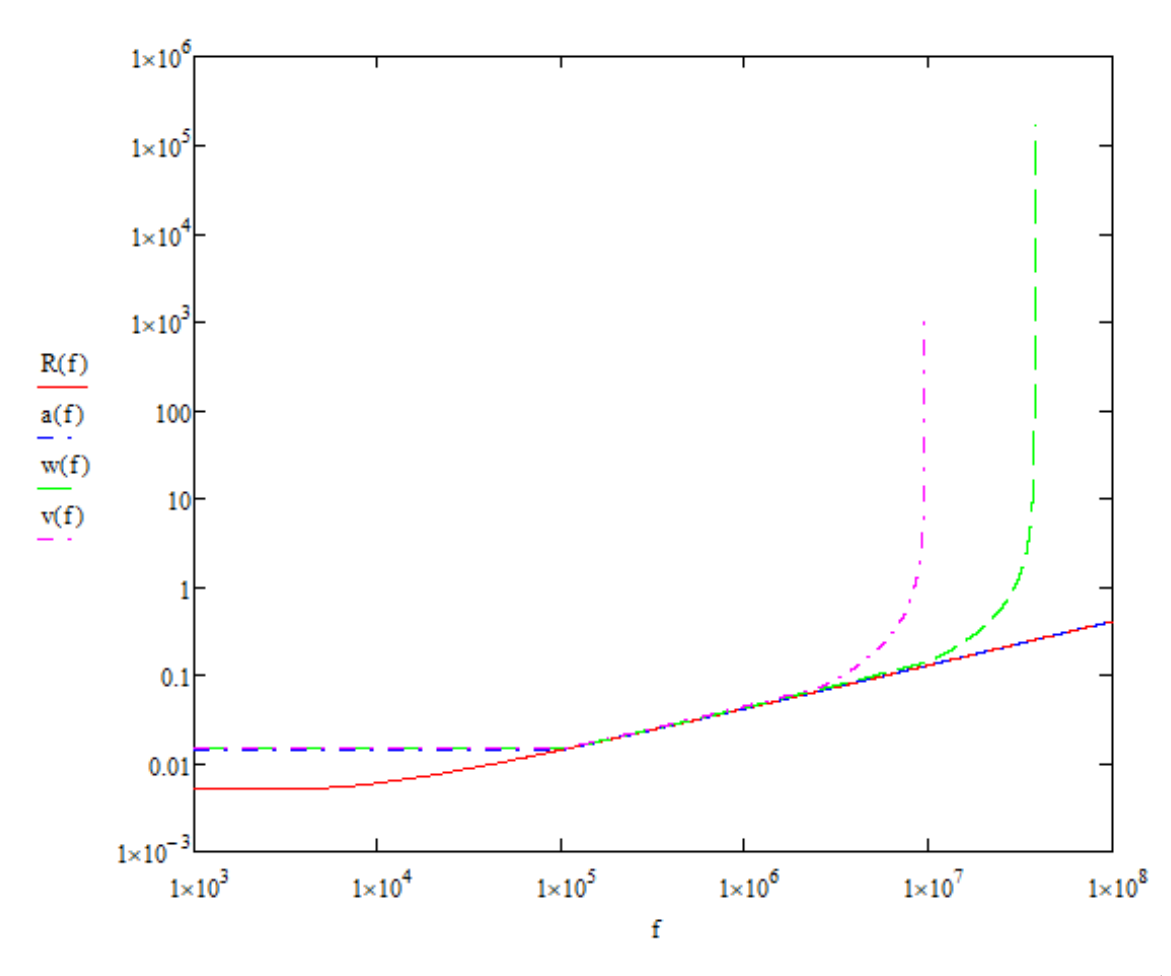

Рис 9. Зависимость сопротивления от частоты для циркониевой трубки

На рисунке 10 приведены графики: a(f) – точка перегиба трубки из чистого циркония = 100 кГц,  $d(f)$  - для слоя насыщения водорода толщиной  $0.1$ мм = 10  $M\Gamma$ ц, g(f) – для слоя насыщения 0.2мм = 4 М $\Gamma$ ц.

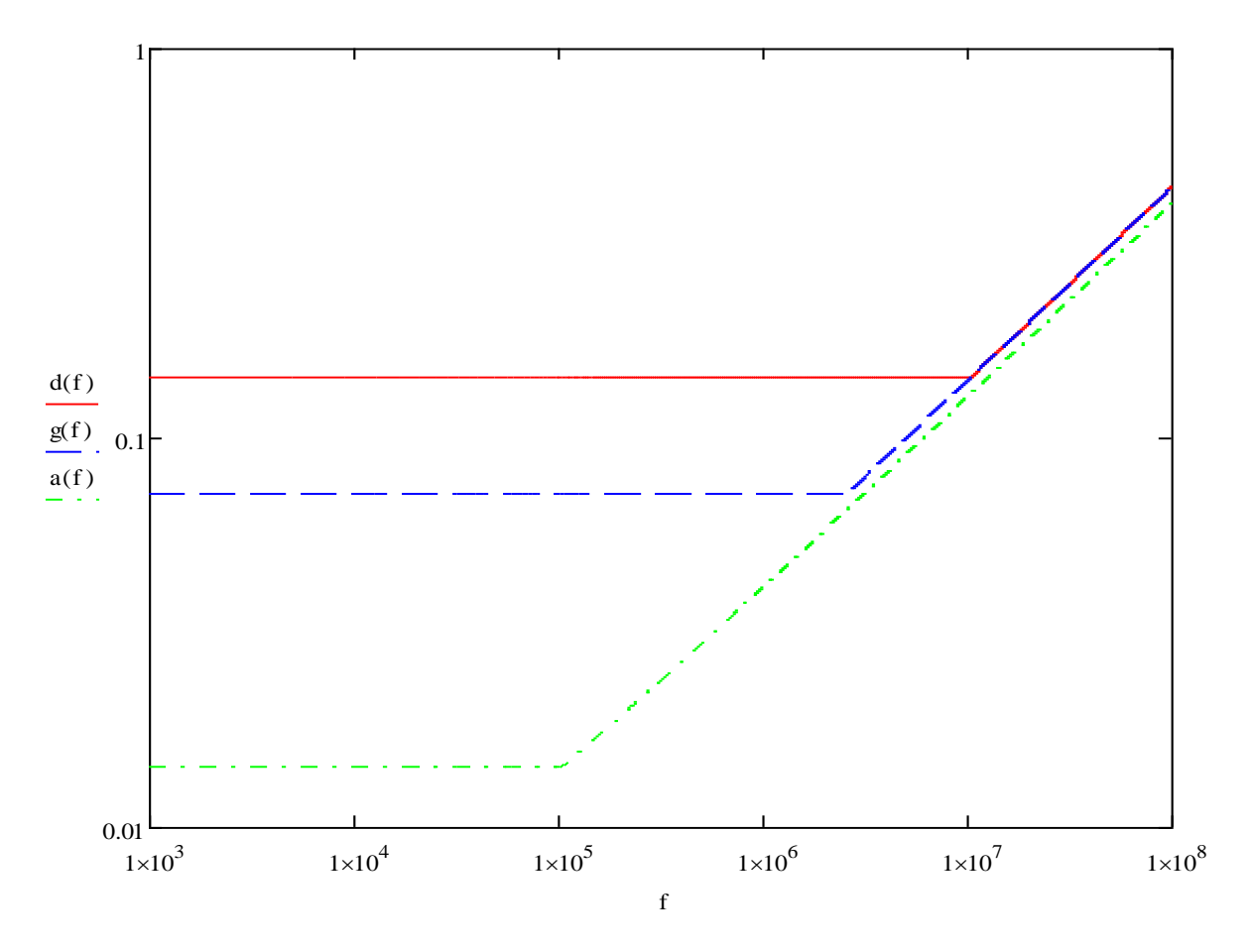

Рис 10. Зависимость сопротивления от частоты для циркониевой трубки для разных толщин насыщения водородом

**Вывод:** При расчетах использовались большие допущения, считалось, что за глубиной скин – слоя ток не протекает и материал не участвует в расчетах сопротивления. Не принята во внимание индуктивная составляющая, на высоких частотах она может принять значительную величину. Не смотря на это, метод определения сопротивления в зависимости от частоты в диапазоне от  $100 \text{ kT}$ ц до 100МГц, используя для анализа информацию о точках перелома графиков, выявленная зависимость, позволит производить контроль, за глубиной насыщения водородом различных материалов.

При различных технологических операциях, связанных с производством титановых и циркониевых заготовок и проката, в поверхностном слое и в целом в металле наблюдаются сложные структурные изменения.[22] Образуются насыщенные слои, характеризующиеся на определенной глубине металла наличием фаз внедрения водорода и изменением параметров кристаллической решетки металла. В результате ухудшаются условия механической обработки, уменьшается пластичность металла, снижаются эксплуатационные свойства деталей и появляются дефекты структуры. Эти локальные дефекты структуры наиболее опасны, так как даже при незначительных динамических нагрузках в указанных местах формируются трещины, приводящие, в конечном счете, к разрушению детали в условиях эксплуатации. Поэтому обработка указанных сплавов ионизирующим излучением имеет перспективное значение. В общефизическом плане большой интерес вызывает изучение поведения водородной подсистемы в металлах для применения ее свойств в различных областях водородной энергетики.[23]

Исследования структуры наводороженных металлов позволяют сделать ряд выводов о наличии зависимости между содержанием водорода и сопротивлением наводороженного материала на разных глубинах.[24] На рис. 11 показаны микротрещины (слева) и кратеры (справа) на поверхности титана после 120 мин наводораживания (увеличение 1500). Из рис. 8 следует ярко выраженная неоднородность расположения микротрещин по форме, направлению и глубине. В качестве примера на рис. 12 показано распределение водорода по глубине наводороженного титана. В частности, как следует из рис. 12, основная масса водорода аккумулируется в слое толщиной до 0,6 мкм. В общем случае величина вошедшего в титан водорода зависит от времени наводороживания. При наводороживании по методу Сивертса содержание водорода в образцах зависит

от температуры и времени наводороживания, при этом водород в зависимости от времени наводороживания и температуры сложным образом распределяется по глубине образца.[25]

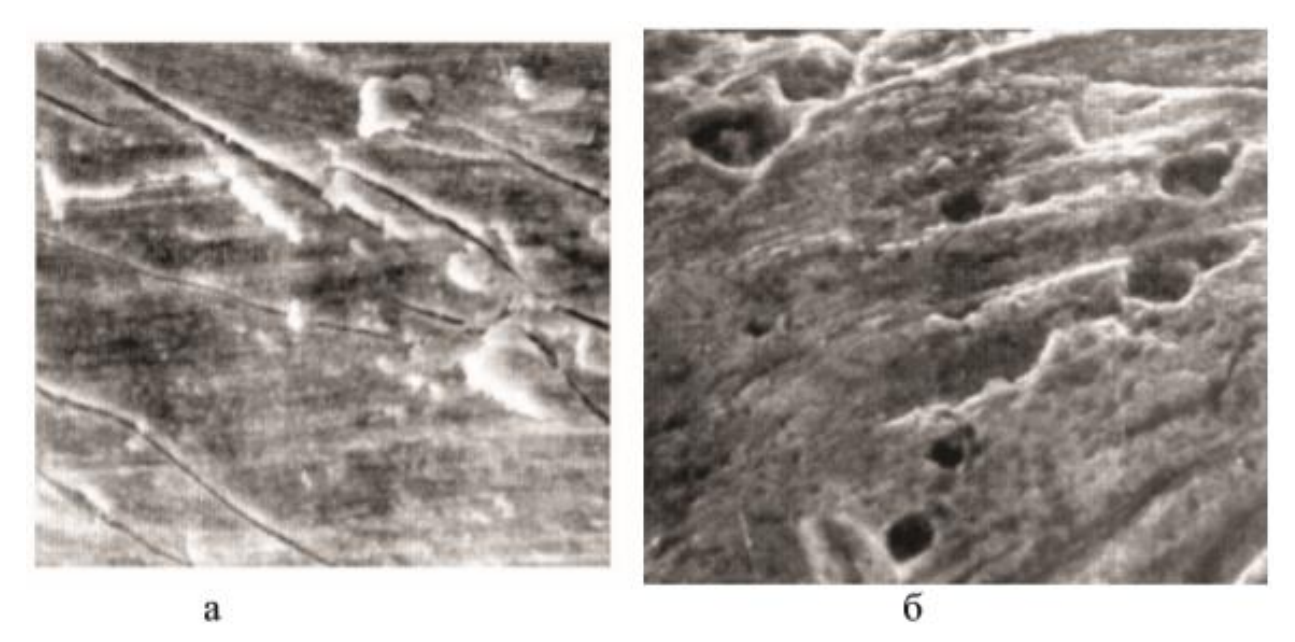

Рис. 11. Микротрещины (а) и кратеры (б) на поверхности титана после 120 мин наводораживания (увеличение 1500)

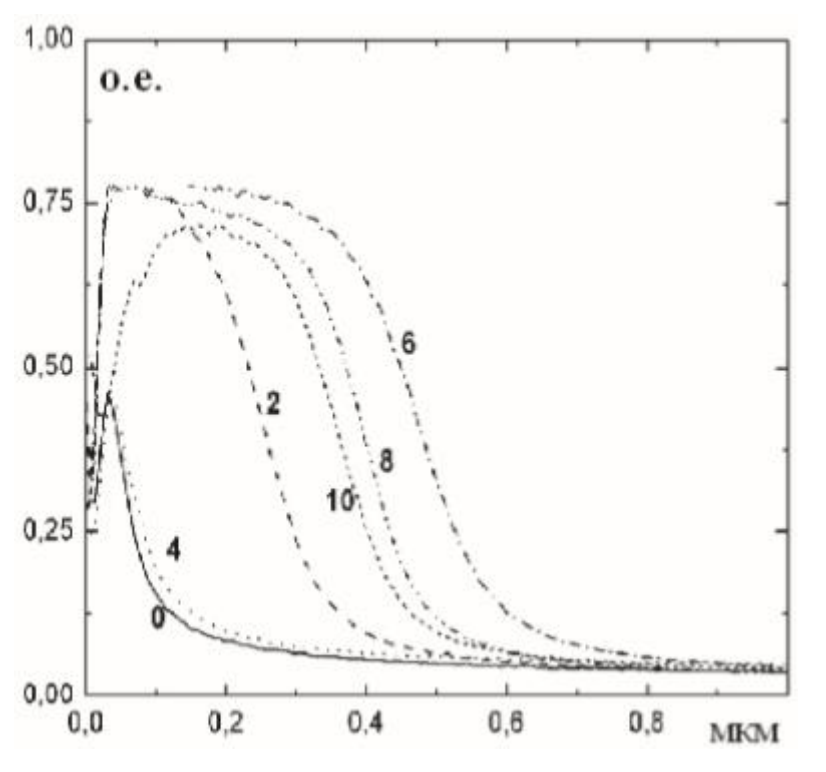

Рис. 12. Распределение водорода (в относительных единицах) по глубине (мкм) титанового образца при его насыщении водородом в процессе электролиза. Ток электролиза 0,06 А. Цифры у кривых указывают время насыщения в часах.[26]

Кроме того, при попадании водорода в металл происходит изменение кристаллической структуры, что также влияет на электропроводимость. Изменение кристаллической структуры титана при насыщении водородом исследовано на дифрактометре PDIFFBeamline.[27] Дифрактограммана рис. 13 отображает динамику образования фазы TiH2. Цифры на кривых указывают время насыщения водородом: 1) 0; 2) 5; 3) 15; 4) 45; 5) 60; 6) 130; 7) 170 мин. Из приведенной дифрактограммы видно, что при наводороживании в металле на различных глубинах образуются гидриды титана TiHnс различным количеством атомов водорода в молекуле гидрида в зависимости от количества внедренного в металл водорода. На дифрактограммах об этом можно судить по величине пиков, характерных для гидридов титана. Кроме времени насыщения образование гидридов зависит от температуры насыщения образцов водородом. И в том и другом случае наблюдается неравномерное распределение водорода по глубине образца.[28]

Значения активной и реактивной составляющей сопротивления вихревого тока на различных частотах и для разных энергий облучения приведены в таблице. Характер изменения сопротивления по глубине образца свидетельствует о заметной корреляции между величиной сопротивления на различной глубине образца и степени облученности металла.

Таблица 2. Показания вихретокового прибора для циркония, облученного электронами (выборка)[29]

| Частота, | Исходный |      | 15 кэВ, 10 Дж |      | 15 кэВ, 18 Дж |      | a    |
|----------|----------|------|---------------|------|---------------|------|------|
| кГц      | Re       | Im   | Re            | Im   | Re            | Im   | MM   |
| 50       | 8,1      | 10,0 | 7,8           | 0.8  | 8,2           | 0.9  | 1,46 |
| 200      | 40,0     | 29,2 | 38,7          | 28,7 | 41,2          | 31.0 | 0,73 |
| 450      | 28,5     | 66,2 | 31,2          | 65,8 | 34,2          | 69,8 | 0,49 |
| 600      | 22,7     | 66,1 | 19,4          | 66,1 | 20,4          | 70,8 | 0,42 |
|          |          | .    |               |      |               |      |      |
| 1400     | 3,1      | 36,3 | 5,3           | 34,5 | 4,1           | 36,3 | 0,27 |

Re – активное сопротивление; Im – реактивное сопротивление в относительных единицах; а – примерная глубина проникновения вихревых токов в металл

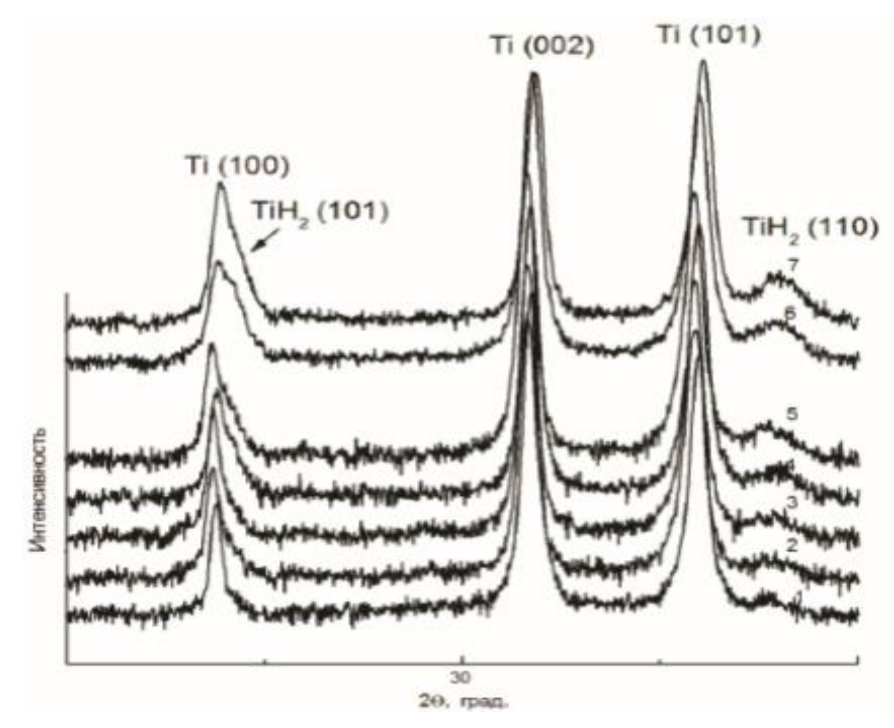

Рис. 13. Динамика образования фазы TiH2

Как следует из таблицы, на глубине до 1,5 мм средние показатели облученного и необлученного образцов характеризуются одинаковыми значениями активного сопротивления и резко отличающимися значениями реактивного сопротивления. Это может свидетельствовать об изменении структуры материала. Модификация поверхности циркония под действием облучения импульсным электронным пучком подтверждается рядом исследований.Облучение импульсным электронным пучком приводит к модификации поверхностного слоя циркониевого сплава Э110. Глубина модифицированного слоя при плотности энергии  $Es = 18 \text{ J\text{m}}/\text{cm}$ 2, определенная с помощью РЭМ (рис. 14), оказалась равна 2,3 мкм. При облучении ИЭП, в зависимости от величины плотности энергии в импульсе происходит сглаживание рельефа и структурирование поверхности с появлением на ней кристаллитов в виде правильных шестиугольников с размером грани около 6…7 мкм. Импульсное электронное облучение вызывает также рост (укрупнение)
размеров зерен циркониевого сплава Э110. Этот эффект изменяет значения сопротивления вихревых токов, проникающих на разные глубины металла.[30]

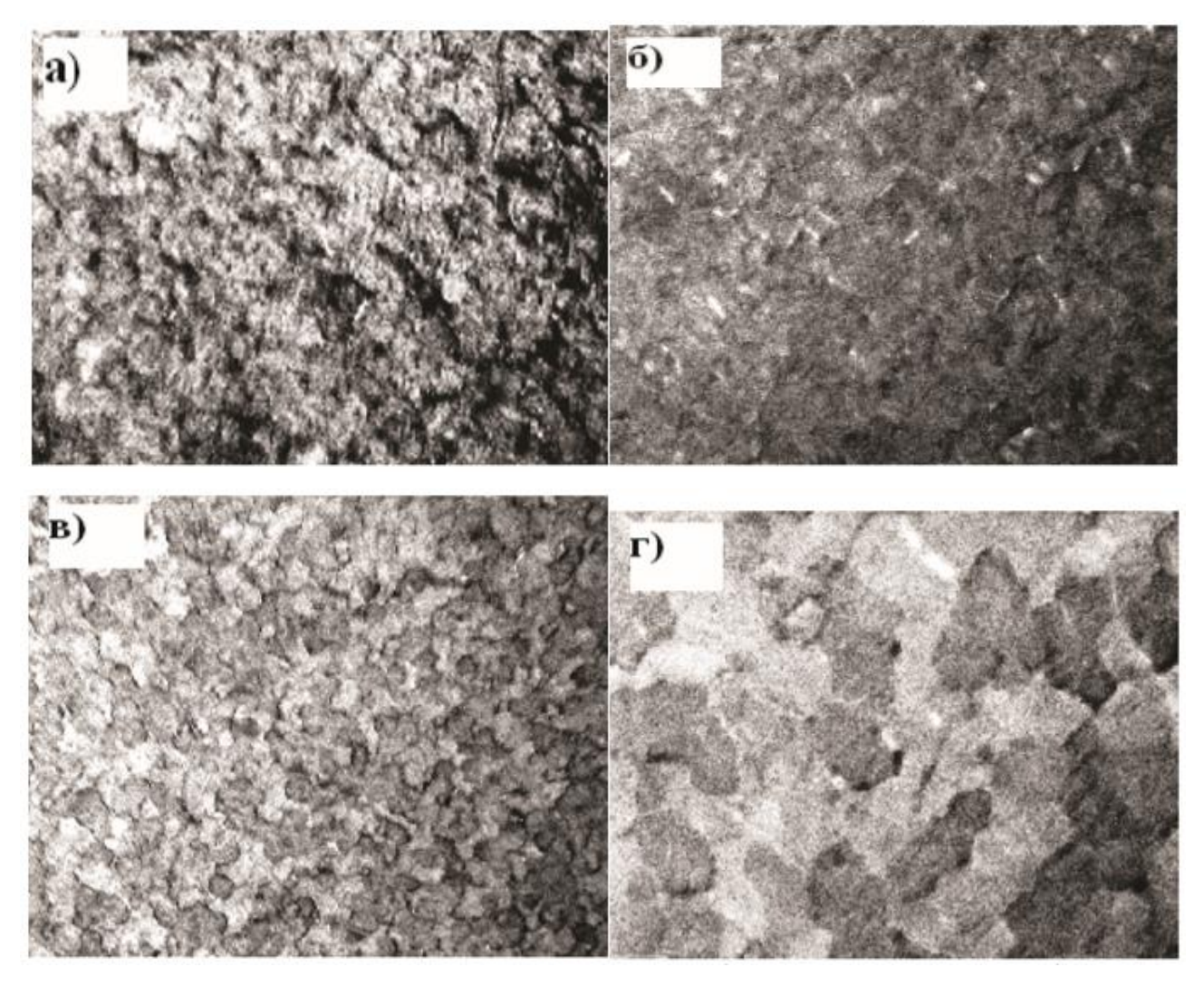

Рис. 14. Поверхности металла для различных энергий облучения электронами образцов сплава циркония: а, б) 15 Дж/см2; в, г) 20 Дж/см2

Так на глубине примерно в 0,5 мм (450 кГц) наблюдается рост активного сопротивления с увеличением дозы облучения, в то время как емкостное сопротивление остается неизменным в пределах погрешности измерения. Эти выводы подтверждают возможное искажение кристаллической решетки циркония в процессе модификации ИЭП за счет повышения уровня внутренних напряжений в металле. При наводороживании образцов сплава циркония одной из основных причин ускоренного накопления водорода в образцах может быть увеличение шероховатости поверхности, о чем свидетельствуют результаты лазерной профилометрии. Сравнение результатов накопления водорода в образцах, поверхность которых облучена электронным пучком, с исходными образцами показывает, что в облученных образцах водорода накапливается значительно меньше. При всех исследуемых временах наводороживания максимальная глубина залегания захваченного на дефектах водорода не превышает 20 мкм. Для установления полной картины результатов модификации материала необходима методика послойного определения содержания водорода в металле.[31]

#### **3. Экспериментальная часть**

#### **3.1 Описание схемы исследовательской установки**

На рисунке 15. приведена структурная схема прибора для измерения скин - эффекта. Входная часть позволяет производить измерение импеданса нагрузки, активного и реактивного сопротивления и сдвиг фаз выходного сигнала в широком диапазоне +-180 градусов. Генератор DDS позволяет формировать синусоидальный сигнал в широком диапазоне частот от долей Гц, до 5 МГц. Входная часть представлена 2 микросхемами AD8302 и AD8307. Микросхема AD8302 позволяет измерить отношение между амплитудами сигналов подключенных к 2-м входам и сдвиг фаз между входными сигналами. Таким образом, можно произвести вычисление комплексного сопротивления контролируемого образца. Микросхема AD8307 позволяет измерять амплитуду входных сигналов с выходом в логарифмическом масштабе в широком диапазоне частот, до 500МГц.

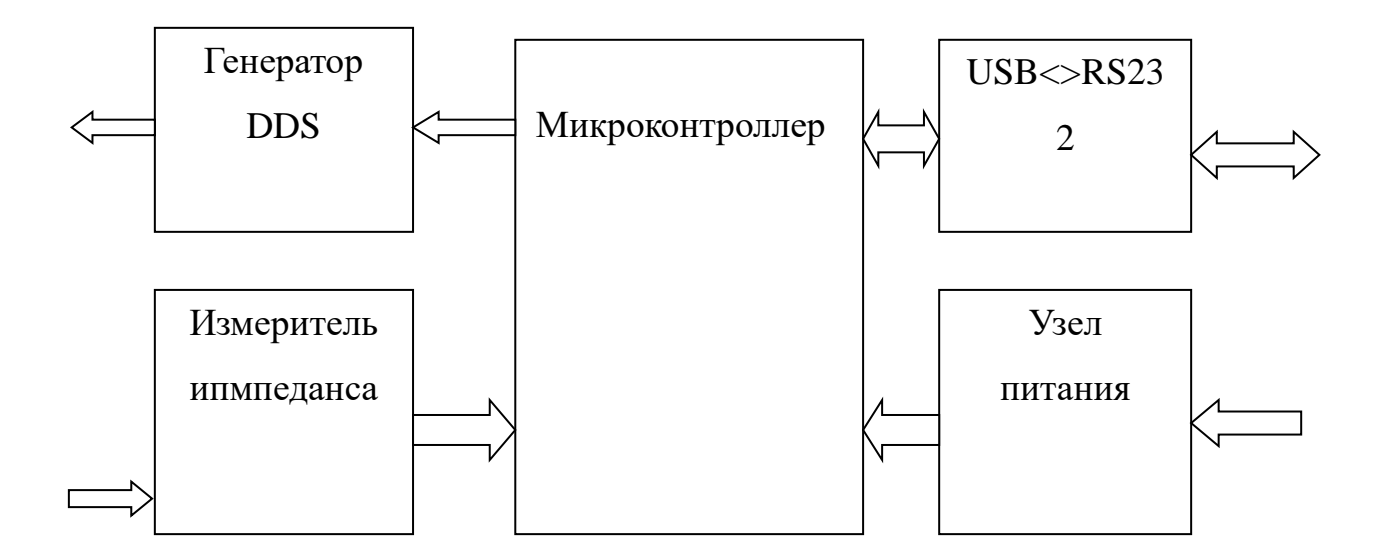

Рис 15. –Структурная схема прибора для измерения скин-эффекта.

На рисунке 16 приведена принципиальная схема прибора для измерения скин-эффекта. В качестве управляющего микроконтроллера используется микросхема ATxmega16. Внутренних и внешних ресурсов с запасом хватает для решения задачи управления микросхемой DDS, вычисления управляющих коэффициентов, оцифровки входных данных и осуществления связи с программой, загружаемой в управляющий ПК.

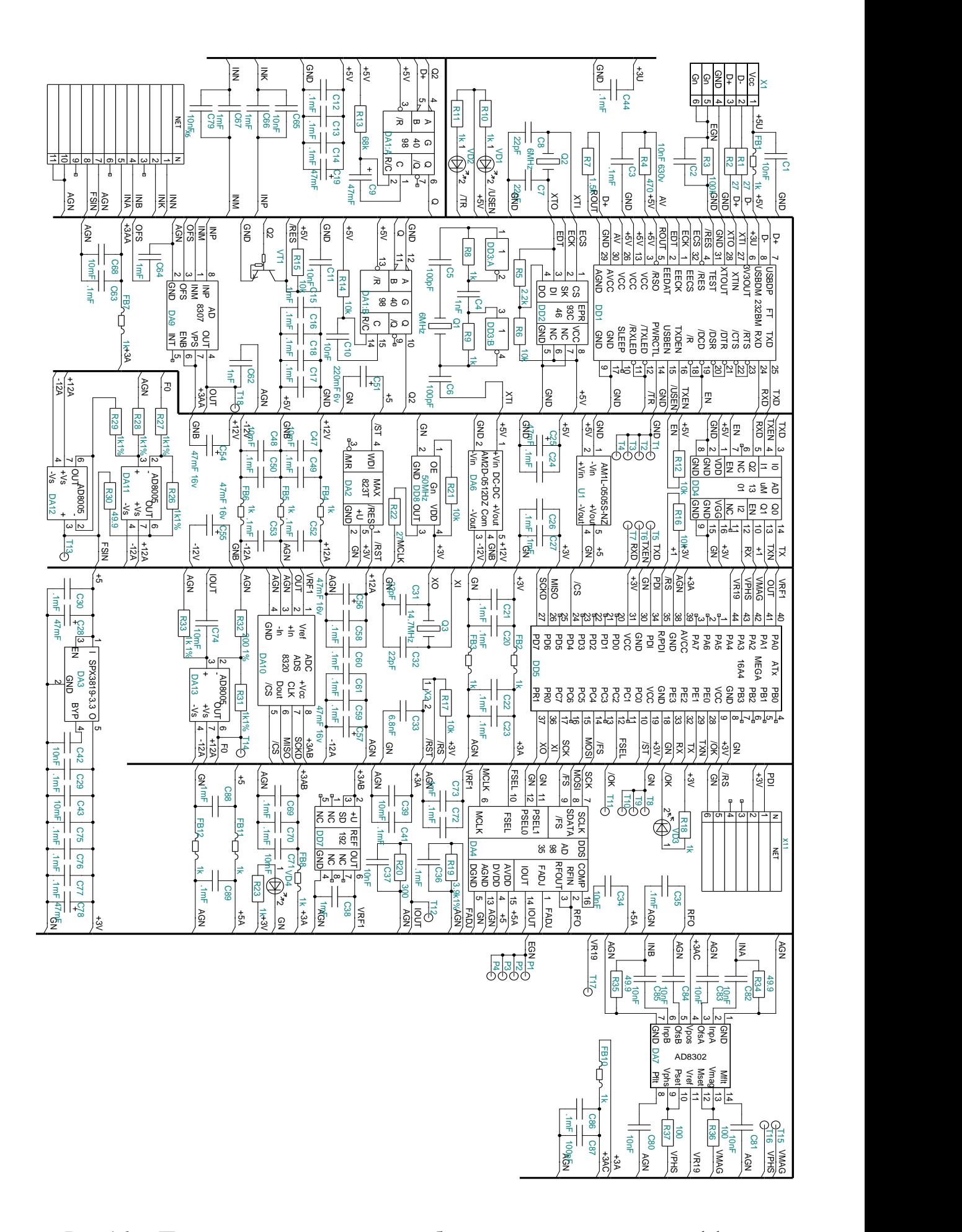

Рис 16. – Принципиальная схема прибора для измерения скин-эффекта.

На рисунке 17 приведен внешний вид платы для исследования скинэффекта. Плата находится в стадии написании управляющего программного обеспечения.

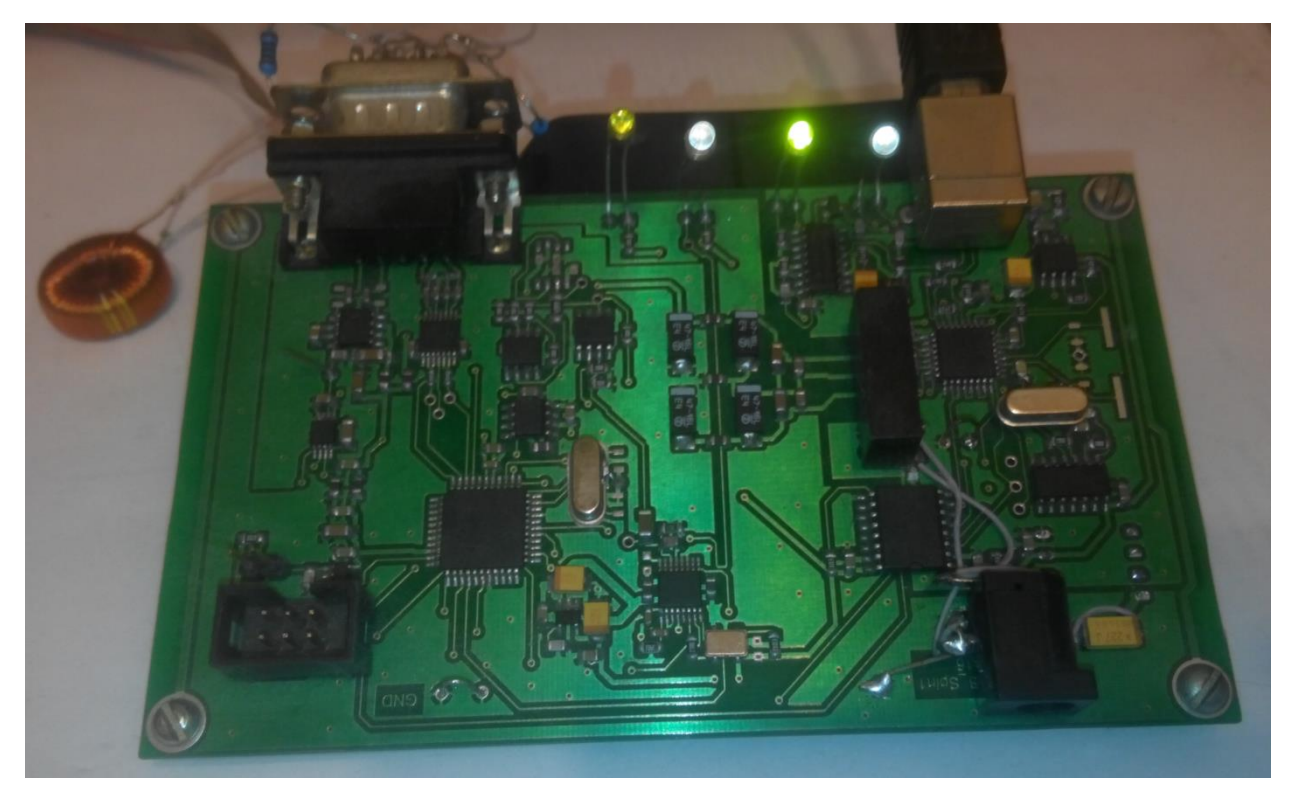

Рис 17. Внешний вид платы.

На рисунке 18 приведен внешний вид интерфейса программы управления установкой для исследования скин-эффекта. В качестве исследуемого образца используется дроссель, выполненный в виде кольца с намотанным на него проводом. Программа управления выдает команды в виде установки частоты заданной ползунками в верхней панели. Начальная частота установлена в 10 кГц. Шаг изменения частоты 10 кГц. Количество отсчетов 199, что означает, что будет исследован диапазон частот 10 кГц – 2 МГц. Оцифровывается 3 аналоговых сигнала фазовый сдвиг – синий график вход ADC2. Изменение проводимости в дБ - коричневый график ADC3 с микросхемы AD8302. График красной линией амплитуда сигнала на контролируемом элементе. Вертикальные значения в дБ. Графики соответствуют теоретическим расчетам, с ростом частоты реактивное сопротивление индуктивности растет, сдвиг фазы приближается к 90 градусам, амплитуда напряжения на измерительном резисторе падает, что зафиксировано на двух микросхемах, AD8302 и логарифмическом усилителе AD8307.

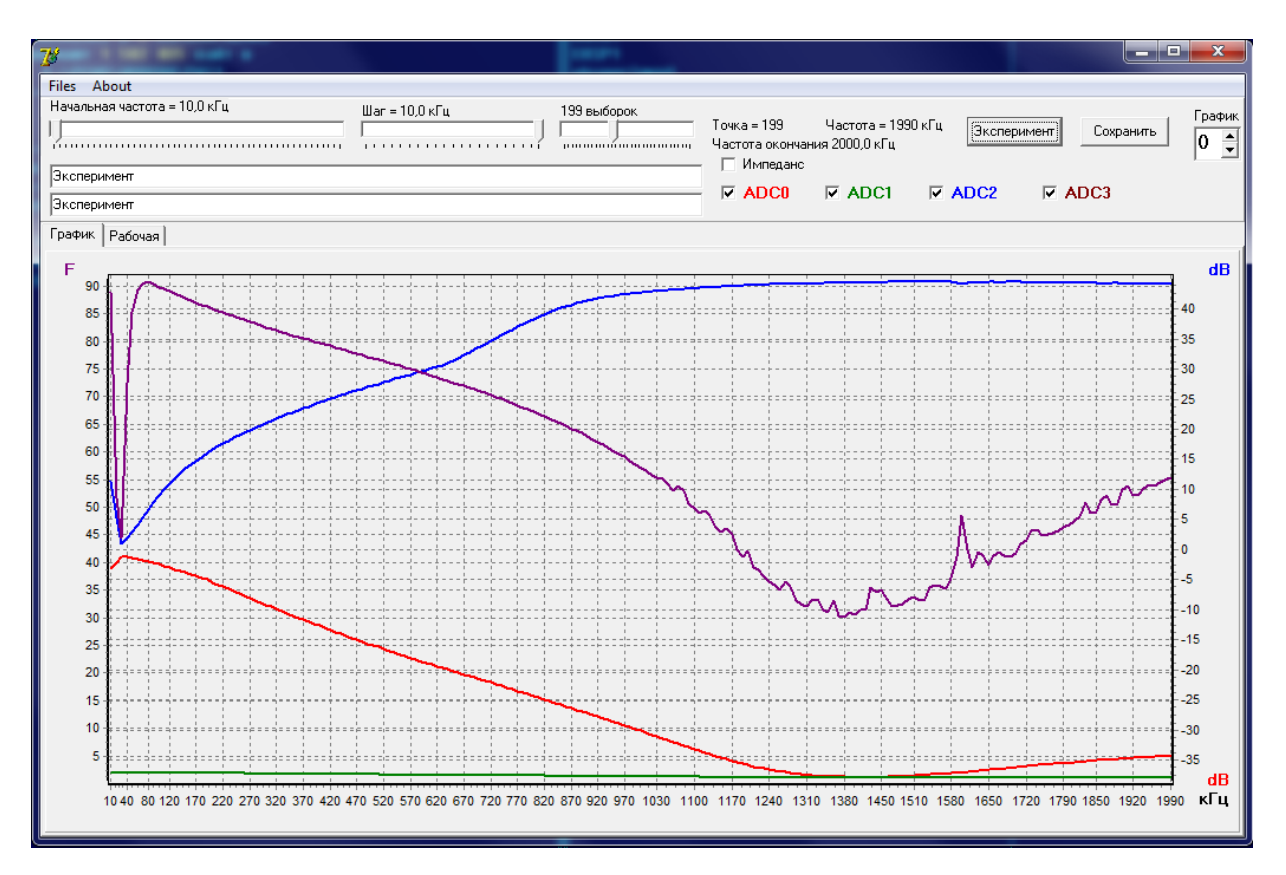

Рис 18. Внешний вид интерфейса программы управления установкой для исследования скин-эффекта

**Вывод:** Проведено предварительное математическое моделирование изменения активного сопротивления в зависимости от влияния скин-эффекта, построены графики. Разработана лабораторная установка позволяющая оценить работоспособность идеи. Проведены экспериментальные исследования. Из недостатков, в результате расчетов выяснилось, что необходимо дорабатывать экспериментальную установку, необходимо значительно повысить частоту исследования до 100 МГц и выходную мощность минимум до 10 ватт.

#### ЗАДАНИЕ ДЛЯ РАЗДЕЛА «ФИНАНСОВЫЙ МЕНЕДЖМЕНТ, РЕСУРСОЭФФЕКТИВНОСТЬ И **РЕСУРСОСБЕРЕЖЕНИЕ»**

Стуленту:

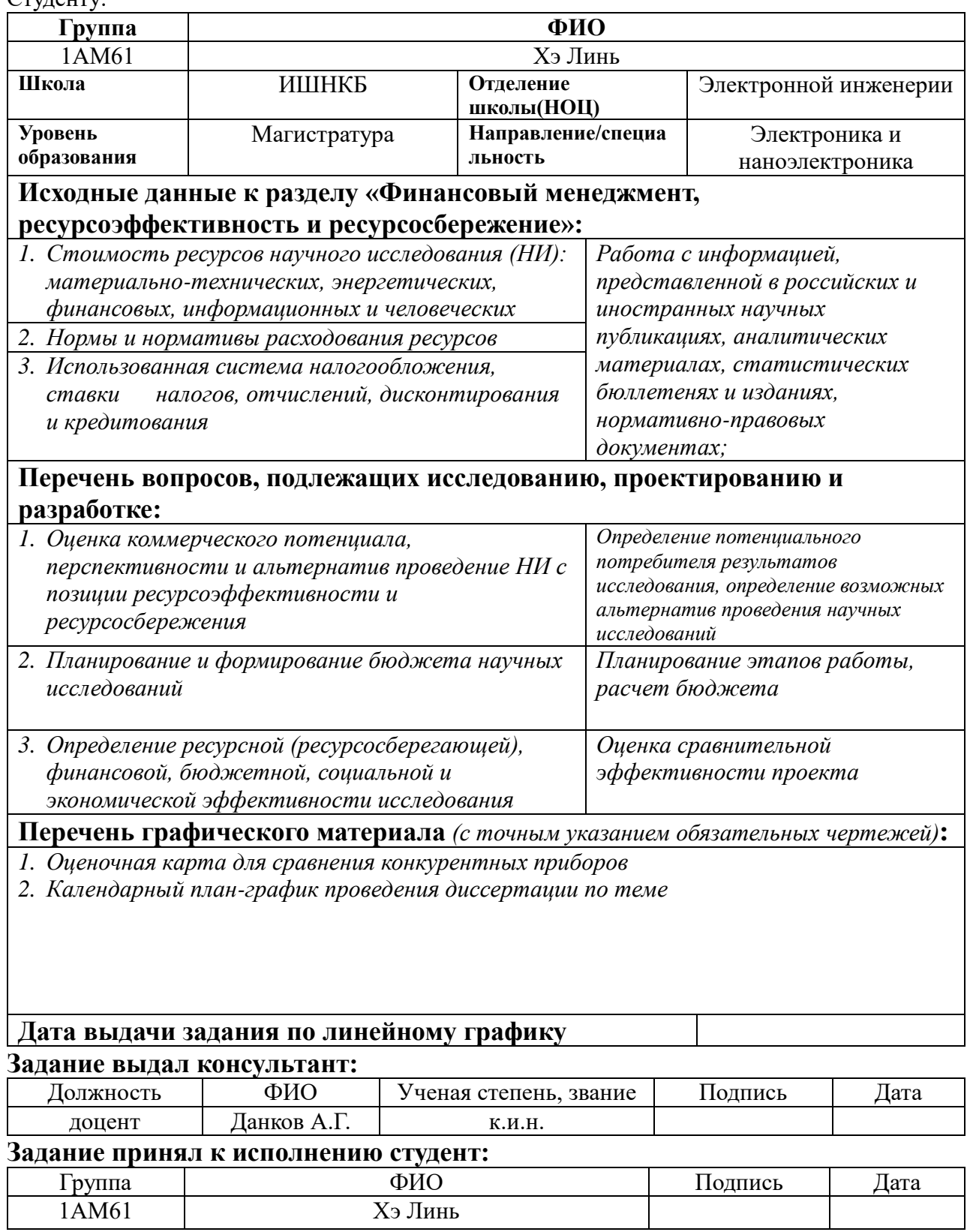

#### 4. Финансовый менеджмент, ресурсоэффективность и ресурсосбережение

#### Введение

В настоящее время перспективность научного исследования определяется не столько масштабом открытия, оценить которое на первых этапах жизненного высокотехнологического и ресурсоэффективного продукта бывает цикла достаточно трудно, сколько коммерческой ценностью разработки. Оценка коммерческой ценности разработки является необходимым условием при поиске источников финансирования для проведения научного исследования и коммерциализации его результатов. Это важно для разработчиков, которые представлять состояние и перспективы лолжны Проводимых научных исследований.

Необходимо понимать, что коммерческая привлекательность научного исследования определяется не только превышением технических параметров над предыдущими разработками, но и тем, насколько быстро разработчик сумеет найти ответы на такие вопросы – будет ли продукт востребован рынком, какова будет его цена, каков бюджет научного проекта, какой срок потребуется для выхода на рынок и т.д.

Таким образом, целью раздела «Финансовый менеджмент, ресурсоэффективность и ресурсосбережение» является проектирование и создание конкурентоспособных разработок, технологий, отвечающих требованиям области ресурсоэффективности современным  $\overline{B}$  $\overline{M}$ ресурсосбережения.

#### 4.1 Потенциальные потребители результатов исследования

Однако есть целый ряд нарушений кристаллической решетки материалов, при которой не появляются трещины, каверны, звуки, но у материала резко изменяются его физические свойства, он становится хрупким. И до самого момента разрушения металл выглядит прочным. Для выявления данного дефекта - насыщения металла водородом предлагается использовать скин-эффект.

В России существуют компании производящие подобные приборы, однако на рынке нет аналогов, использующих фазированные решетки в качестве источников и приемников ультразвуковых волн. Неразрушающий контроль любого технологического процесса, в том числе паяных соединений является неотъемлемой частью общего технологического процесса изготовления объектов ответственного назначения. Именно поэтому в России и в мире немало организаций и компаний, которые нуждаются в подобных исследованиях.

#### $4.2$ решений Анализ конкурентных технических  $\mathbf{c}$ позиции ресурсоэффективности и ресурсосбережения

В настоящее время существует множество аналогов ультразвуковых дефектоскопов (УД), в основном зарубежных. Рассмотрим два основных варианта технического решения:

1. УД А1214 ЭКСПЕРТ (к1);

2. УД MasterScan 350M/380M (к2);

С помощью оценочной карты по таблице - 3 проведем анализ технических решений с позиции ресурсоэффективности и ресурсосбережения.

Таблица 3. – Оценочная карта для сравнения конкурентных приборов.

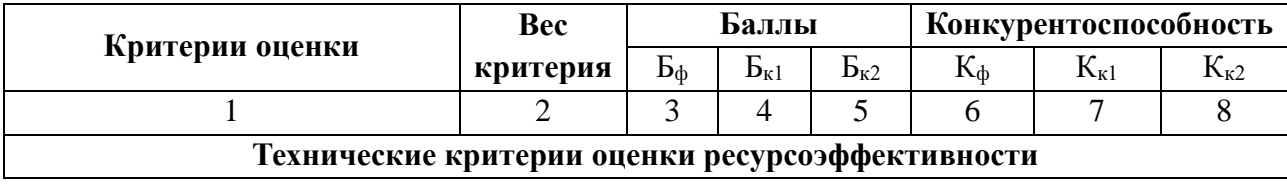

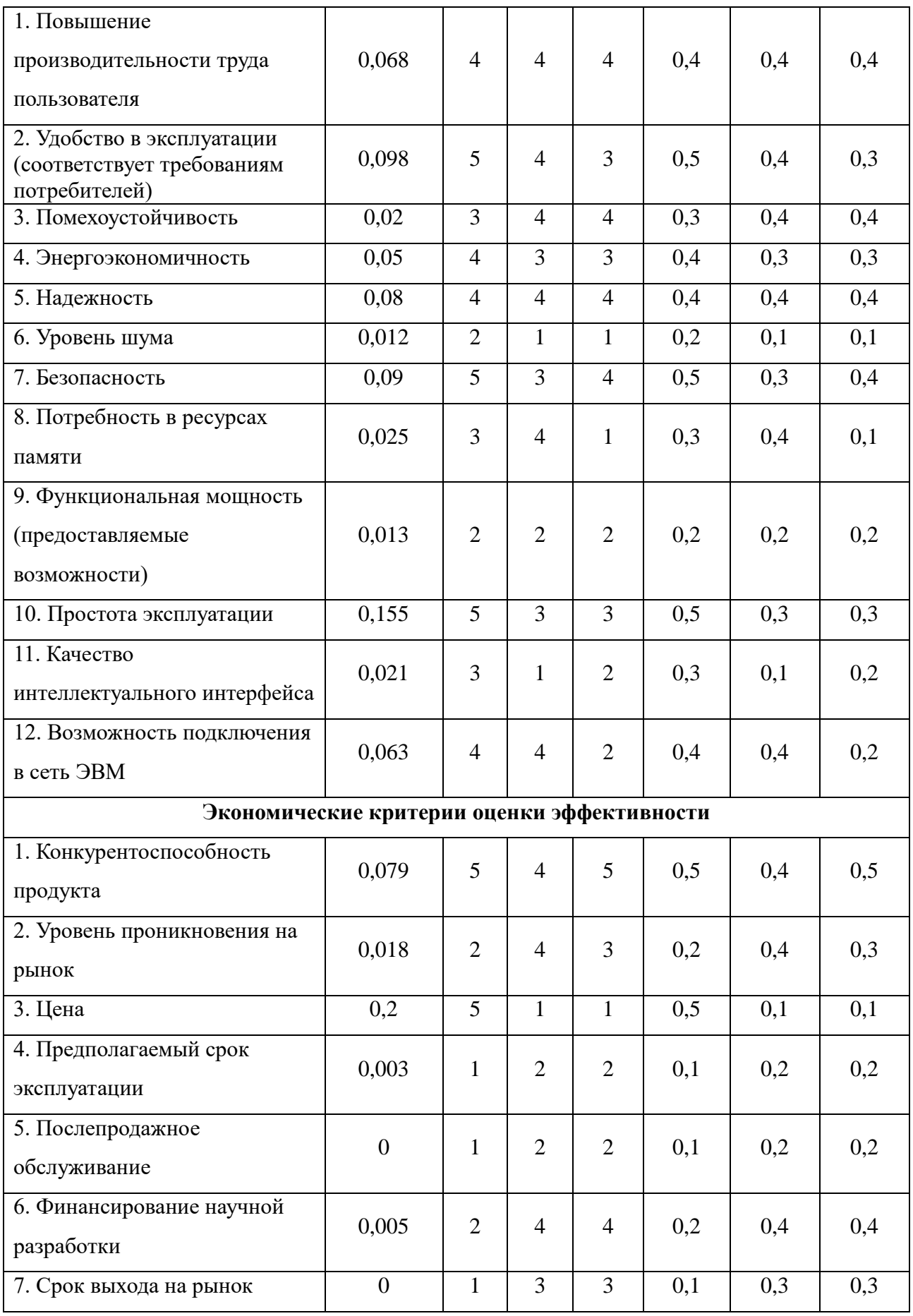

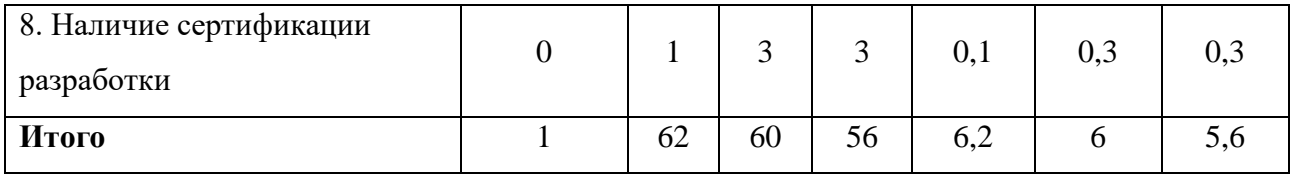

Анализ конкурентных технический решений определяется по формуле:

 $K = \sum B_i * B_i$ 

(14)

где К – конкурентоспособность научной разработки или конкурента; B<sup>i</sup> – вес показателя (в долях единицы);

 $E_i$  –балл i-го показателя.

Анализ технических решений показал, что данная разработка имеет более высокую конкурентоспособность, по сравнению с уже существующими техническими решениями.

# **4.3 FAST-анализ**

Проведение FAST-анализа предполагает шесть стадий:

1. Выбор объекта FAST-анализа;

2. Описание главной, основных и вспомогательных функций, выполняемых объектом.

3. Определение значимости выполняемых функций объектом;

4. Анализ стоимости функций выполняемых объектом исследования;

5. Построение функционально-стоимостной диаграммы объекта и ее анализ;

6. Оптимизация функций выполняемых объектом.

Рассмотрим выполнение каждой стадии подробно.

*Стадия 1*. Выбор объекта FAST-анализа.

В рамках магистерской диссертации в качестве объекта FAST-анализа выступает объект исследования. Объектом является дефектоскоп на основе скинэффект.

Стадия 2. Описание главной, основных и вспомогательных функций, выполняемых объектом.

Функции объекта:

1. Главная функция - измерение сопротивления;

2. Основная функция - формирование синусоидального сигнала в широком диапазоне частот;

3. Вспомогательная функция - информирование о значении.

Таблица 4 - Классификация функций, выполняемых объектом исследования.

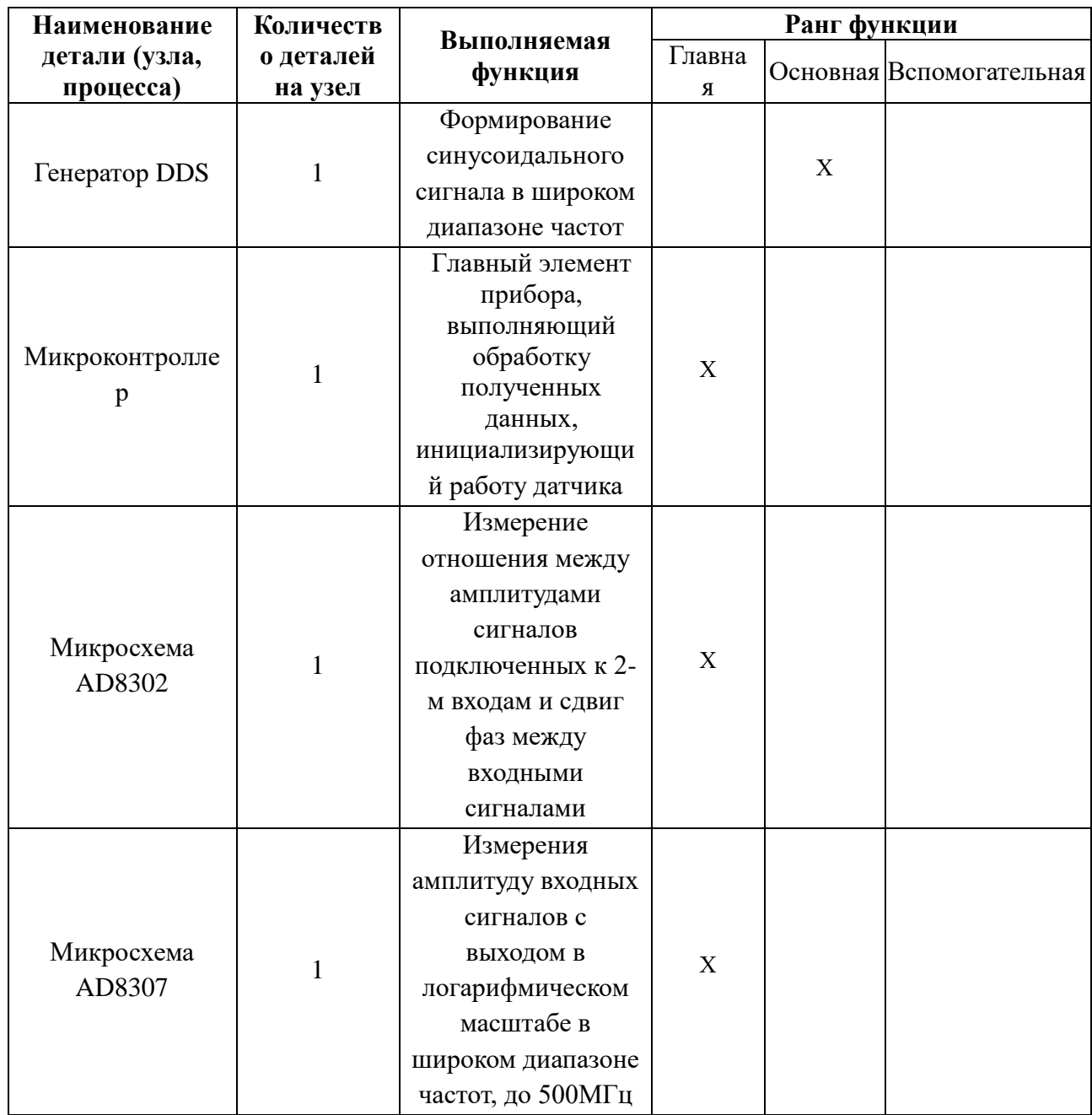

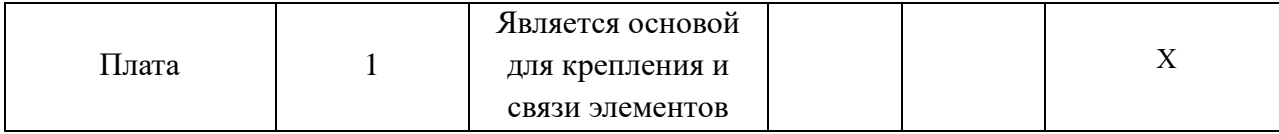

Стадия 3. Определение значимости выполняемых функций объектом.

Для оценки значимости функций будем использовать метод расстановки приоритетов, предложенный Блюмбергом В.А. и Глущенко В.Ф. В основу данного метода положено расчетно-экспертное определение значимости каждой функции.

На первом этапе необходимо построить матрицу смежности функции (табл. 3).

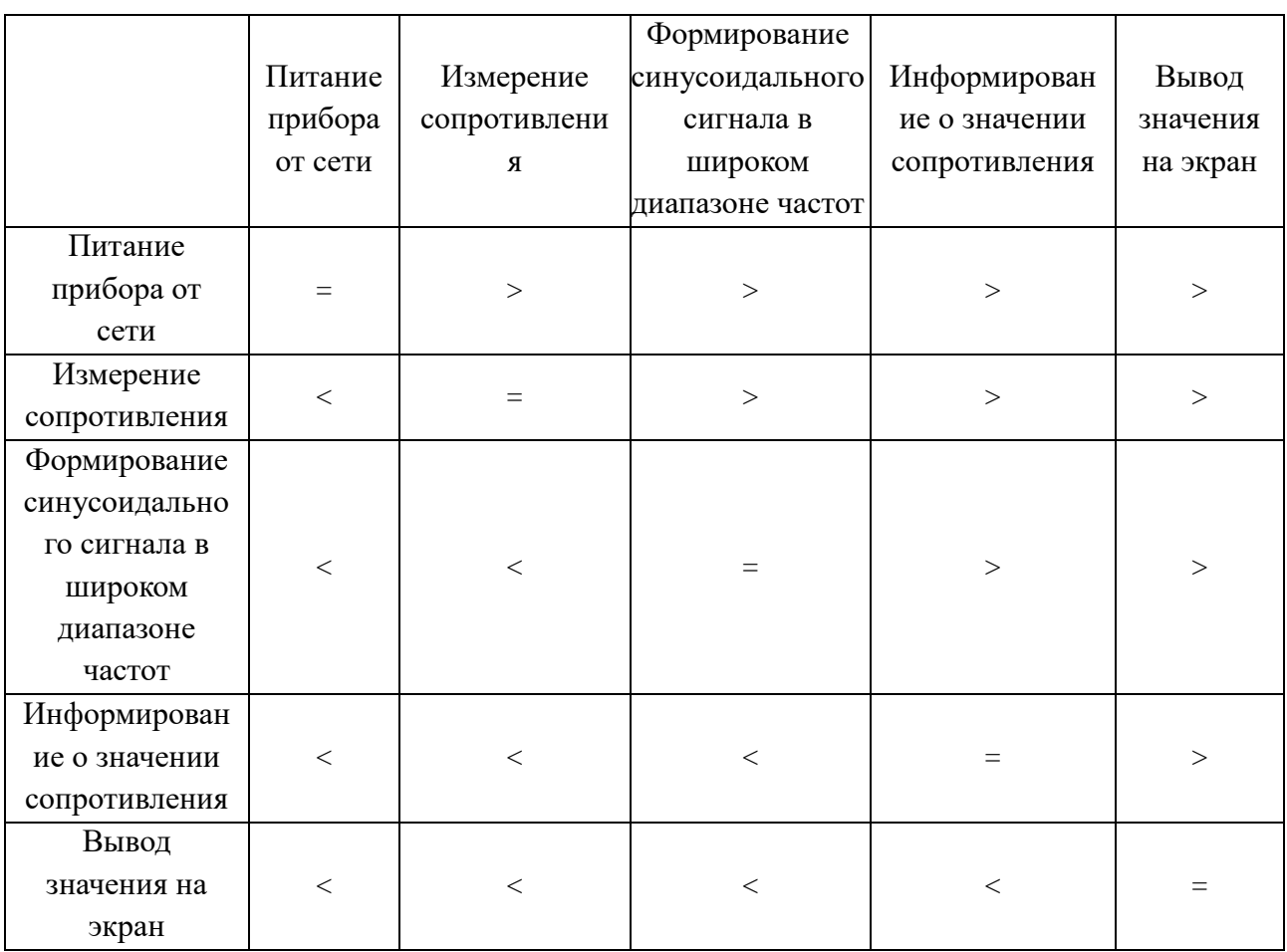

Таблица 5 - Матрица смежности

Примечание: «<» - менее значимая; «=» - одинаковые функции по значимости; «>» - более значимая.

Второй этап связан в преобразованием матрицы смежности в матрицу количественных соотношений функций (табл. 6).

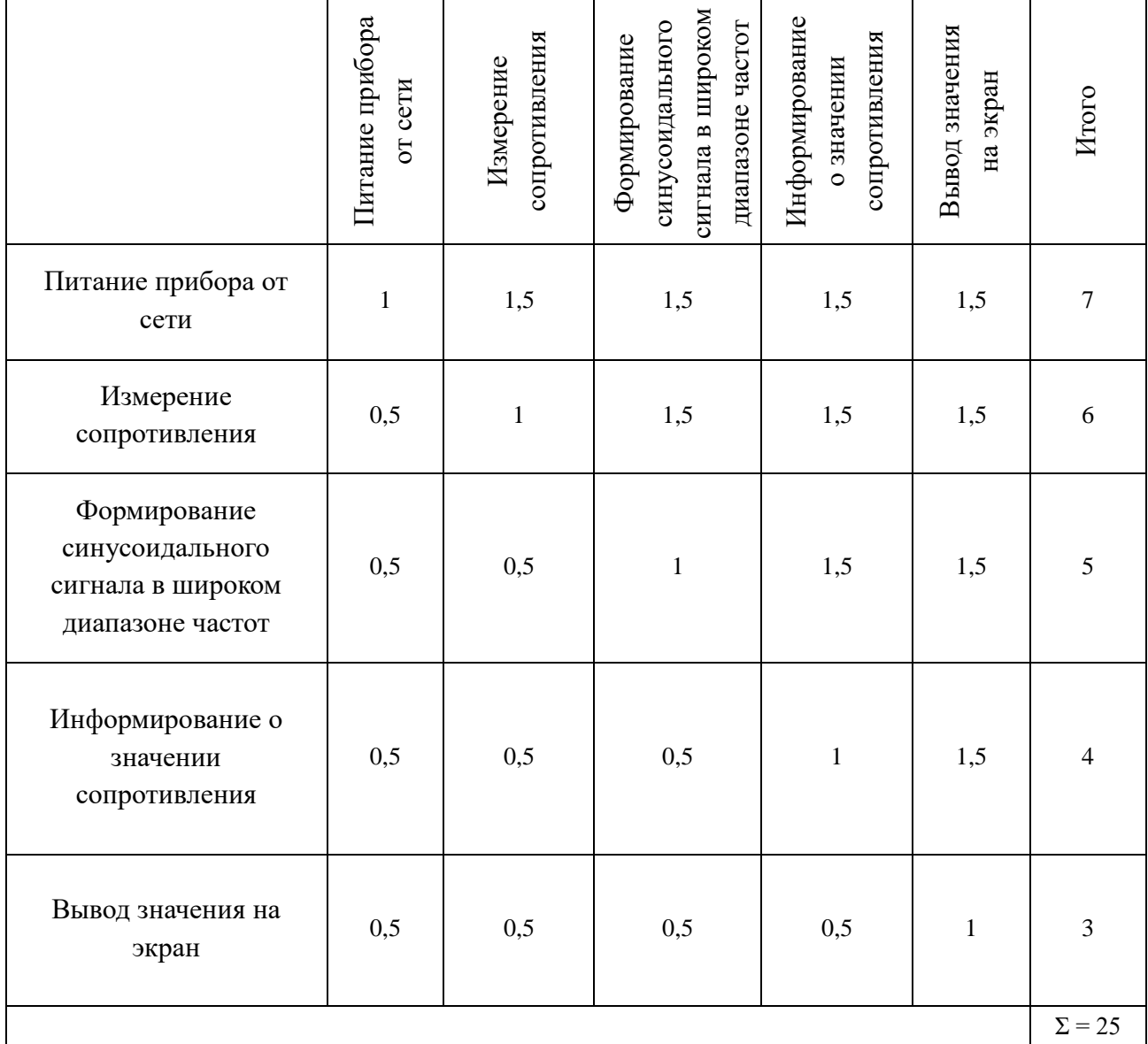

# Таблица 6 – Матрица количественных соотношений функций

*Примечание*: 0,5 при «˂»; 1,5 при «˃»; 1 при «=»

В рамках третьего этапа происходит определение значимости функций путем деления балла, полученного по каждой функции, на общую сумму баллов по всем функциям (табл. 7).

# Таблица 7 – Определение значимости функции

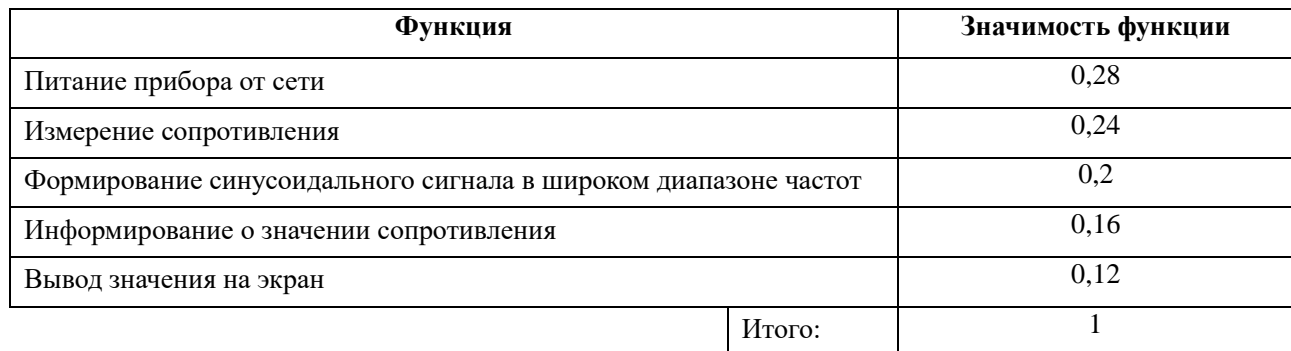

*Стадия 4*. Анализ стоимости функций, выполняемых объектом исследования.

Задача данной стадии заключается в том, что с помощью специальных методов оценить уровень затрат на выполнение каждой функции. Сделать это возможно с помощью применения нормативного метода. Расчет стоимости функций приведен в табл. 8. при условии, изготовления детали за 1 час, работник получает 100 рублей.

Таблица 8 – Определение стоимости функций, выполняемых объектом исследования

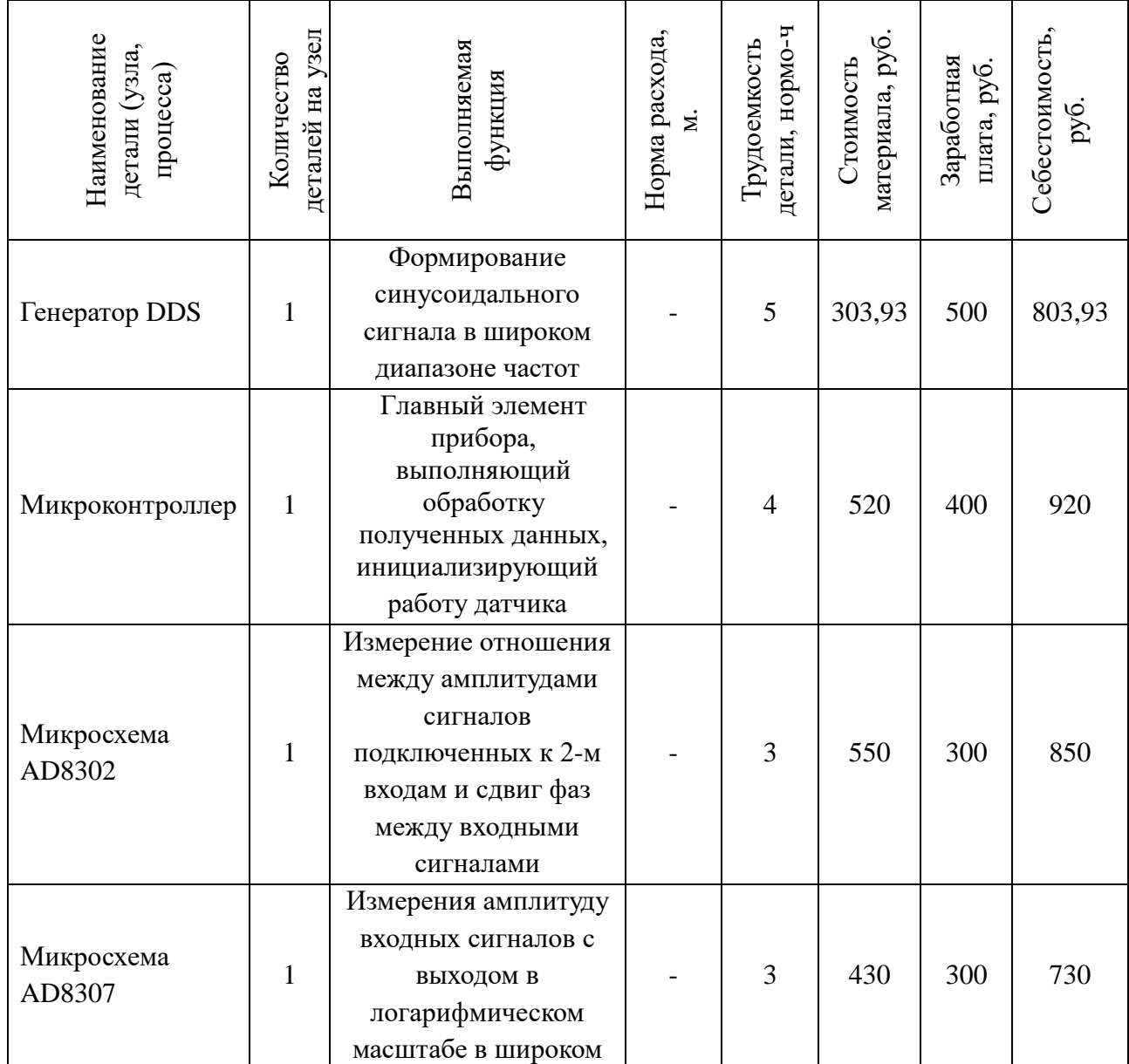

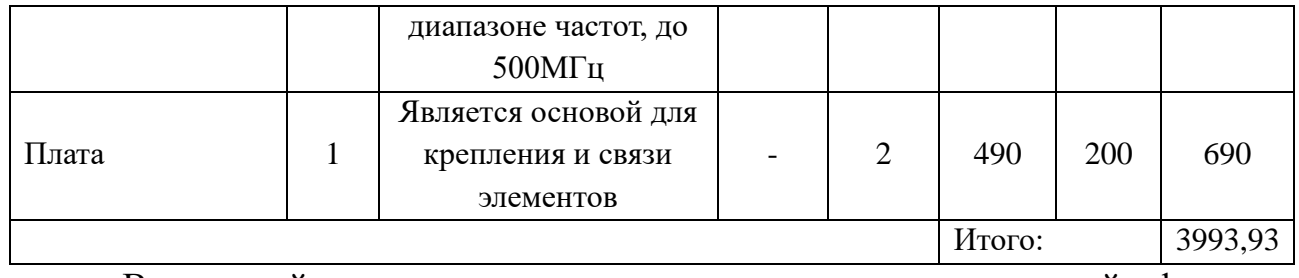

В дальнейшем путем суммирования затрат по каждой функции определяется общая стоимость каждой из них.

Данная информация используется для построения функциональностоимостной диаграммы на следующей стадии.

В рамках *четвертого этапа* происходит определение затрат на функции путем соотношения 1 балла к итого себестоимости прибора в целом (табл.9).

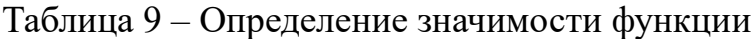

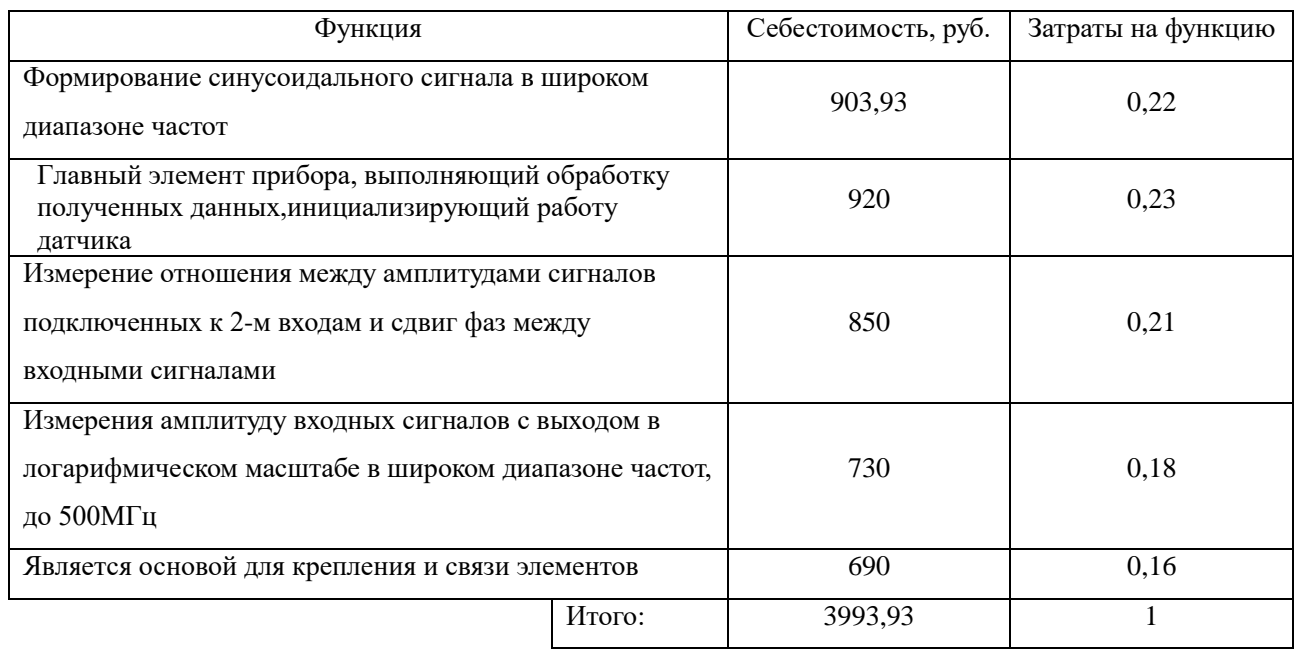

*Стадия 5*. Оптимизация функций выполняемых объектом.

В качестве небольшой экономии для функции 3 можно предложить применения готовых заготовок для изготовления преобразователя, которые бы снизили трудоемкость детали до 2 часов, что в свою очередь привело бы к снижению себестоимости преобразователя.

В конечном счете, результатом проведения FAST-анализа высокотехнологической и ресурсоэффективной разработки является снижение

затрат на единицу полезного эффекта, достигаемое путем уменьшения затрат при сохранении уровня качества.

#### **4.4 SWOT-анализ**

SWOT-анализ помогает выявлять сильные, слабые стороны проекта, его возможности и угрозы. Применяют данный анализ для исследования внешней и внутренней среды проекта.

Он проводится в несколько этапов.

*Первый этап* заключается в описании сильных и слабых сторон проекта, в выявлении возможностей и угроз для реализации проекта, которые проявились или могут появиться в его внешней среде.

1. Сильные стороны:

Главное преимущество перед конкурентами это низкая стоимость готового прибора (до 5 тыс. руб.). Также легкость в использовании, не нужно обладать специальными знаниями или подготовкой для его эксплуатации.

2. Слабые стороны:

За счет использовании недорогих составляющий для данного прибора, снизилась его длительность беззатратной эксплуатации (до 1 года). По истечению данного срока, появится необходимость калибровки и ремонта данного уровнемера, что приведет к дополнительным материальным затратам.

Возможное решение - использование чуть дорогих элементов для изготовления, но чтобы стоимость прибора оставалась ниже, чем у конкурентов. Также не использовать прибор в режиме непрерывного измерения, чтобы продлить срок эксплуатации.

3. Возможности:

Контроль и измерения уровня нефтепродуктов останется актуальным в ближайшем будущем, поэтому спрос на данную разработку будет увеличиваться. Пока использование приборов отечественного производства не пользуется особой популярностью, но с тенденцией повышения цен на импортные уровнемеры, потребность в недорогом приборе тоже возрастет.

55

4. Угроза:

Угрозой является то, что несмотря на низкую стоимость, данная разработка не будет востребована, т.к. у конкурентов есть своя клиентская база, которые заинтересованы в их приборах и уверены в качестве продукции. Таблица 10 – Матрица SWOT

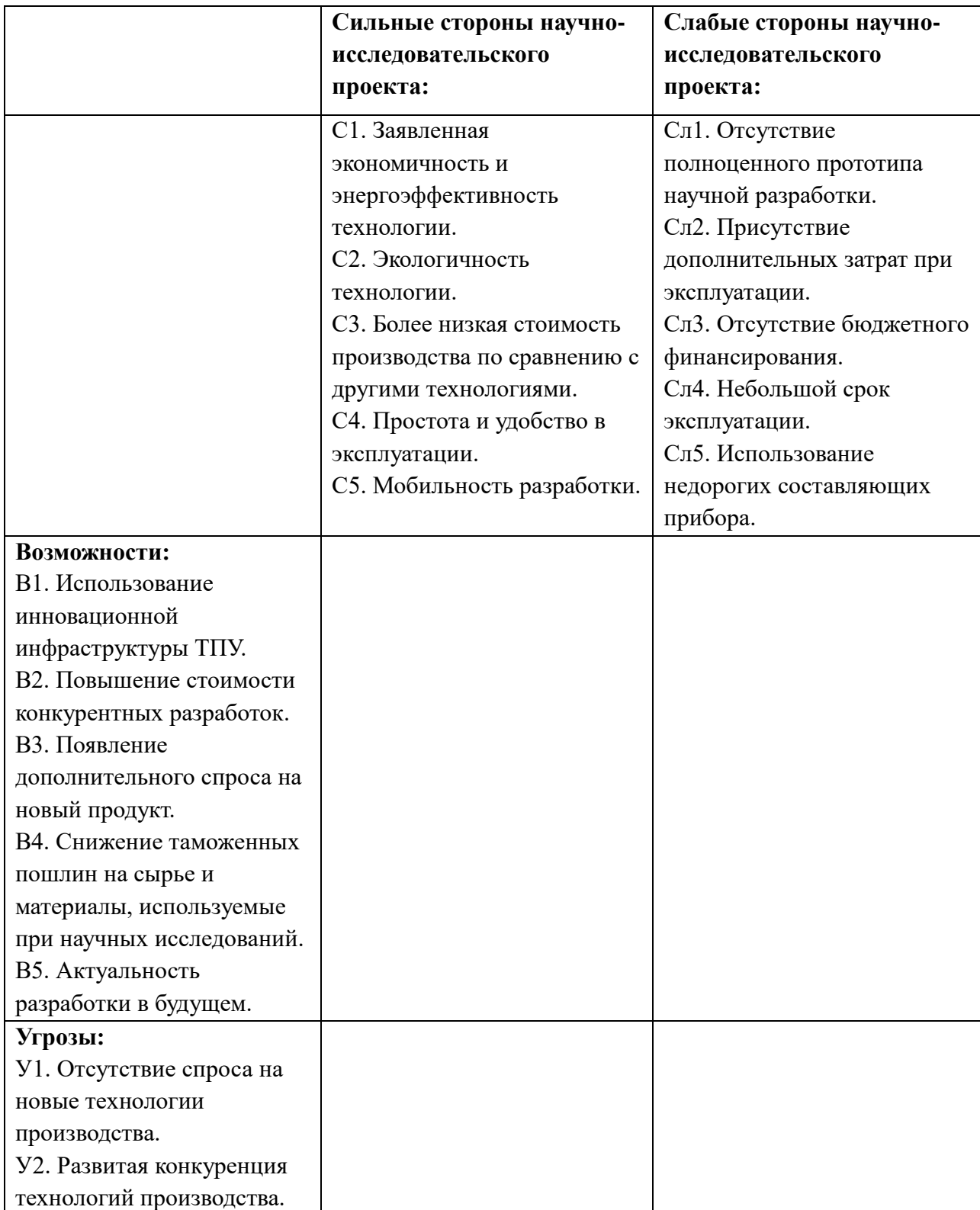

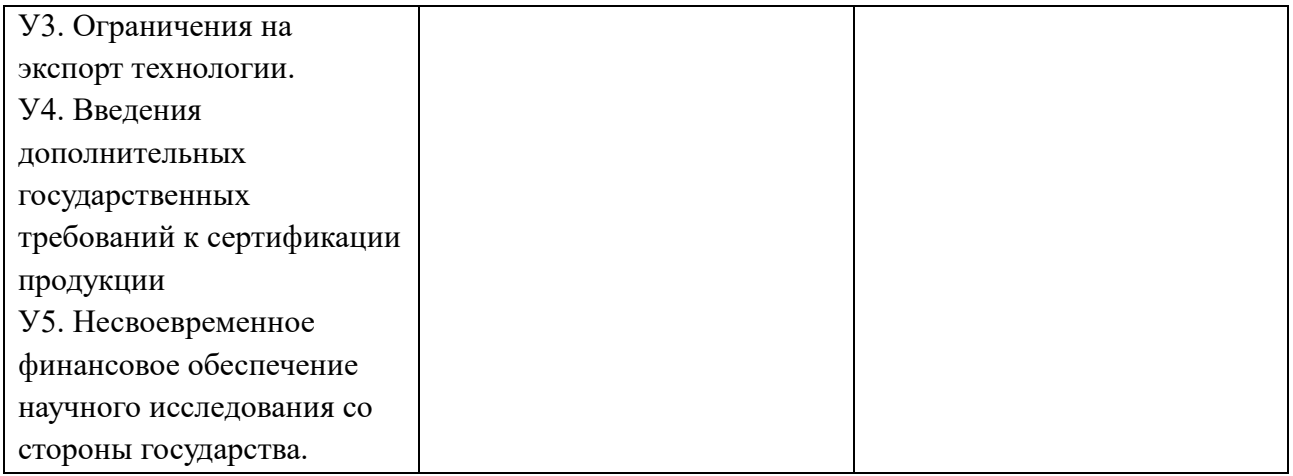

Второй этап состоит в выявлении соответствия сильных и слабых сторон научно-исследовательского проекта внешним условиям окружающей среды. Это **COOTRETCTRUE** или несоответствие помочь лолжны **ВЫЯВИТЬ** степень необходимости проведения стратегических изменений.

В рамках данного этапа необходимо построить интерактивную матрицу проекта. Ее использование помогает разобраться с различными комбинациями взаимосвязей областей матрицы SWOT. Возможно использование этой матрицы в качестве одной из основ для оценки вариантов стратегического выбора.

Каждый фактор помечается либо знаком «+» (означает сильное соответствие сильных сторон возможностям), либо знаком «-» (что означает слабое соответствие); «0» – если есть сомнения в том, что поставить «+» или «-». Пример интерактивной матрицы проекта представлен в табл. 11.

Таблица 11 – Интерактивная матрица проекта (возможности)

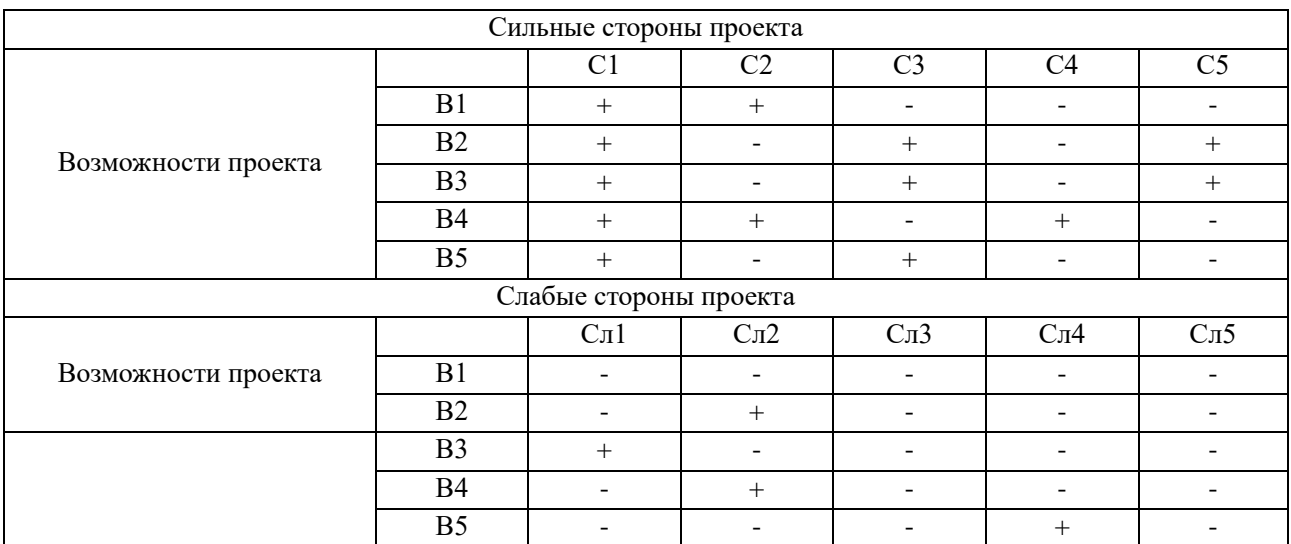

Анализ интерактивных таблиц представляется в форме записи сильно коррелирующих сильных сторон и возможностей, и слабых сторон и возможностей. Таким образом, коррелирующие сильные стороны и возможности: В1С1С2, В4С1С2С4, В5С1С3. Каждая из записей представляет собой направление реализации проекта.

В случае, когда две возможности сильно коррелируют с одними и теми же сильными сторонами, с большой вероятностью можно говорить об их единой природе. В этом случае, возможности описываем следующим образом: В2В3С1С3С5.

Сильно коррелирующие слабые стороны и возможности: В2В4Сл1Сл3Сл4Сл5.

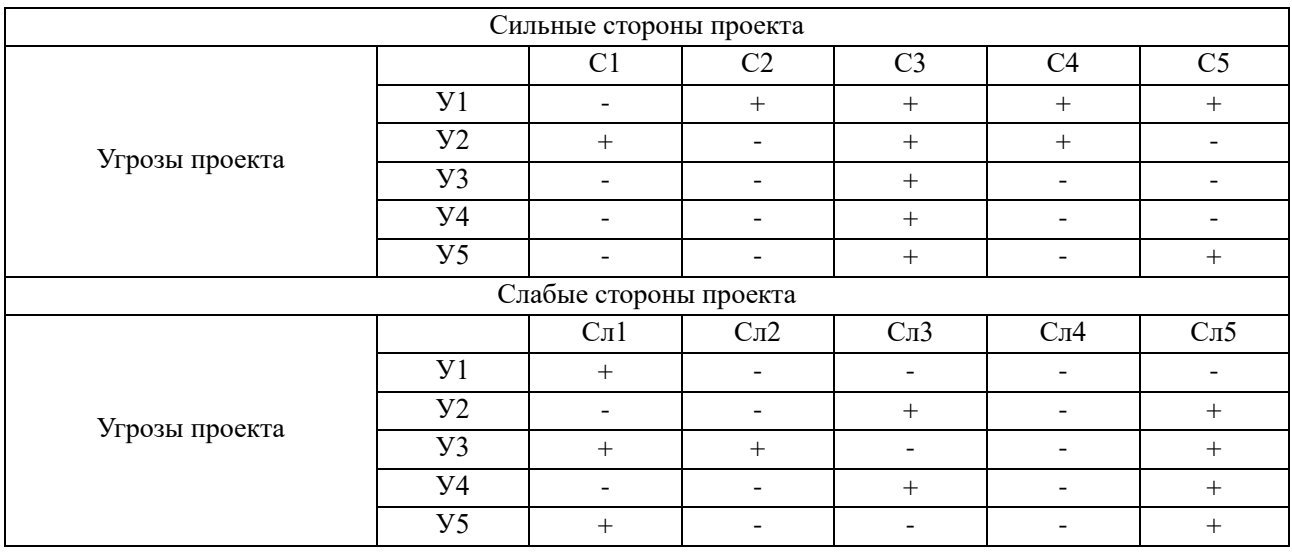

Таблица 12 – Интерактивная матрица проекта (угрозы)

Анализ интерактивных таблиц представляется в форме записи сильно коррелирующих сильных сторон и угроз, и слабых сторон и угроз.

Таким образом, сильно коррелирующие сильные стороны и угрозы: У1С2С3С4С5, У2С1С3С4, У5С3С5. Каждая из записей представляет собой направление реализации проекта.

В случае, когда две угрозы сильно коррелируют с одними и теми же сильными сторонами, с большой вероятностью можно говорить об их единой природе. В этом случае, угрозы описываем следующим образом: У3У4С3.

Сильно коррелирующие слабые стороны и угрозы: У2У4Сл1Сл2Сл4. В рамках третьего этапа была составлена итоговая матрица SWOT-анализа (табл. 13).

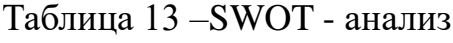

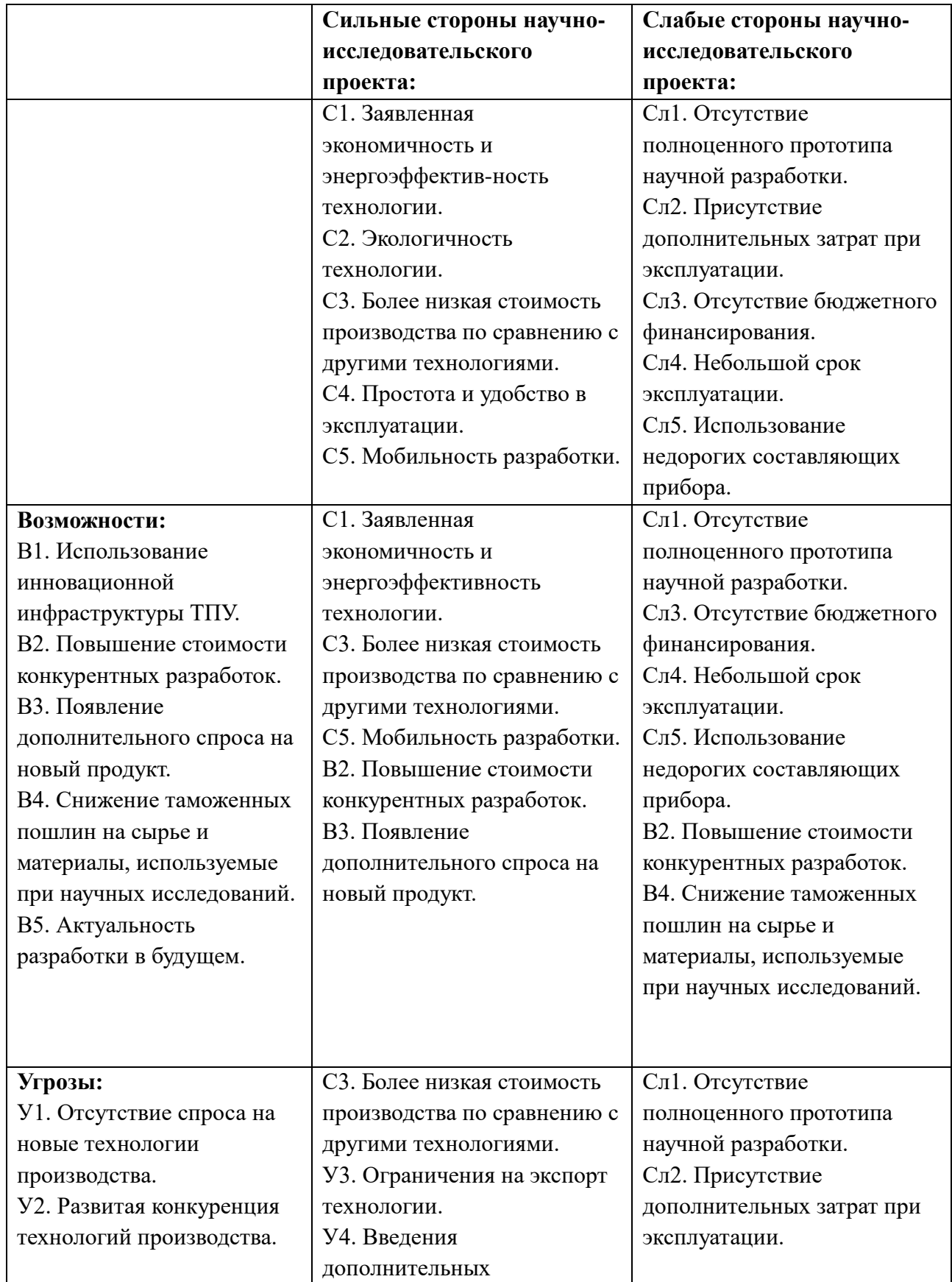

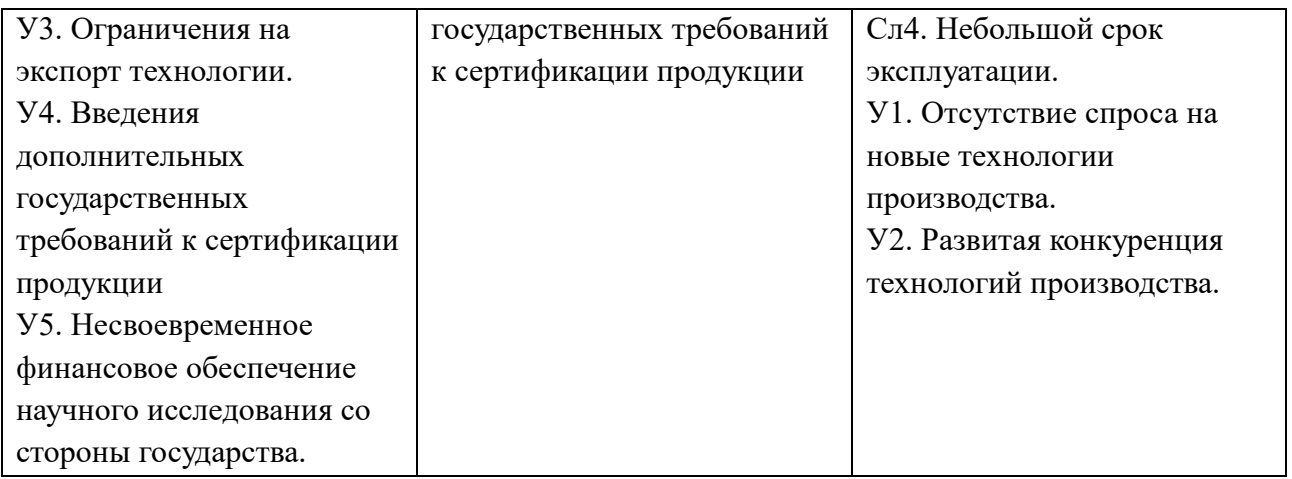

# **4.5 План проекта**

В рамках планирования научного проекта необходимо построить календарный и сетевой графики проекта. Линейный график представляется в виде таблицы (табл. 14).

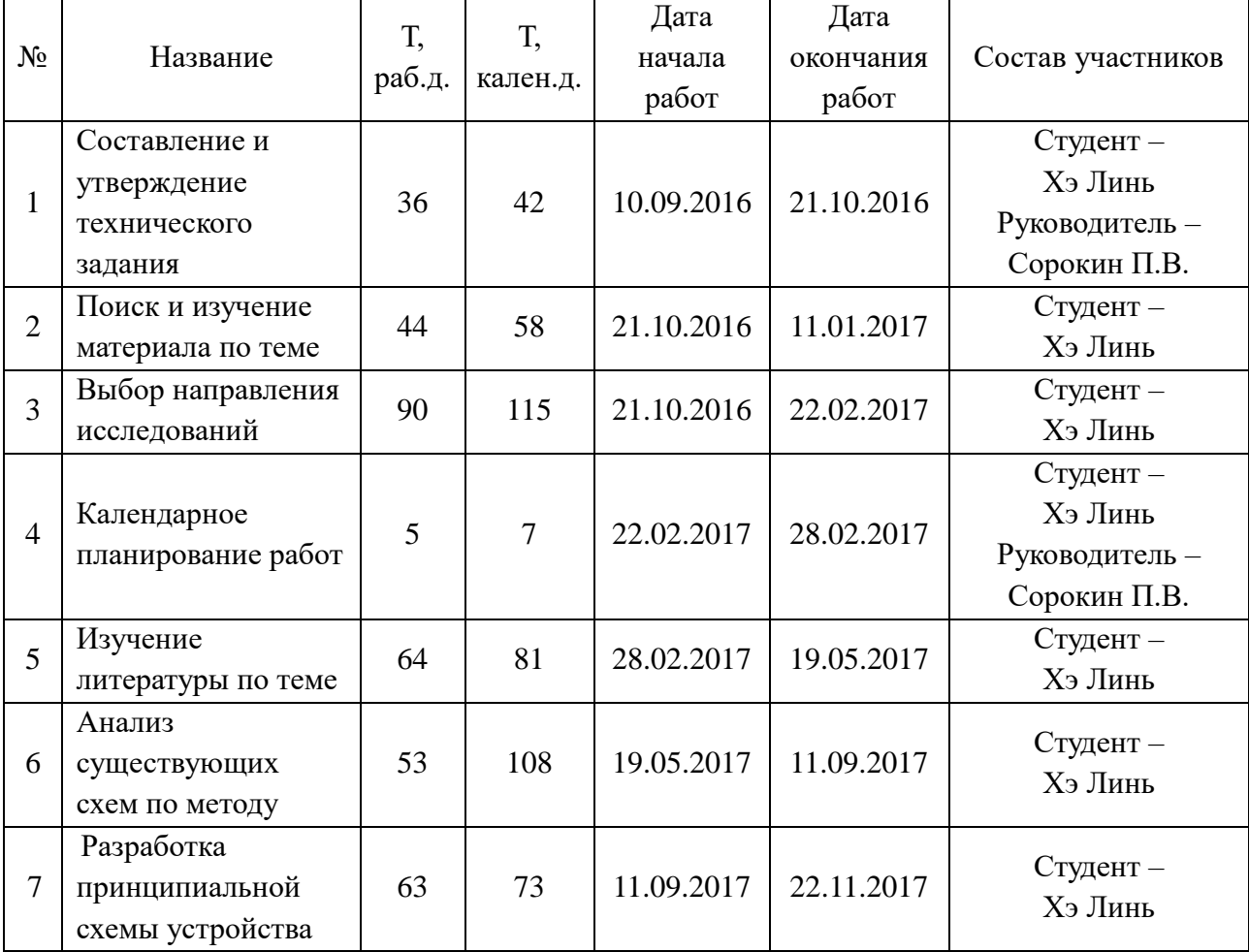

Таблица 14 – Календарный план проекта

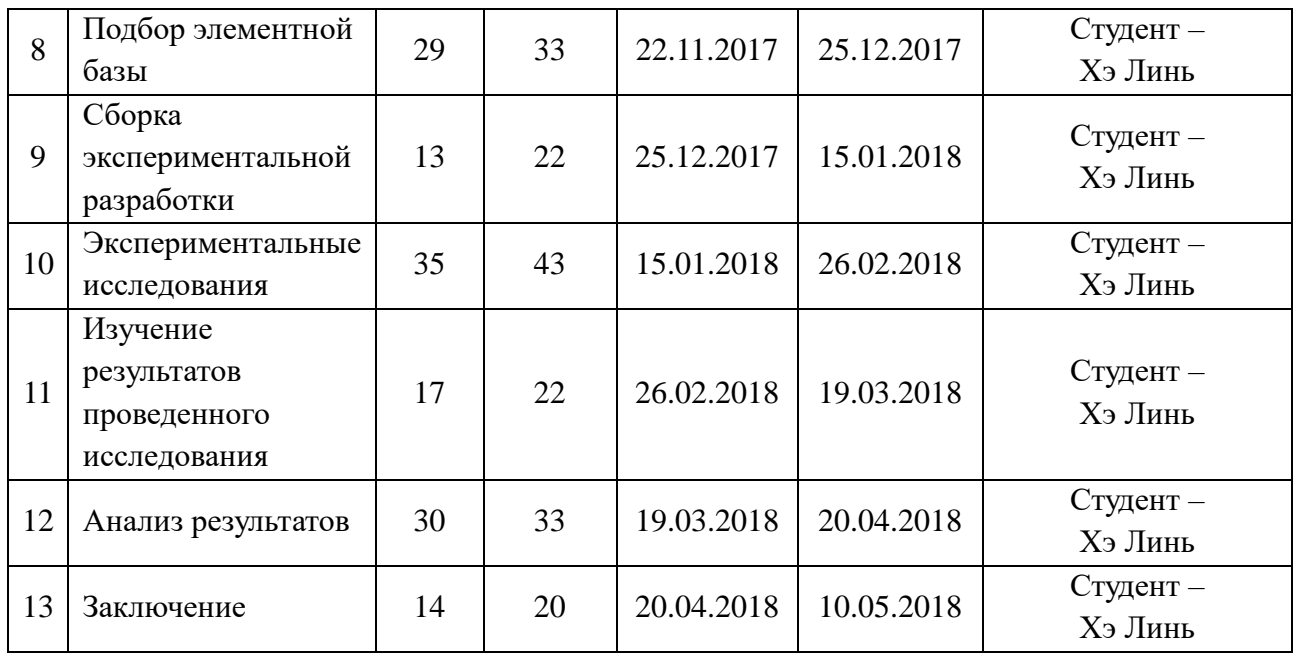

# **4.5.1 Диаграмма Ганта**

Диаграмма Ганта – это тип столбчатых диаграмм (гистограмм), который используется для иллюстрации календарного плана проекта, на котором работы по теме представляются протяженными во времени отрезками, характеризующимися датами начала и окончания выполнения данных работ.

График строится в виде табл. 15 с разбивкой по годам с 2016 – 2018 г. и месяцам (19 месяцев) за период времени выполнения научного проекта. При этом работы на графике выделены различной штриховкой в зависимости от исполнителей, ответственных за ту или иную работ

|                |                                                        |                          | $T_k$          | Продолжительность выполнения работ |    |    |    |             |                |   |                |   |   |   |    |    |         |              |                |   |                |           |
|----------------|--------------------------------------------------------|--------------------------|----------------|------------------------------------|----|----|----|-------------|----------------|---|----------------|---|---|---|----|----|---------|--------------|----------------|---|----------------|-----------|
| Nº             | Вид работ                                              | Исполнители              | кал.           | 2016 г.                            |    |    |    | 2017 г.     |                |   |                |   |   |   |    |    | 2018 г. |              |                |   |                |           |
|                |                                                        |                          | ДН.            | 9                                  | 10 | 11 | 12 | $\mathbf 1$ | $\overline{2}$ | 3 | $\overline{4}$ | 5 | 6 | 9 | 10 | 11 | 12      | $\mathbf{1}$ | $\overline{2}$ | 3 | $\overline{4}$ | $\vert$ 5 |
| $\mathbf{1}$   | Составление и утвержде-<br>ние технического<br>задания | Руководитель,<br>студент | 42             |                                    |    |    |    |             |                |   |                |   |   |   |    |    |         |              |                |   |                |           |
| $\overline{2}$ | Поиск и изучение<br>материала по теме                  | Студент                  | 58             |                                    |    |    |    |             |                |   |                |   |   |   |    |    |         |              |                |   |                |           |
| 3              | Выбор направления<br>исследований                      | Студент                  | 115            |                                    |    |    |    |             |                |   |                |   |   |   |    |    |         |              |                |   |                |           |
| $\overline{4}$ | Календарное<br>планирование работ                      | Руководитель,<br>студент | $\overline{7}$ |                                    |    |    |    |             |                |   |                |   |   |   |    |    |         |              |                |   |                |           |
| 5              | Изучение литературы по<br>теме                         | Студент                  | 81             |                                    |    |    |    |             |                |   |                |   |   |   |    |    |         |              |                |   |                |           |
| 6              | Анализ схем по методу                                  | Студент                  | 108            |                                    |    |    |    |             |                |   |                |   |   |   |    |    |         |              |                |   |                |           |
| $\overline{7}$ | Разработка принципиа-<br>льной схемы                   | Руководитель,<br>Студент | 73             |                                    |    |    |    |             |                |   |                |   |   |   |    |    |         |              |                |   |                |           |
| 8              | Подбор элементной базы                                 | Студент                  | 33             |                                    |    |    |    |             |                |   |                |   |   |   |    |    |         |              |                |   |                |           |
| 9              | Сборка эксперименталь-<br>ной разработки               | Студент                  | 22             |                                    |    |    |    |             |                |   |                |   |   |   |    |    |         |              |                |   |                |           |
| 10             | Экспериментальные<br>исследования                      | Студент                  | 43             |                                    |    |    |    |             |                |   |                |   |   |   |    |    |         |              |                |   |                |           |
| 11             | Изучение результатов<br>проведенного исследова-<br>ния | Студент                  | 22             |                                    |    |    |    |             |                |   |                |   |   |   |    |    |         |              |                |   |                |           |
| 12             | Анализ результатов                                     | Студент                  | 33             |                                    |    |    |    |             |                |   |                |   |   |   |    |    |         |              |                |   |                |           |
| 13             | Заключение                                             | Студент                  | 20             |                                    |    |    |    |             |                |   |                |   |   |   |    |    |         |              |                |   |                |           |
|                | - студент;                                             | научный руководитель.    |                |                                    |    |    |    |             |                |   |                |   |   |   |    |    |         |              |                |   |                |           |

Таблица 15 – Календарный план-график проведения диссертации по теме

### **4.6 Бюджет научного исследования**

# **4.6.1 Сырье, материалы, покупные изделия и полуфабрикаты (за вычетом отходов)**

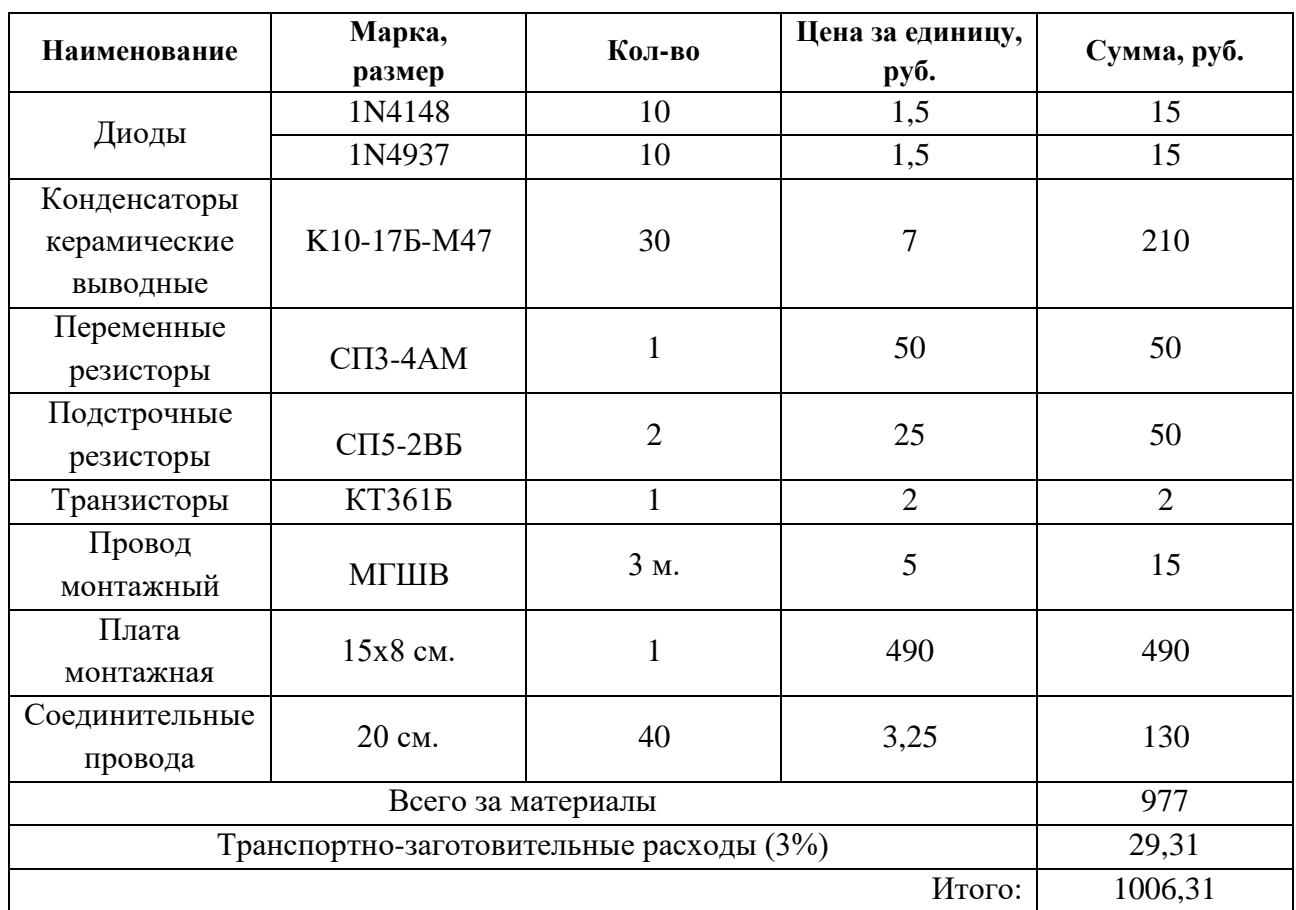

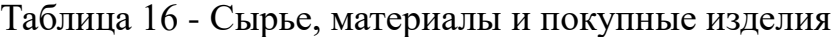

# **4.6.2 Специальное оборудование для экспериментальных работ**

В данной пункте включены все затраты, связанные с приобретением специального оборудования, необходимого для проведения работ.

При приобретении специального оборудования учтены затраты по его доставке и монтажу в размере 15 % от его цены. Все расчеты по приобретению спецоборудования, сводятся в таблицу 17.

| $N_2$<br>$\Pi/\Pi$ | Наименование<br>оборудования | Кол-во<br>единиц<br>оборудования | Цена единицы<br>оборудования,<br>руб. | Монтаж<br>И<br>доставка<br>(15%) | Общая стоимость<br>оборудования, руб. |
|--------------------|------------------------------|----------------------------------|---------------------------------------|----------------------------------|---------------------------------------|
| 1                  | Микроконтроллер<br>ATxmega16 |                                  | 520                                   | 78                               | 598                                   |
| $\overline{2}$     | Микросхема<br>AD8302         |                                  | 550                                   | 82,5                             | 632,5                                 |
| 3                  | Микросхема<br>AD8307         |                                  | 430                                   | 64,5                             | 494,5                                 |
| $\overline{4}$     | Генератор DDS                |                                  | 303,93                                | 45,6                             | 349,53                                |
|                    |                              |                                  |                                       | Итого:                           | 2074,53                               |

Таблица 17 - Расчет затрат по статье «Спецоборудование для научных работ»

# **4.6.3 Основная заработная плата**

В настоящую статью включена основная заработная плата научных и инженерно-технических работников непосредственно участвующих в выполнении работ по теме.

Величина расходов по заработной плате определена исходя из трудоемкости выполняемых работ и действующей системы оплаты труда. Расчет основной заработной платы сводится в таблице 18.

Таблица 18 - Расчет основной заработной платы

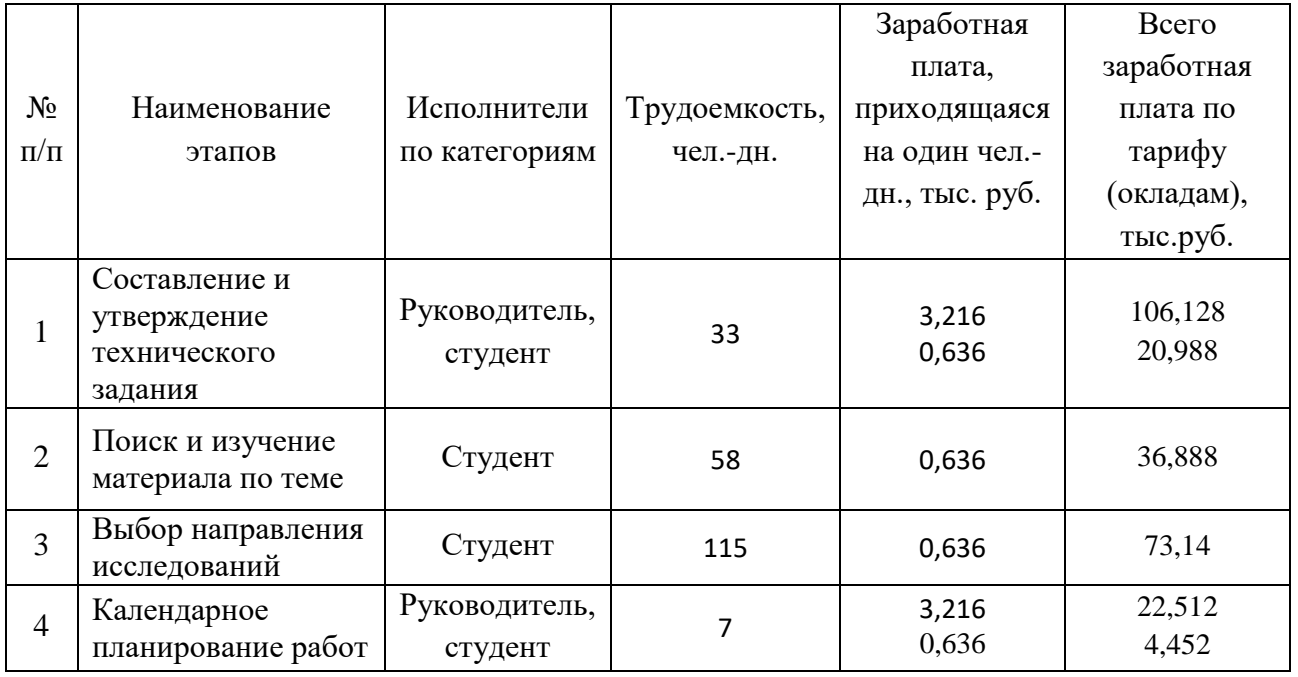

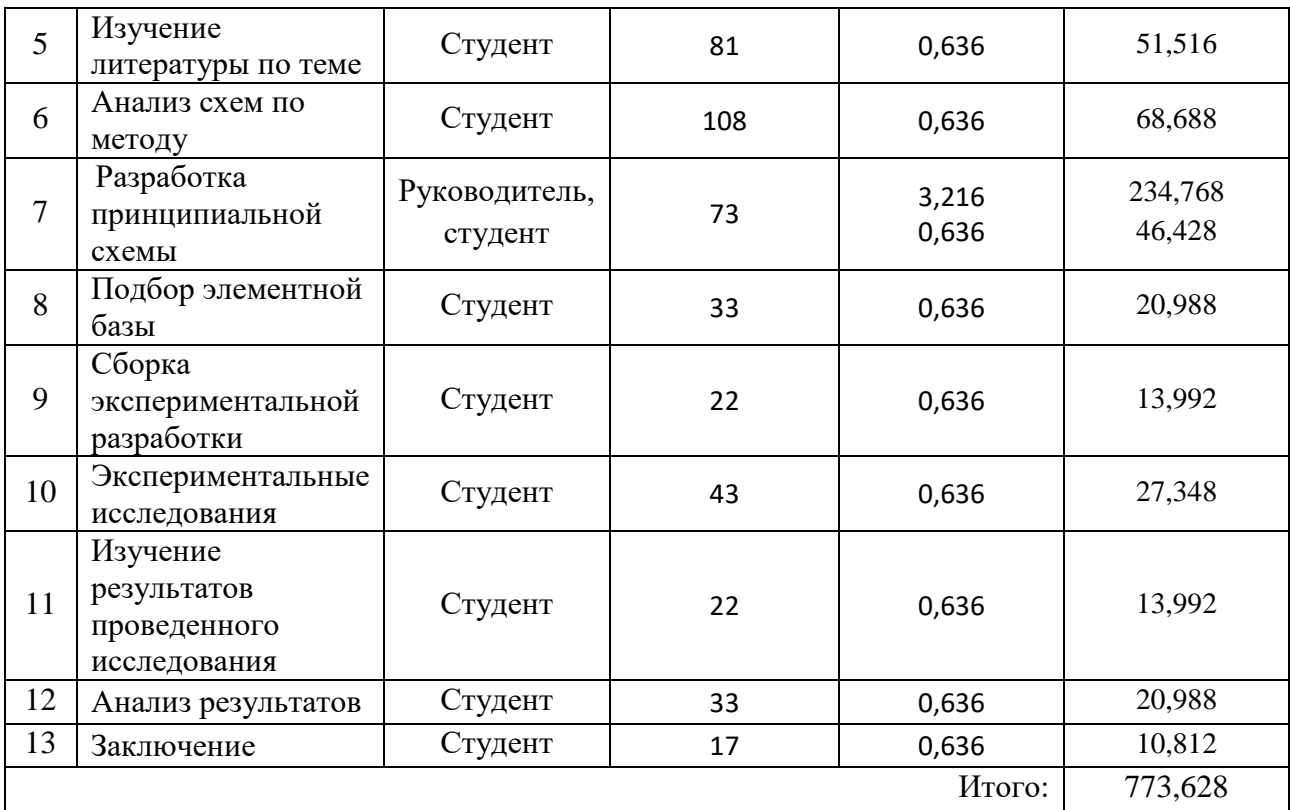

Этот пункт включает основную заработную плату научного руководителя и студента, (включая премии, доплаты) и дополнительную заработную плату.

$$
C_{3\pi} = 3_{ocH} + 3_{\pi 0\pi} \tag{15}
$$

где Зосн – основная заработная плата;

 $B_{\text{non}}$  – дополнительная заработная плата (12-20 % от  $B_{\text{och}}$ ).

Максимальная основная заработная плата за 2 года магистратуры: руководителя (доцент) равна примерно 767980,8 рублей, а студента 170193,6 рублей.

Основная заработная плата (Зосн) руководителя (студента) рассчитывается по формуле:

$$
3_{0CH} = 3_{\mu} * T_{pa6}
$$
 (16)

где Зосн – основная заработная плата одного работника;

Траб – продолжительность работ, выполняемых научно-техническим работник, раб.дн. (табл.18);

 $3_{\text{m}}$  – среднедневная заработная плата работника, руб.

Среднедневная заработная плата рассчитывается по формуле:

$$
3_{\mu\mu} = \frac{3_M * M}{F_A} \tag{17}
$$

где  $3_M$  – месячный должностной оклад работника, руб.;

М – количество месяцев работы без отпуска в течение года;

при отпуске в 48 раб.дней М=10,4 месяца, 6 – дневная неделя;

при отпуске в 24 раб.дня М=11,2 месяца, 5 – дневная неделя.

F<sup>д</sup> – действительный годовой фонд рабочего времени научнотехнического персонала, раб.дн. (табл.19).

Таблица 19 – Баланс рабочего времени в течении магистратуры

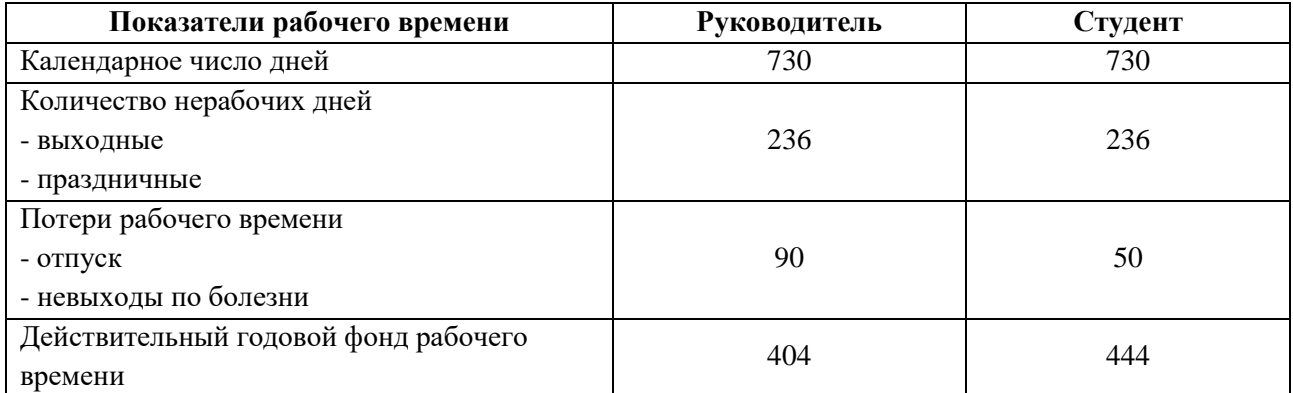

Месячный должностной оклад работника:

$$
3_{\rm M} = 3_6 * (1 + k_{\rm np} + k_{\rm n}) * k_{\rm p},\tag{18}
$$

где  $3_6$  – заработная плата по тарифной ставке, руб.;

 $k_{np}$  – премиальный коэффициент, равный 0,3 (т.е. 30% от 3<sub>6</sub>);

 $k$ д – коэффициент доплат и надбавок составляет примерно 0,2 – 0,5 (в НИИ и на промышленных предприятиях – за расширение сфер обслуживания, за профессиональное мастерство, за вредные условия: 15 - 20 % от  $3_6$ );

k<sup>р</sup> – районный коэффициент, равный 1,3 (для города Томска).

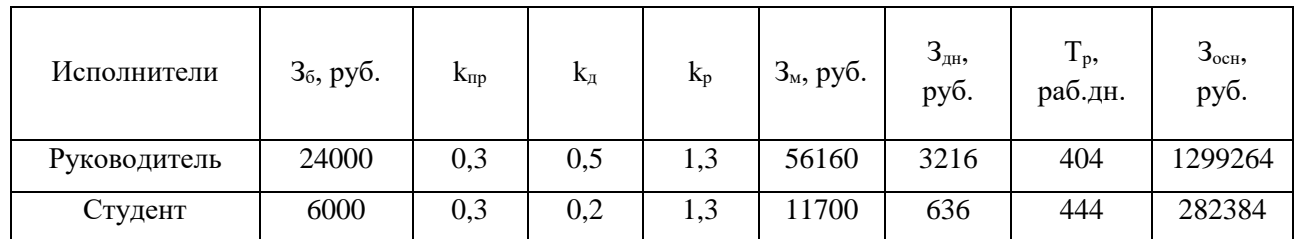

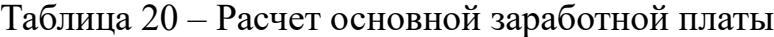

# **4.6.4 Дополнительная заработная плата научно-производственного персонала**

Дополнительная заработная плата рассчитывается исходя из 10-15% от основной заработной платы, работников, непосредственно участвующих в выполнение темы:

$$
3_{A0II} = k_{A0II} * 3_{OCH}
$$
 (19)

где  $3_{\text{non}}$  – дополнительная заработная плата, руб.;

Kдоп – коэффициент дополнительной зарплаты;

 $3_{\text{oCH}}$  – основная заработная плата работника, руб.

Таблица 21 – Дополнительная заработная плата

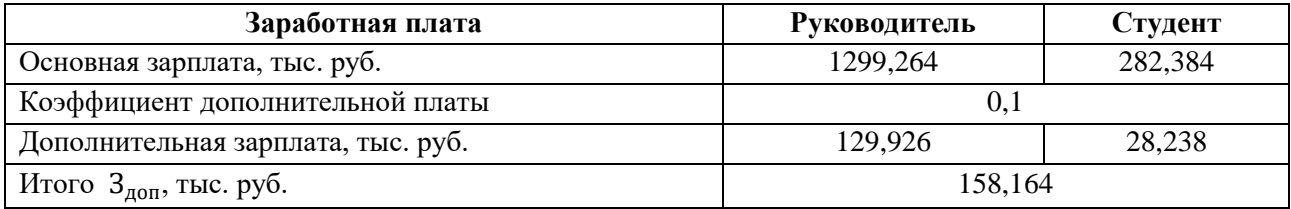

#### Таблица 22 – Заработная плата исполнителей НТИ

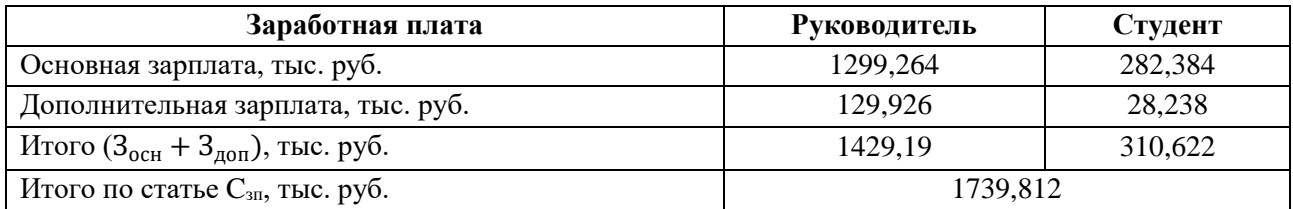

#### **4.6.5 Отчисления на социальные нужны**

В данной статье расходов отражаются обязательные отчисления по установленным законодательством Российской Федерации нормам органам государственного социального страхования (ФСС), пенсионного фонда (ПФ) и медицинского страхования (ФФОМС) от затрат на оплату труда работников.

Величина отчислений во внебюджетные фонды определяется исходя из следующей формулы:

 $C_{\text{bhe6}} = k_{\text{bhe6}} * (3_{\text{oCH}} + 3_{\text{AOH}})$  (20)

где kвнеб – коэффициент отчислений на уплату во внебюджетные фонды (пенсионный фонд, фонд обязательного медицинского страхования и пр.).

Размер единого социального налога равен 30% для учреждений осуществляющих образовательную и научную деятельность водится пониженная ставка – 27,1%.

Таблица 23 – Отчисления во внебюджетные фонды.

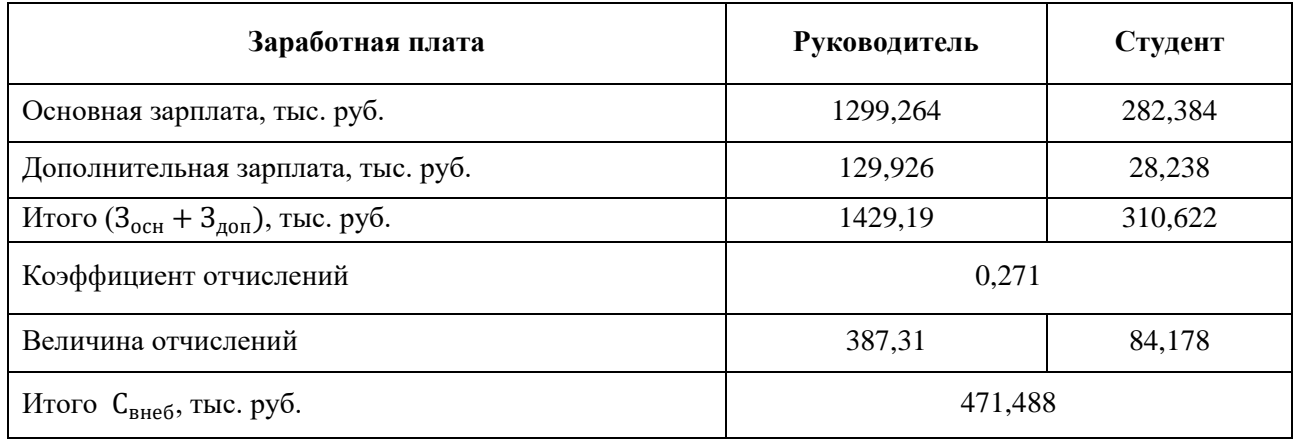

#### **4.6.6 Научные и производственные командировки**

В этот пункт включаются расходы по командировкам научного и производственного персонала, связанного с непосредственным выполнением конкретного проекта, величина которых принимается в размере 10% от основной и дополнительной заработной платы всего персонала, занятого на выполнении данной темы*.*

Таблица 24 – Расходы на командировки

| Заработная плата                                        | Руководитель | Студент |  |  |  |
|---------------------------------------------------------|--------------|---------|--|--|--|
| Основная зарплата, тыс. руб.                            | 1299,264     | 282,384 |  |  |  |
| Дополнительная зарплата, тыс. руб.                      | 129,926      | 28,238  |  |  |  |
| Итого (3 <sub>осн</sub> + 3 <sub>лоп</sub> ), тыс. руб. | 1429,19      | 310,622 |  |  |  |
| Коэффициент расходов                                    | 0,10         |         |  |  |  |
| Величина расходов на командировки, тыс. руб.            | 142,919      | 31,062  |  |  |  |
| Итого на командировки, тыс. руб.                        | 173,981      |         |  |  |  |

# **4.6.7 Оплата работ, выполняемых сторонними организациями и предприятиями**

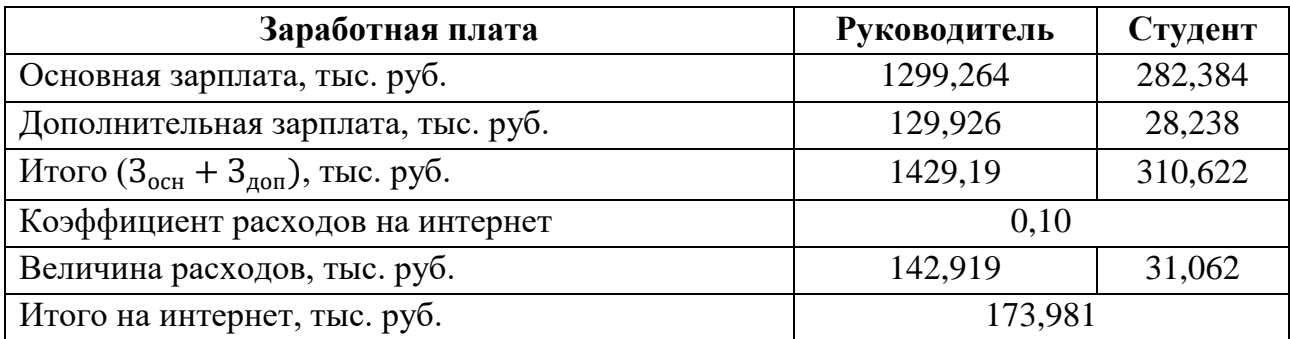

Таблица 25 – Расходы на услуги сторонних организаций

# **4.6.8 Накладные расходы**

Величина накладных расходов определяется по формуле

$$
C_{\text{HAKJ}} = k_{\text{HAKJ}} * (3_{\text{OCH}} + 3_{\text{AOH}})
$$
 (21)

где *k*нр – коэффициент, учитывающий накладные расходы.

Величина коэффициента накладных расходов - 16%.

Таблица 26 – Накладные расходы

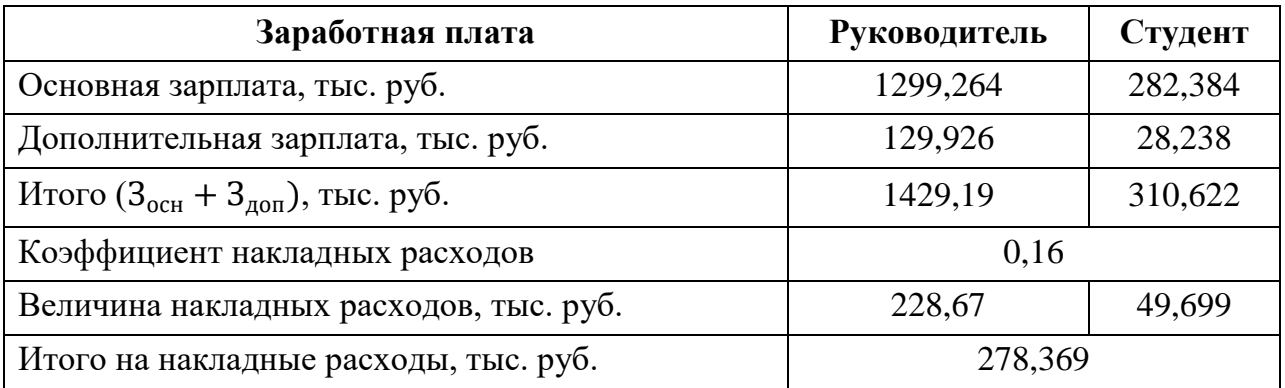

# **4.6.9 Формирование бюджета затрат научно-исследовательского проекта**

Рассчитанная величина затрат научно-исследовательской работы (темы) является основой для формирования бюджета затрат проекта, который при формировании договора с заказчиком защищается научной организацией в качестве нижнего предела затрат на разработку научно - технической продукции.

| Наименование статьи                                                | Сумма, тыс.<br>руб. | Примечание  |
|--------------------------------------------------------------------|---------------------|-------------|
| 1. Материальные затраты НТИ                                        | 1,006               | Пункт 4.6.1 |
| 2. Затраты на спецоборудование для научных работ                   | 2,074               | Пункт 4.6.2 |
| 3. Затраты по основной заработной плате исполнителей темы          | 1581,648            | Пункт 4.6.3 |
| 4. Затраты по дополнительной заработной плате исполнителей<br>темы | 158,164             | Пункт 4.6.4 |
| 5. Отчисления во внебюджетные фонды                                | 471,488             | Пункт 4.6.5 |
| 6. Затраты на командировки                                         | 173,981             | Пункт 4.6.6 |
| 7. Оплата работы других организаций                                | 173,981             | Пункт 4.6.7 |
| 8. Накладные расходы                                               | 278,369             | Пункт 4.6.8 |
| 7. Бюджет затрат НТИ                                               | 2840,711            | Пункт 4.6.9 |

Таблица 27 – Расчет бюджета затрат НТИ за период магистратуры

### **ЗАДАНИЕ ДЛЯ РАЗДЕЛА «СОЦИАЛЬНАЯ ОТВЕТСТВЕННОСТЬ»**

Студенту:

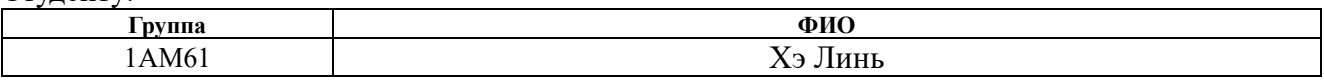

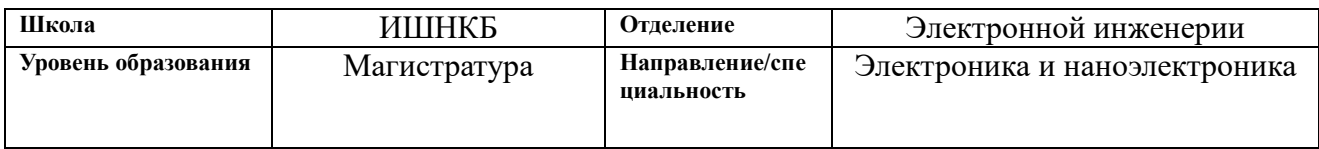

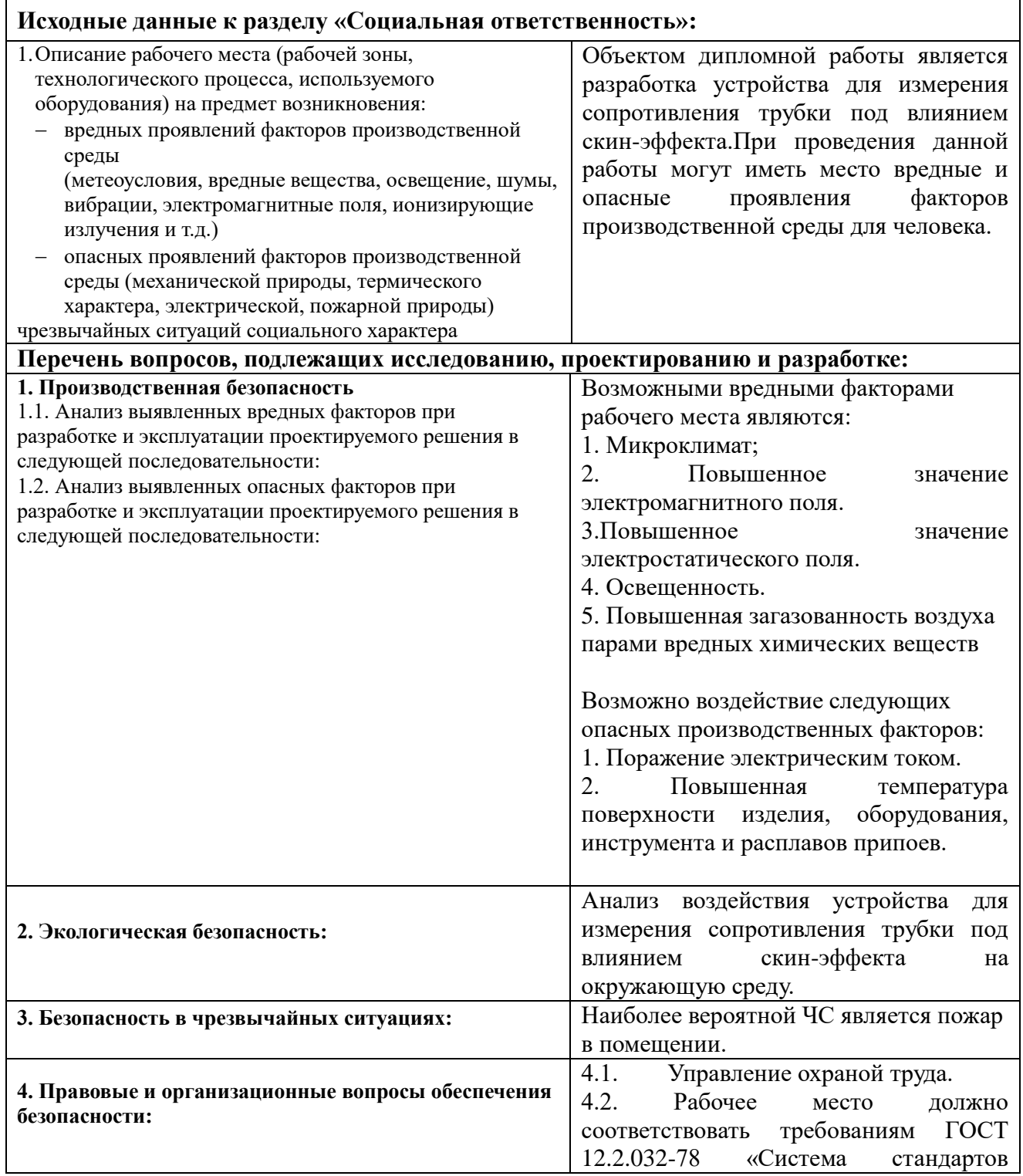

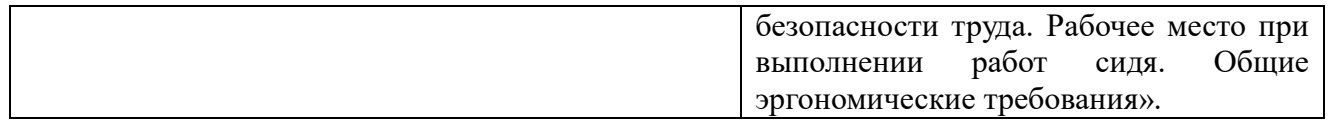

# **Дата выдачи задания для раздела по линейному графику**

#### **Задание выдал консультант:**

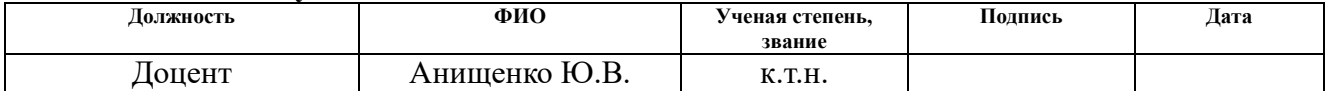

#### **Задание принял к исполнению студент:**

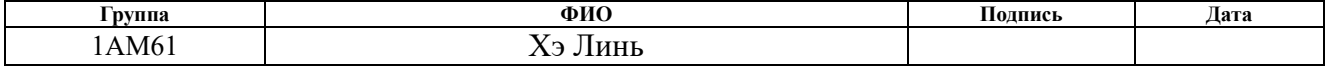
### 5. Социальная ответственность

#### Введение

Социальная ответственность, это важный пункт для выпускной работы, так как он затрагивает вопросы ответственности организации перед интересами коллектива и общества, и о важности безопасности их труда. А так же защиты окружающей среды от вредных воздействий исследований (таких как излучения, отходы и прочее).

Использование различных методов дефектоскопии позволяет выявлять различные дефекты структуры материалов, трещины, внутренние каверны, можно услышать, как происходит разрушение материала по нагрузкой (акустическая эмиссия). Методы разнообразны и основаны на различных физических принципах.

Однако есть целый ряд нарушений кристаллической решетки материалов, при которой не появляются трещины, каверны, звуки, но у материала резко изменяются его физические свойства, он становится хрупким. И до самого момента разрушения металл выглядит прочным. Для выявления данного дефекта - насыщения металла водородом предлагается использовать скин-эффект.

## **5.1. Анализ вредных производственных факторов и обоснование мероприятий по их устранению.**

В ходе проектирования системы была выбрана схема, которая в дальнейшем была реализована на печатной плате. На данном этапе работы было использовано паяльное оборудование, которое создает вредные и опасные факторы для проектировщика. При работе с паяльным оборудованием необходима достаточная освещенность, чтобы не было дополнительного напряжения на зрительную систему при работе с мелкими элементами. Опасные и вредные факторы при разработке и использовании системы приведены в таблице 28 согласно ГОСТ 12.0.003-2015 «ССБТ. Опасные и вредные производственные факторы. Классификация».

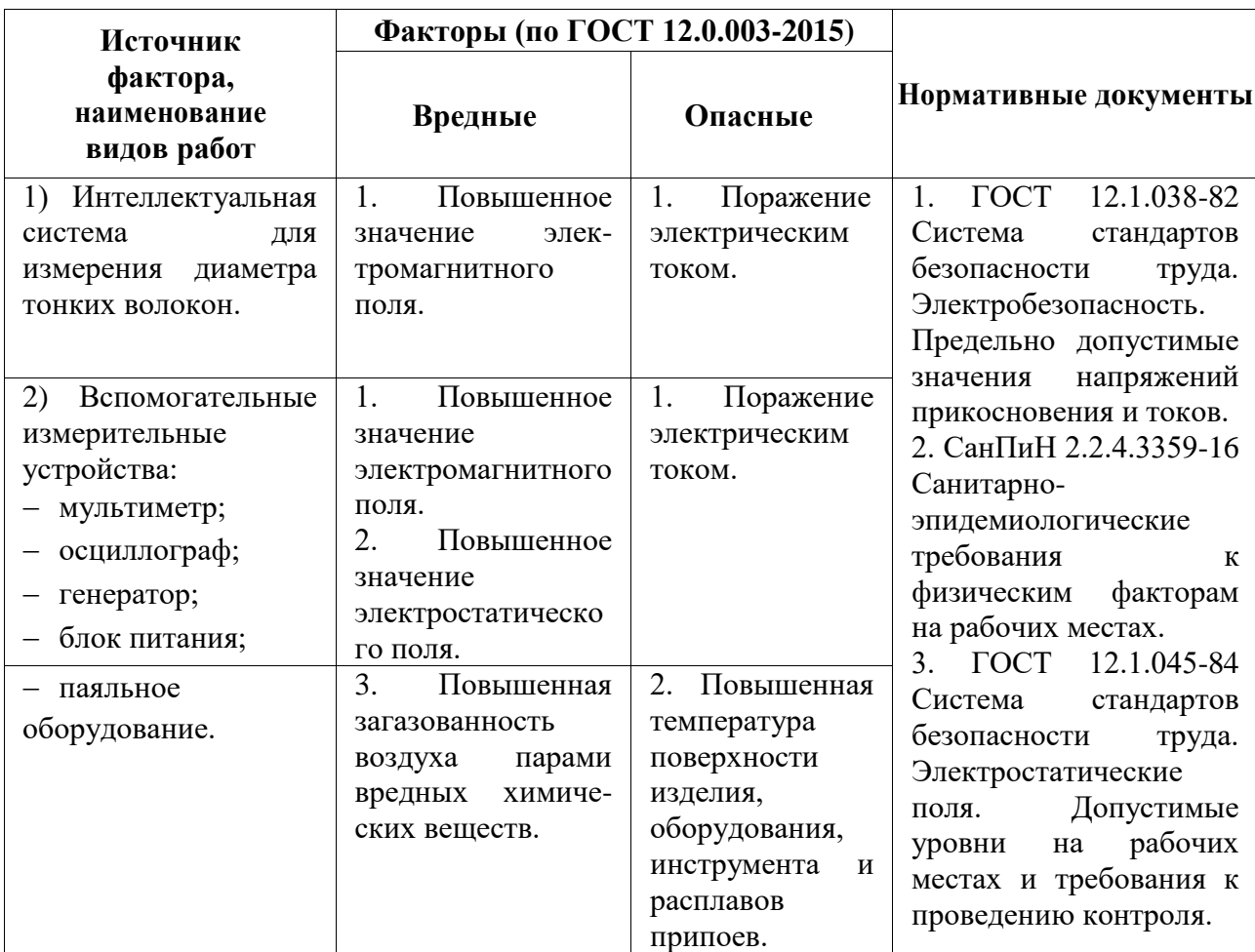

Таблица 28 – Опасные и вредные факторы измерительной системы.

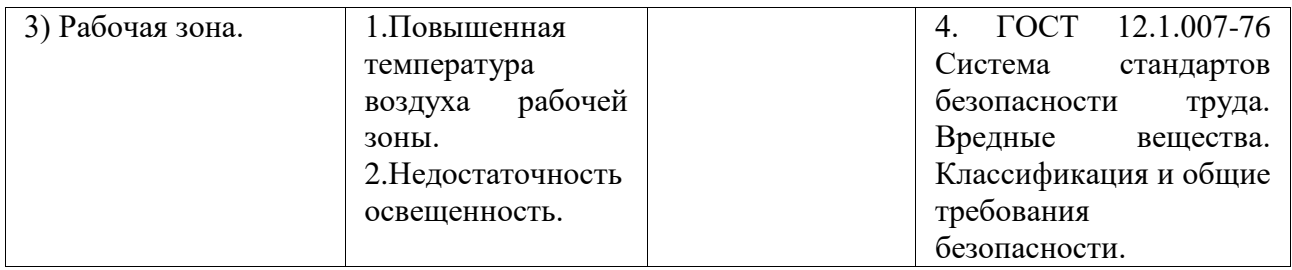

## **5.1.1 Микроклимат**.

Микроклимат производственных помещений определяется действующими на организм человека сочетаниями температуры, влажности и скорости движения воздуха.

Отклонения данных параметров от нормы оказывает вредное влияние на человека, при этом обычно возникают ухудшение самочувствия работника, снижение эффективности работы и различные заболевания.

Неблагоприятные условия могут вызывать перенапряжение механизма терморегуляции, что ведет к перегреву или переохлаждению организма. Высокая температура приводит к быстрой утомляемости работника, может привести к перегреву организма, тепловому удару. А низкая температура может вызвать местное или общее охлаждение организма, и привести к простудному заболеванию либо обморожению.

Высокая относительная влажность при высокой температуре воздуха способствует перегреванию организма, при низкой температуре увеличивается теплоотдача с поверхности кожи. Низкая влажность вызывает неприятные ощущения в виде сухости слизистых оболочек дыхательных путей работающего.

Для удобства работы в помещении необходимо нормирование параметров микроклимата (таблица 29.) и применение защитных мероприятий защиты от вредного влияния отклонения параметров микроклимата.

Таблица 29. Оптимальные величины показателей микроклимата на рабочих местах производственных помещений (СанПиН 2.2.4.548-96).

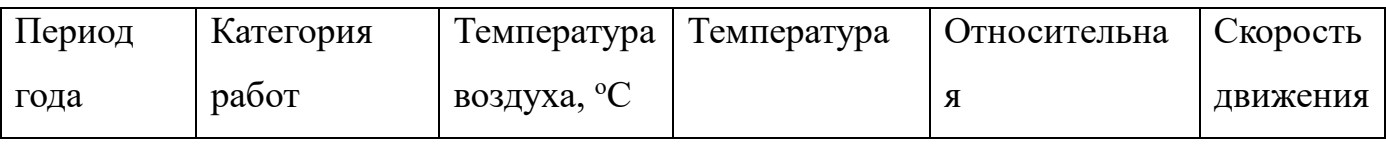

|          | по уровням            |           | поверхностей | влажность  | воздуха, |
|----------|-----------------------|-----------|--------------|------------|----------|
|          | энергозатрат,         |           |              | воздуха, % | M/C      |
|          | <b>B</b> <sub>T</sub> |           | $\rm ^{o}C$  |            |          |
| Холодный | $ $ 16 (140-174)      | $21 - 23$ | $20 - 24$    | $60-40$    | 0,1      |
| Теплый   | $I6(140-174)$         | $22 - 24$ | $21 - 25$    | $60 - 40$  | 0,1      |

Таблица 30. - Допустимые показатели микроклимата

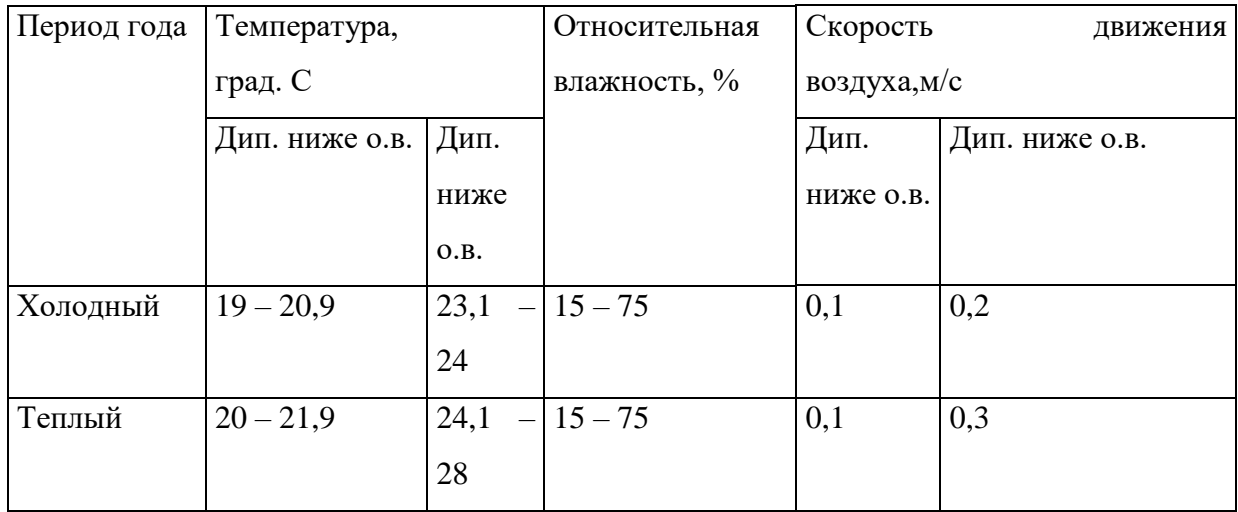

## **5.1.2 Электромагнитное поле**

ЭМП создается магнитными катушками отклоняющей системы, находящимися около цокольной части осциллографа или вольтметра. ЭМП обладает способностью биологического, специфического и теплового воздействия на организм человека.

Биологическое воздействие зависит от длины волны, интенсивности, продолжительности и режимов воздействия ЭМП, размеров, анатомического строения органа, подвергающегося воздействию ЭМП.

Специфическое воздействие ЭМП обусловлено биохимическими изменениями, происходящими в клетках и тканях. Наиболее чувствительными являются центральная и сердечно-сосудистая системы. Наблюдаются нарушения условно-рефлекторной деятельности, снижение биоэлектрической активности мозга, изменение межнейронных связей.

Тепловое воздействие ЭМП характеризуется повышением температуры тела, локальным избирательным нагревом тканей, органов, клеток вследствие перехода ЭМП в тепловую энергию. Интенсивность нагрева зависит от количества поглощенной энергии и скорости оттока тепла от облучаемых участков тела. Отток тепла затруднен в органах и тканях с плохим кровообращением. К ним, в первую очередь, относят хрусталик глаза.

Нормы параметров электромагнитного поля описаны в СанПиН 2.2.4.3359-16 «Санитарно-эпидемиологические требования к физическим факторам на рабочих местах».

В условиях с воздействием ЭМП на работающих, все электрооборудование должно быть заземлено.

## **5.1.3. Освещенность рабочего места**

Создание оптимальной световой среды занимает важное место в комплексе мероприятий по охране труда и оздоровлению условий труда. Помещения, оснащенные техникой и измерительными приборами должны иметь как естественное, так и искусственное освещение. В таких помещениях используется естественное боковое одностороннее освещение в дневное время, в вечернее время используется искусственное общее равномерное освещение.

Нормы освещения образовательных учреждений, именно: аудитории, учебные кабинеты, лаборатории техникумов и высших учебных заведений составляет 400 лк, коэффициент естественной освещенности (КЕО) составляет 3,5 %, коэффициент пульсации не более 10%, согласно СП 52.13330.2016 «Естественное и искусственное освещение». Чистку стекол оконных проемов и светильников следует проводить не реже двух раз в год. Недостаточное освещение влияет на функционирование зрительного аппарата, то есть определяет зрительную работоспособность, на психику человека, его эмоциональное состояние, вызывает усталость центральной нервной системы, возникающей в результате прилагаемых усилий для опознания четких или

сомнительных сигналов. Установлено, что свет, помимо обеспечения зрительного восприятия, воздействует на нервную оптико-вегетативную систему, систему формирования иммунной защиты, рост и развитие организма и влияет на многие основные процессы жизнедеятельности, регулируя обмен веществ и устойчивость к воздействию неблагоприятных факторов окружающей среды. Сравнительная оценка естественного и искусственного освещения по его влиянию на работоспособность показывает преимущество естественного света.

## **5.1.4 Повышенная загазованность воздуха парами вредных химических веществ**

Во время пайки могут выделяться вредные для здоровья пары. Ни в коем случае нельзя наклоняться над местом пайки и вдыхать испарения. Для операции пайки используются свинцовые сплавы марки ПОС-40 (40% олова и 60% свинца), марки ПОЦ-10, ПрМЦН-49 с содержанием меди. В качестве флюса применяются канифоль.

Вредные вещества, выделяющихся при пайке поступают в воздух рабочей зоны, в виде паров. В таблице 31 приводятся класс опасности и предельно допустимые концентрации (ПДК) для некоторых припоев, флюсов и выделяющихся паров в соответствии с ГОСТ 12.1.005-88 «ССБТ. Общие санитарно-гигиенические требования к воздуху рабочей зоны».

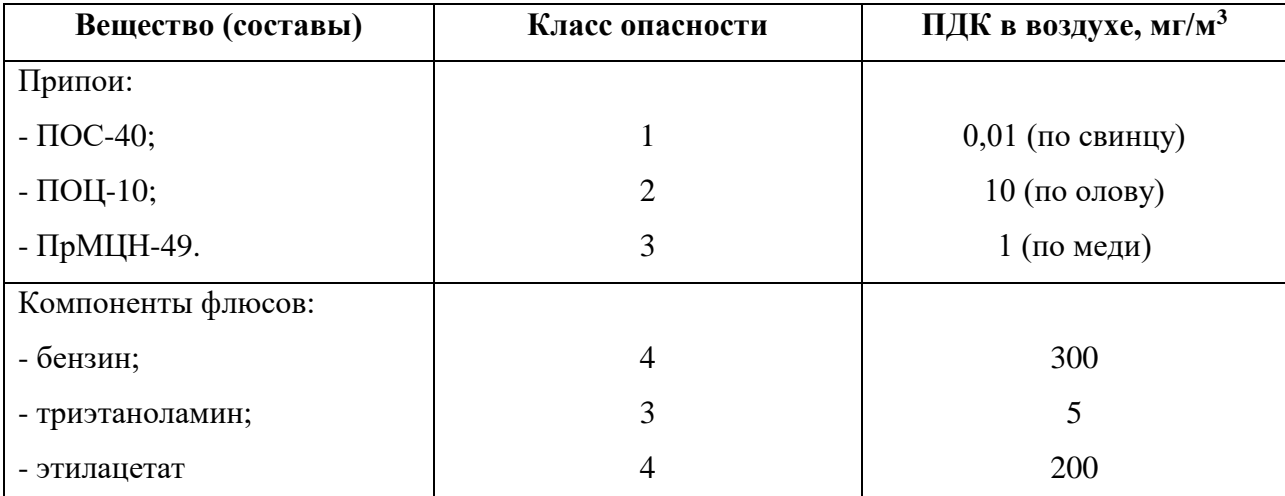

Таблица 31 – Вредные вещества, выделяющихся при пайке

При пайке и обжиге также выделяются пожаро-взрывоопасные вещества, основные показатели которых приведены в таблице 32.

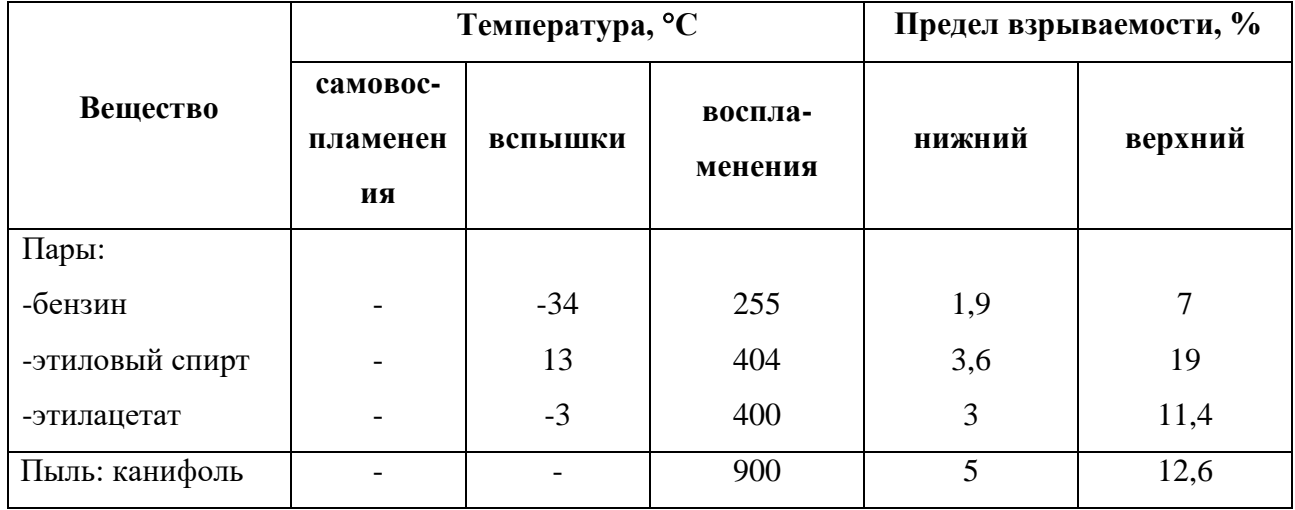

Таблица 32 - Пожаро-взрывоопасные вещества при пайке

Вредные вещества, в виде паров, попадая в организм через органы дыхания, на слизистые оболочки, оказывают раздражающие действия и могут действовать как жидкие яды, вызывая различные отравления. Согласно ГОСТ 12.1.007-76 «Система стандартов безопасности труда. Вредные вещества. Классификация и общие требования безопасности» степени воздействия на организм, все вредные вещества подразделяются на четыре класса опасности: 1й класс – чрезвычайно опасные; 2-й класс – высоко опасные; 3-й класс – умеренно опасные; 4-й класс – малоопасные. Наиболее вредными веществами, выделяющимся при данной работе являются свинец (1-й класс), олово (2-й класс).

Свинец и его соединения относятся к промышленным ядам, попадают в организм в виде паров и вызывает хроническую интоксикацию. Свинец является кумулятивным ядом, накапливается в костях и внутренних органах, поражает центральную и периферическую нервную систему, сердечно-сосудистую систему, систему крови, внутренние органы (печень, желудочно-кишечный тракт). Хронические отравления свинцом могут развиваться бессимптомно и обнаруживаются только при медосмотрах по лабораторным исследованиям. Олово и его соединения попадают в организм и поражают зубы, слизистую оболочку рта, приводят к раздражению кожи, вызывают появление язвы желудка.

При работах с веществами и растворами, вызывающими раздражение кожи и слизистой оболочки носа, должны пользоваться профилактическими пастами или мазями. При работе с применением веществ 1 и 2 классов опасности, не допускается хранить специальную одежду, специальную обувь, средства индивидуальной защиты вместе с личной одеждой.

В учебной лаборатории, где проводят пайки с применением сплавов со свинцом должны быть оборудованы умывальные комнаты. К умывальникам должна бесперебойно подаваться горячая и холодная вода на протяжении всех смен, во время которых производится пайка. Умывальники, независимо от мест их расположения, должны иметь бачки с 1-процентным раствором уксусной кислоты или смывочной пасты на основе ОП-7 для предварительного обмывания рук. Для мытья рук постоянно должны иметься мыло, щетки, а также достаточное количество салфеток для обтирания рук (бумажные или хлопчатобумажные разового пользования). Применение полотенец общего пользования не допускается.

**5.2Анализ опасных производственных факторов и обоснование мероприятий по их устранению.**

## **5.2.1 Электробезопасность**

Согласно ГОСТ Р 12.1.019-2009, данная лаборатория относится к первому классу опасности, так как в ней учтены все необходимые правила по электробезопасности: это сухое помещение без повышенного напыления, температура воздуха нормальная, пол покрыт изоляционным материалом. Все электрооборудование и приборы находятся на своих местах и имеют защитное заземление с сопротивлением не более 4 Ом (ГОСТ 12.1.030-81.) Все сотрудники проходят первичный инструктаж по электробезопасности.

#### **5.3 Охрана окружающей среды**

Один из этапов разработки прибора, является конструирование печатной платы. В этом случае должны быть соблюдены утвержденные правила и требования в области охраны окружающей среды, а также обеспечено соответствие нормативам качества окружающей среды путем применения технических средств и технологий обезвреживания и безопасного размещения отходов производства, обезвреживания выбросов и сбросов загрязняющих веществ.

При превышении нормативов ПДК следует осуществлять мероприятия по улавливанию, утилизации и обезвреживанию выбросов вредных веществ в атмосферный воздух, сокращению и исключению таких выбросов.

Воздух, выбрасываемый в атмосферу системами вентиляции, содержащий вредные (или неприятно пахнущие) вещества, следует подвергать в процессе проведения технологических операций очистке. Одновременно необходимо предусмотреть возможность рассеивания в атмосфере остаточных количеств вредных веществ до уровней, определенных гигиеническими нормативами по атмосферному воздуху. Для защиты атмосферного воздуха от попадания вредных веществ необходимо установить в лаборатории специальную вытяжную вентиляцию, снабженную системами очистки (фильтры, циклоны для улавливания аэрозолей, газов, пыли и др.), периодически очищаемыми в соответствии с утвержденным графиком.

Сбор отходов, образовавшихся при пайке и лужении, должен производиться в специально отведенных для этого местах. Отходы, содержащие вредные вещества 1 и 2 классов опасности (олово, свинец) следует хранить в изолированных помещениях в емкостях, снабженных специальными устройствами, исключающими загрязнение почвы, подземных вод, атмосферного воздуха. Использованный обтирочный материал должен собираться в металлический ящик с плотно закрывающейся крышкой.

Утилизацию и уничтожение обтирочного материала следует производить в специально отведенных для этого местах в установленном порядке.

#### **5.4 Безопасность в чрезвычайных ситуациях**

# **5.4.1 Анализ вероятных ЧС, которые может инициировать измерительная система**

Чрезвычайные ситуации относится к совокупности опасных событий или явлений, приводящих к нарушению безопасности жизнедеятельности. Основными причинами возникновения чрезвычайных ситуаций являются, вопервых, внутренние, к которым относятся: сложность технологий, недостаточная квалификация персонала, проектно-конструкторские недоработки, физический и моральный износ оборудования, низкая трудовая и технологическая дисциплина. Во-вторых, внешние чрезвычайные ситуации, - это стихийные бедствия, неожиданное прекращение подачи электроэнергии, воды, технологических продуктов и т.д. Наиболее вероятной ЧС в помещении является пожар.

## **5.4.2 Анализ вероятных ЧС, которые могут возникнуть при исследовании интеллектуальной системы**

Возникновение пожара в помещении может обуславливаться следующими факторами:

a) возникновением короткого замыкания в электропроводке вследствие неисправности самой проводки или электросоединений и электрораспределительных щитов;

b) возгоранием устройств вычислительной аппаратуры вследствие нарушения изоляции или неисправности самой аппаратуры;

c) возгоранием мебели или пола по причине нарушения правил пожарной безопасности, а также неправильного использования дополнительных бытовых электроприборов и электроустановок;

d) возгоранием устройств искусственного освещения.

Пожарная безопасность предусматривает обеспечение безопасности людей и сохранения материальных ценностей предприятия на всех стадиях его жизненного цикла. Основными системами пожарной безопасности являются системы предотвращения пожара и противопожарной защиты, включая организационно-технические мероприятия.

## **5.4.3 Обоснование мероприятий по предотвращению ЧС и разработка порядка действия в случае возникновения ЧС**

Своевременное и грамотное использование средств защиты является эффективной защитой человека в ЧС. Для защиты от поражающих факторов ЧС, используются средства коллективной и индивидуальной защиты. К поражающим факторам пожара относят открытый огонь, высокие температуры, дым, выделение вредных газов, взрывоопасных, сильнодействующих ядовитых и отравляющих веществ, ударная волна, падающие части строительных конструкций.

Среди организационных и технических мероприятий, осуществляемых для устранения возможности пожара, выделяют следующие меры:

а) использование только исправного оборудования;

b) проведение периодических инструктажей по пожарной безопасности;

c) назначение ответственного за пожарную безопасность помещений предприятия;

d) издание приказов по вопросам усиления пожарной безопасности;

e) отключение электрооборудования, освещения и электропитания по окончании работ;

f) курение в строго отведенном месте;

g) содержание путей и проходов для эвакуации людей в свободном состоянии.

Одной из основных причин гибели людей при пожаре является ни огонь и температура, а токсичные продукты горения, поэтому противодымная защита

зданий, направленная на предотвращение или ограничение опасности задымления эвакуационных путей и зданий, отдельных помещений и удаление продуктов горения в определенном направлении, является первостепенной задачей противопожарной профилактики. В надлежащих местах должны быть вывешены планы эвакуации людей из здания.

При возникновении аварийной ситуации работники лаборатории обязаны прекратить работу и сообщить о случившемся ответственному лаборатории. Далее выполнять его указания по устранению возникшей аварийной ситуации.

При возникновении пожара, воспламенении горючих веществ работник лаборатории должен:

a) без промедления сообщить об этом по телефону в пожарную охрану (при этом необходимо назвать место возникновения пожара, а также сообщить свою фамилию);

b) принять меры по вызову к месту пожара своего непосредственного руководителя или другого ответственного лица;

c) отключить электрооборудование, электрические приборы, электропитание в помещении, где возник пожар;

d) покинуть зону воздействия опасных факторов пожара, воздействующих на организм человека, за пределы помещения или здания, в которых возник пожар;

e) приступить к ликвидации пожара, используя первичные средства пожаротушения.

### **5.5 Правовые и организационные вопросы обеспечения безопасности**

Согласно ГОСТ 12.0.230-2007 «Система стандартов безопасности труда. Системы управления охраной труда. Общие требования» целью охраны труда является содействие защите работников от воздействия опасных и вредных

производственных факторов, исключению несчастных случаев, в том числе со смертельным исходом, и профессиональных заболеваний на производстве.

На предприятии организация и координация работ по охране труда возложена на службы (или специалиста) охраны труда. Кроме того, эта служба в соответствии с рекомендациями по организации работы службы охраны труда в организации:

a) проводит анализ состояния и причин производственного травматизма и профессиональных заболеваний;

b) совместно с соответствующими службами предприятия разрабатывает мероприятия по предупреждению несчастных случаев на производстве и профессиональных заболеваний, а также организует их внедрение;

c) организует работу на предприятии по проведению проверок технического состояния зданий, сооружений, оборудования цехов на соответствие их требованиям безопасности, аттестации рабочих мест в части условий труда и техники безопасности, по обеспечению здоровых условий труда;

d) проводит вводный инструктаж и оказывает помощь в организации обучения работников по вопросам охраны труда в соответствии с ГОСТ 12.0.004- 2015 «Система стандартов безопасности труда. Организация обучения безопасности труда. Общие положения» [18] и действующими нормативными документами;

e) участвует в работе аттестационной комиссии и комиссий по проверке знаний правил и норм по охране труда, инструкций по технике безопасности;

f) выполняет некоторые другие функции.

## **Заключение**

В ходе выполнения выпускной квалификационной работы был разработан дефектоскоп на основе скин-эффекта, соответствующий техническому заданию.

Был исследован скин-эффект, и его возможности для определения изменения свойств наводороженных слоев поверхности конструкционных материалов.

И создал аппаратуры на основе скин-эффекта для контроля толщины слоя наводораживания в ответственных конструкциях.

Проведен анализ финансово-экономических аспектов выполненной работы и анализ объекта исследования на предмет выявления опасных и вредных факторов, оценка степени воздействия их на человека.

### **Список используемой литературы**

1. Дефектоскоп [Электронный ресурс]. – Режим доступа: https://ru.wikipedia.org/wiki/Дефектоскоп.2016

2. Скин-эффект [Электронный ресурс]. – Режим доступа: https://ru.wikipedia.org/wiki/Скин-эффект.2016

3. Вихретоковые дефектоскопы и их поверка [Электронный ресурс]. – Режим доступа: https://portal.tpu.ru/SHARED/l/LEX-K/lessons/ Metrolpgy%20IKD/Tab3 /Лекция\_3\_4-3\_ВТД\_и\_их\_поверка.PDF

4. Погосов А.Г., Синицкий С.Л., Яковлев В.И. ЭЛЕКТРИЧЕСТВО И МАГНЕТИЗМ (Программа курса). — Новосибирск : Новосибирский государственный университет, 2011.

5. Мешков И. Н., Чириков Б. В. Электромагнитное поле. –– Новосибирск :Наука, 1987. –– Т. l. Электричество и магнетизм.

6. Тамм И.Е. Основы теории электричества. –– М.: Наука, l966.

7. Зоммерфельд А. Электродинамика. –– М.: Иностр. лит-ра, l958.

8. Ландау Л. Д., Лифшиц Е. М. Теоретическая физика: учеб. пособие в 10 т. — 2е перераб. и доп. изд. –– М.: Наука, l982. –– Т. VIII. Электродинамика сплошных сред. –– 484 с.

9. Матвеев А.Н. Электродинамика. — М.: Высш. шк., 1980.

10. Сивухин Д. В. Общии˘ курс физики. В 5 т. Т. III. Электричество. –– 4-е изд., стереот. изд. — М.: ФИЗМАТЛИТ; Изд-во МФТИ, 2004. — 656 с.

11. Смайт В. Электростатика и электродинамика. –– М.: Иностр. лит-ра, l954.

12. Батыгин В. В., Топтыгин И. Н. Сборник задач по электродинамике. –– М. : РХД, 2002. — 640 с.

13. Меледин Г.В., Черкасский В.С. Электродинамика в задачах. –– 2-е, ис- пр. и доп. изд. –– Новосибирск: НГУ, 2009. –– Т. I. Электродинамика частиц и полей.

14. Бажанова В.В., Меледин Г.В., Эйдельман Ю.И. Электродинамика в задачах. Скин-эффект в задачах / Под ред. Г.В. Меледин, Ю.И. Эйдельман.Новосибирск : Новосибирский государственный университет, l997.

15. Бажанова В.В., Эйдельман Ю.И. Метод изображений в задачах электро и магнитостатики // Сибирский физический журнал. — 1995. —  $N_2$  1. —С. 19.

16. Fathy S., Kittel Charles, Louie Steven G. Electromagnetic screening by metals // Am. J. Phys. — 1988. — Vol. 56, no. 11. — P. 989–992.

17. Калашников С.Г. Электричество. М.: Наука, 2008.

18. Матвеев А.Н. Электричество и магнетизм. М.: Наука, 2005.

19. Тамм И.Е. Основы теории электричества. М.: Наука., 2003.

20.Скин-эффект [Электронный ресурс]. – Режим доступа:http://ens.tpu. ru/POSOBIE\_FIS\_KUSN/электромагнетизм/03-6.htm

21. Eunji Hong, David C. Dunand, Heeman Choe. Hydrogen-induced transformation superplasticity in zirconium // International journal of hydrogen energy.  $-2010$ . –  $\mathcal{N}_2$ 35. – P. 5708–5713.

22. Yao M.Y., Zho B.X, Li Q., Liu W.Q., Chu Y.L. The effect of alloying modifications on hydrogen uptake of zirconium-alloy welding specimens during corrosion tests // Journal of Nuclear Materials. – 2006. – № 350. – P. 195–201.

23. Чернов И.П., Лидер А.М., Черданцев Ю.П. и др. Дефекты в титане инициированные водородом // Физическая мезомеханика. – 2000. – Т. 3. –  $\mathbb{N}_2$  6. – С. 97–100.

24. Chernov I.P., Rusetsky А.S., Кrasnov D.N., Larionov V.V., Sigfusson T.I., Tyurin Yu.I. Radiation-stimulated hydrogen transfer in metals and alloys // Journal of Engineering Thermophysics. – 2011. – V. 20. – № 4. – P. 360–379.

25. Чернов И.П., Ларионов В.В., Краснов Д.Н., Лисичко Е.В., Чистякова Н.В. Мишени для получения дейтронов высоких энергий // Прикладная физика. – 2011.  $-$  N<sub>2</sub> 6. – C. 28–31.

26. Ламмеранер И., Штафль М. Вихревые токи // Пер. с чешского В.И. Дмитриева. – М.-Л.: Энергия, 1967. – 208 с.

27. Калинин Н.П., Остапенко В.Д. Контроль газонасыщенных слоев титановых сплавов вихревыми токами повышенной частоты // Дефектоскопия. – 1983. –  $\mathbb{N}_2$  $5. - C. 15 - 21.$ 

28. Liu Z., Forsyth D.S., Lepine B.A., Hammad I., Farahbakhsh B. Investigations on classifying pulsed eddy current signals with a neural network//Non-Destruct. Test. and Cond. Monit. – 2003. – V. 45. –  $N_2$  9. – P. 608–614.

29. Mizuno K., Kobayashi T., Fujiki F., Okamoto H., Furuya Y., Hirano K. Visualization of hydrides in titanium by means of diffraction-enhanced X-ray imaging // J. Alloys and Compounds. – 2005. – V. 402. –  $\mathbb{N}$  1–2. – P. 109–114.

30. Чернов И.П., Иванова С.В., Кренинг М.Х., Коваль Н.Н., Ларионов В.В., Лидер А.М. и др. Свойства и структурное состояние поверхностного слоя циркониевого сплава, модифицированного импульсным электронным пучком и насыщенного водородом // Журнал технической физики. – 2012. – Т. 82. –  $\mathbb{N}_2$  $3. - C. 81 - 89.$ 

31. Тимченко Н.А., Галимов Р.М., Шмаков А.Н., Лидер А.М. и др. Кинетика гидрогенных фаз в палладии и титане // Вестник науки Сибири. – 2011. – № 1 (1). – С. 77–82. URL: http://sjs.tpu.ru/journal/issue/view/2/showToc (дата обращения: 11.04.2012).

## **Приложение А**

# Раздел 1 Flaw detector

Студент:

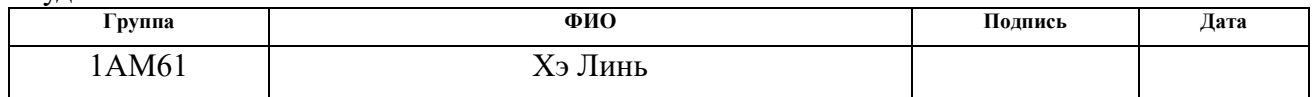

## Консультант школы отделения (НОЦ) ОЭИ ИШНКБ :

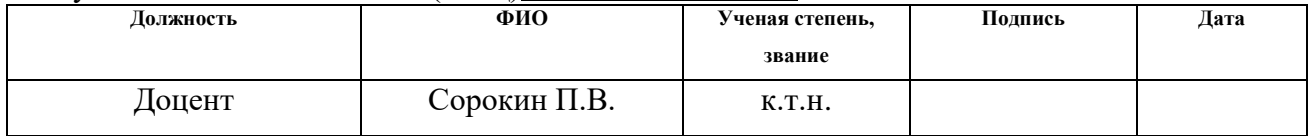

## Консультант – лингвист отделения (НОЦ) школы ОИЯ ШБИП:

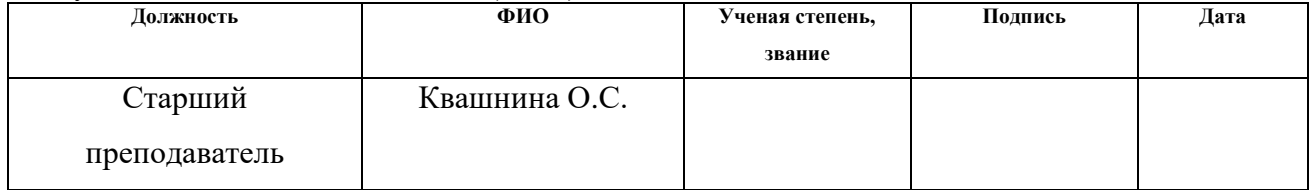

## **Definition of flaw detector**

In accordance with various measurement principles, the flaw detector can be divided into: digital ultrasonic flaw detector, ultrasonic flaw detector, magnetic-powder flaw detector, eddy current flaw detector, radiation flaw detector and fluorescent flaw detector. It is mainly used to detect the presence or absence of defects (cracks, sand holes, air holes, white spots, blockage, etc.), whether the welds are qualified and whether there are any dark defects in the machine to determine if these details are qualified. Figure 1 shows an ultrasonic flaw detector for rail monitoring.

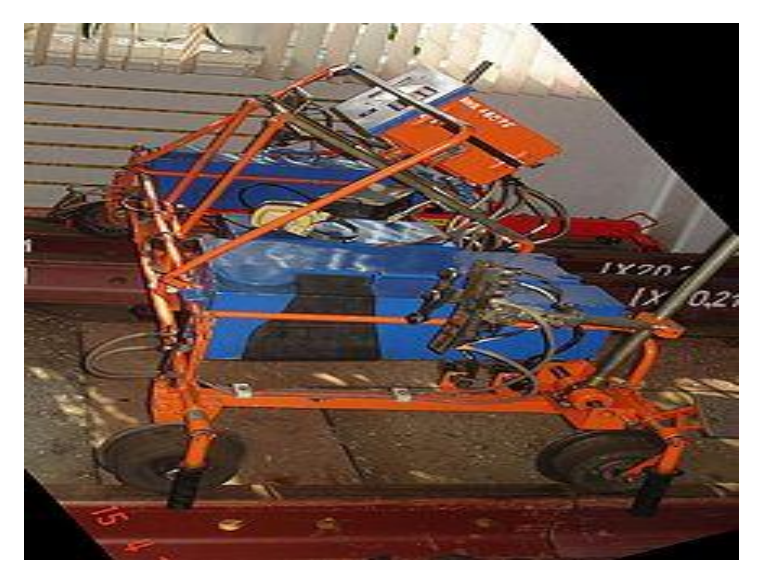

Figure 1. Ultrasonic flaw detector for rail monitoring

## **Application of the flaw detector**

The flaw detector has a wide range of applications, such as measuring distance using ultrasonic reflections, the use of powerful ultrasonic vibrations to remove scale attached to the boiler, and the use of an "ultrasonic knife" created from powerful ultrasound to destroy and crush cancerous changes in the human body. One of the most important applications is the use of ultrasonic reflection and other effects, strong penetration and rectilinear propagation. The application of detection of a flaw detector basically includes the detection of various materials in the industry and the detection and diagnosis of the human body during treatment, it can detect defects such as cracks, sand holes, air holes in metal and other industrial materials, and other defects. And can determine whether soft tissue, body blood flow is normal.

## **Principle of detection**

Detector detection is usually emit ultrasonic flaw measured object (e.g., industrial materials, human body), and then uses its reflection, the Doppler effect, the transmission, to obtain internal information of the measured object and the image forming process. Doppler shift method uses the Doppler effect, which occurs when an ultrasound encounters a moving object and receive characteristics of the object as movement direction and speed. The transmission rule is obtained by analyzing the ultrasonic penetration through the measured object. The application of the internal characteristics of the object as a result of the change is still at the development stage. A transmission method defines internal characteristics of an object by analyzing changes in the ultrasonic penetration through the object to be measured, and its use is still under development.

## **Method of use**

Figure 2 shows several methods of flaw detection.

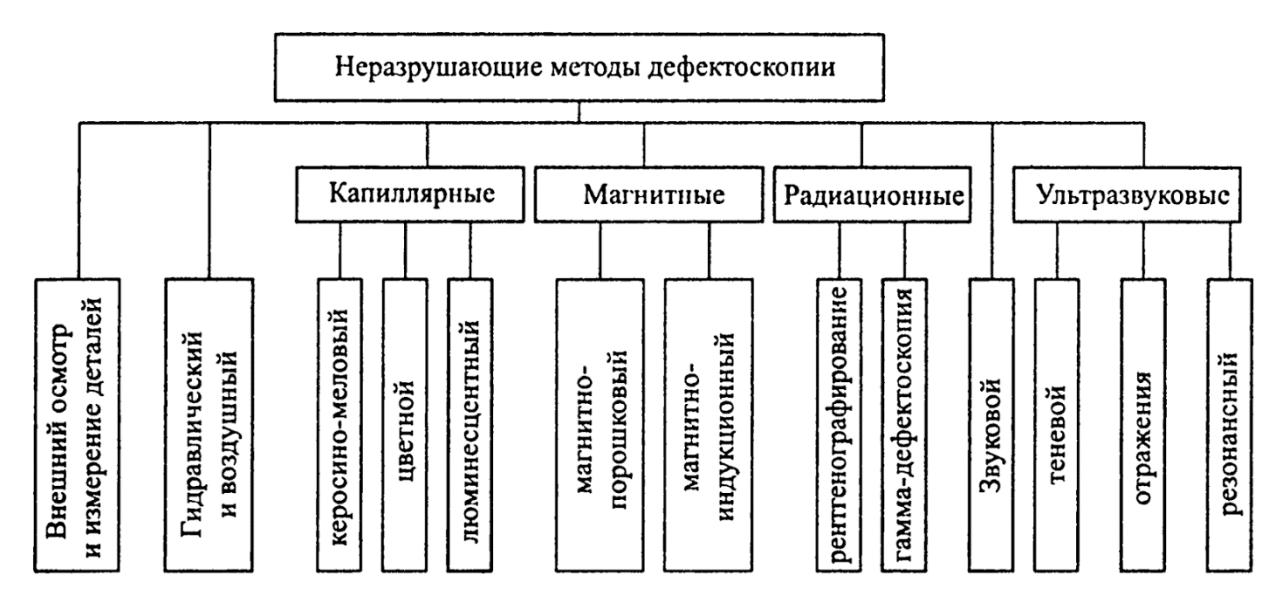

Figure 2. Methods of flaw detection.

## **Method of ultrasonic flaw detection**

The frequency range of sound waves that personal ears can receive is usually from 20 Hz to 20 kHz, that is, the sound (acoustic) frequency. Frequencies below 20 Hz are called infrasonic waves, and frequencies above 20 kHz are called ultrasonic waves. Several megahertz ultrasonic waves are commonly used in industry to detect defects. At high ultrasound frequencies, the linearity of propagation is strong, and it is easy to

propagate in solids, and it is easy to reflect when colliding with interfaces formed by two different media, so that they can be used to detect defects. The ultrasonic probe is usually used for good contact with the surface of the workpiece. The probe can effectively emit ultrasonic waves on the workpiece and can receive ultrasonic waves reflected from the (defective) interface and be converted into electrical signals and then transmitted to the processing tool. In accordance with the speed of propagation of ultrasound in a medium (often called the speed of sound) and propagation time, the location of the defect can be known. When the defect is greater, the reflection surface is larger, and the reflection energy is larger. Therefore, the size of each defect (equivalent) can be found depending on the value of the reflected energy. Commonly used flaw detection forms include longitudinal waves, transverse waves and surface waves. The first two are suitable for detecting internal defects, and the latter are suitable for detecting surface defects, but require high surface conditions.

### **Method of eddy current flaw detection**

Eddy current flaw detection is an alternating magnetic field generated by an alternating current to influence the conductive material to be inspected to induce eddy currents. If there is a defect in the material, it will interfere with the generated eddy currents, i.e., interference signals are generated. Using eddy current flaw detectors to detect their interference signals, you can know the state of the defect. There are many factors that affect eddy currents, that is, eddy currents contain numerous signals. These signals are associated with many material factors. How to separate useful signals from many signals is a problem for vortex researchers. Some progress has been made over the years, and some problems can be solved under certain conditions. However, this does not meet the requirements of the stage, and it must be actively developed.

An important feature of eddy current flaw detection is that it works for conductive materials, and not necessarily for ferromagnetic materials, but a bad effect on ferromagnetic materials. Secondly, the surface coating of the workpiece has a great influence on the testing of eddy currents. Therefore eddy current flaw detection is often used to detect non-ferromagnetic billets, such as copper pipes with relatively regular shapes and a smooth surface.

## **Method of radiation flaw detection**

Radiation flaw detection is a method of using penetration and linearity of rays to detect defects. Although these rays can not be directly detected with the naked eye, as visible light, they can make the light filter sensitive to light and can also be obtained by special receivers. X-rays and gamma rays emitted by isotopes are usually used to detect defects. They are called X-ray flaw detection and gamma-ray flaw detection, respectively. When these rays pass (irradiate) the material, the greater the density of the material, the more intense the radiation weakens, i.e. Less energy that the beam can penetrate through the material. At this time, if the film is used for reception, the photosensitive amount of the negative film is small, if the instrument is used for reception, the received signal is weak. Therefore, when the component to be inspected is irradiated with rays, if the density of the material passing through the defective path of the rays inside the defects, such as pores, slags, etc., is much less than the density passing through the path without defects, and the intensity decreases less, i.e., the intensity of transmission is larger. If the film is obtained, the amount of light is large. A plane projection of a defect perpendicular to the direction of the beam can be reflected from the film, if other receivers are used, the tool can also be used to reflect the projection of the defect plane perpendicular to the direction of the beam and the number of beams transmitted. Thus, under normal circumstances, the detection of rays is not easy to find cracks or the detection of rays is not sensitive to cracks. Therefore, radiation flaw detection is most sensitive to voids, blockages and incomplete penetrations. That is, the radiation flaw detection is suitable for testing volume defects, but not for checking the defects of the area.

## **Method of magnetic-powder flaw detection**

Magnetic-powder flaw detection is a method of magnetic flaw detection based on the principle of magnetic leakage. When the magnetic flux passes through the ferromagnetic material and its products, the magnetic leakage field will be generated by it's (magnetic) rupture, forming a magnetic pole. At this time, sprinkle a dry magnetic powder or apply a magnetic suspension, the magnetic pole will adsorb the magnetic powder and create obvious magnetic marks that can be directly detected by the naked eye. Therefore, magnetic defects can be used to detect defects in ferromagnetic materials and their products. Magnetic-powder flaw detection can detect minor defects emerging on the surface, can not be directly detected with the naked eye or with the help of a magnifying glass and can detect near-surface defects that not exposed to the surface but are buried several millimeters below the surface.

### Приложение Б

## Прямой цифровой синтез (DDS)

Прямой цифровой синтез - относительно новый метод синтеза частоты, появившийся в начале 70-х годов прошлого века. Как видим, все описанные методы синтеза доступны разработчикам уже десятилетия, но только в последнее время DDS уделяется пристальное внимание. Появление дешевых микросхем полных DDS и удобных средств разработки делает их сегодня привлекательными для разных сфер применения.

DDS уникальны своей цифровой определенностью: генерируемый ими сигнал синтезируется со свойственной цифровым системам точностью. Частота, амплитуда и фаза сигнала в любой момент времени точно известны и подконтрольны. DDS практически не подвержены температурному дрейфу и старению. Единственным элементом, который обладает свойственными аналоговым схемам нестабильностями, является ЦАП. Все этоявляется причиной того, что в последнее время DDS вытесняют обычные аналоговые синтезаторы частот.

Основные преимущества DDS:

• цифровое управление частотой и фазой выходного сигнала

• очень высокое разрешение по частоте и фазе

• экстремально быстрый переход на другую частоту (или фазу), перестройка по частоте без разрыва фазы, без выбросов и других аномалий, связанных с временем установления

• архитектура, основанная на DDS, ввиду очень малого шага перестройки по частоте, исключает необходимость применения точной подстройки опорной частоты, а также обеспечивает возможность параметрической температурной компенсации

• цифровой интерфейс легко позволяет реализовать микроконтроллерное управление

• для квадратурных синтезаторов имеются DDS с I и Q выходами, которые работают согласованно

Частотное разрешение DDS составляет сотые, и даже тысячные доли герца при выходной частоте порядка десятков мегагерц. Такое разрешение недостижимо для других методов синтеза. Другой характерной особенностью DDS является очень высокая скорость перехода на другую частоту. Синтезаторы на основе PLL используют обратную связь и фильтрацию сигнала ошибки, что замедляет процесс перестройки частоты. Для DDS скорость перестройки ограничена практически только быстродействием цифрового управляющего интерфейса. Более того, все перестройки по частоте происходят у DDS без разрыва фазы выходного сигнала. Поскольку выходной сигнал синтезируется в цифровом виде, очень просто осуществить модуляцию различных видов.

Параметры синтезатора частоты очень важны для аппаратуры связи. Являясь сердцем системы настройки, синтезатор в основном определяет потребительские свойства конкретного аппарата. Как с технической, так и с экономической стороны, DDS удовлетворяет большинству критериев идеального синтезатора частоты: простой, высокоинтегрированный, малых габаритов. Дополнительно, многие параметры DDS программно-управляемые, **ЧТО** позволяет добавить в устройство новые возможности. Современные DDS субмикронную CMOS-технологию, 3-х используют вольтовую ЛОГИКУ, миниатюрные корпуса. Одновременно постоянно уменьшается цена. Все это делает DDS очень перспективными приборами.

С процессом дискретизации и цифро-аналогового преобразования, который имеет место в DDS, связаны и некоторые ограничения:

• максимальная выходная частота не может быть выше половины тактовой (на практике она еще меньше). Это ограничивает области применения DDS на НГ и часть VHF лиапазона

• отдельные побочные компоненты на выходе DDS могут быть значительно большими, чем у других видов синтеза. Спектральная чистота выходного сигнала DDS сильно зависит от качества ЦАП

• потребляемая DDS мощность практически прямо пропорциональна тактовой частоте и может достигать сотен милливатт. При больших тактовых частотах DDS могут оказаться непригодными для устройств с батарейным питанием.

Если сразу рассматривать реальную структуру конкретного DDS, то она может показаться необоснованно сложной и запутанной. Для того чтобы та или иная особенность структуры DDS была очевидной, начнем рассмотрение с конечного результата, который нужно получить.

Задача DDS - получить на выходе сигнал синусоидальной формы с заданной частотой. Поскольку в DDS формирование выходного сигнала происходит в цифровой форме, совершенно очевидна необходимость цифроаналогового преобразования. Это означает, что в структуре DDS должен быть ЦАП. В любом случае, на выходе ЦАП должен присутствовать ФНЧ для подавления образов выходного спектра, повторяющихся с периодичностью FCLK (anti-aliasing filter). Для получения синусоидального сигнала на вход ЦАП необходимо подать последовательность отсчетов функции sin, следующих с частотой дискретизации FCLK. Закон изменения функции sin во времени сложен и цифровыми методами просто не реализуется. Можно, конечно, используя полиномиальное представление, вычислять значения функции sin c помощью АЛУ. Однако такой метод вряд ли будет быстродействующим, а высокое быстродействие как раз является одним из основных требований к DDS. Поэтому наиболее подходящим методом формирования отсчетов функции sin является табличный метод. Перекодировочная таблица (Look Up Table) чаще всего размещается в ПЗУ. Код, который подается на адресные входы ПЗУ является аргументом функции sin, а выходной код ПЗУ равен значению функции для данного аргумента. Аргумент функции sin, или фаза, в отличие от значения функции, меняется во времени линейно. Сформировать линейно меняющуюся во

времени последовательность кодов гораздо проще, это способен сделать простой двоичный счетчик. Поэтому простейший DDS выглядит так (рис. 3): двоичный счетчик формирует адрес для ПЗУ, куда записана таблица одного периода функции sin, отсчеты с выхода ПЗУ поступают на ЦАП, который формирует на выходе синусоидальный сигнал, подвергающийся фильтрации в ФНЧ и поступающий на выход. Для перестройки выходной частоты используется делитель частоты с переменным коэффициентом деления, на вход которого поступает тактовый сигнал с опорного генератора.

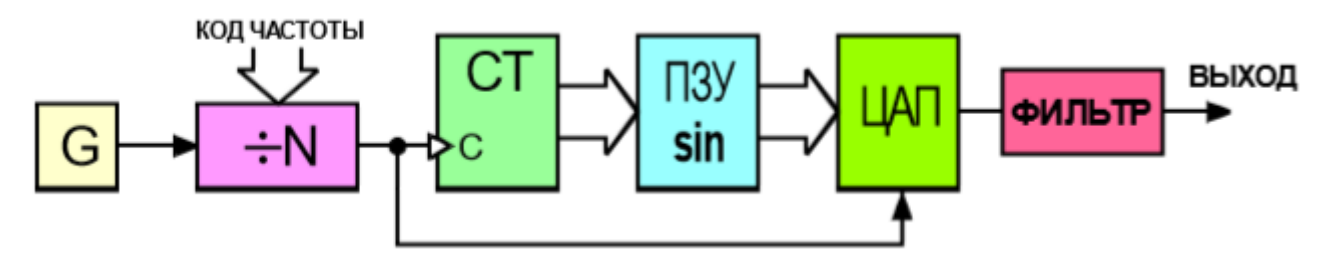

Рис 19. Простейший прямой цифровой синтезатор

## **Приложение В**

#### **Микросхема AD8302**

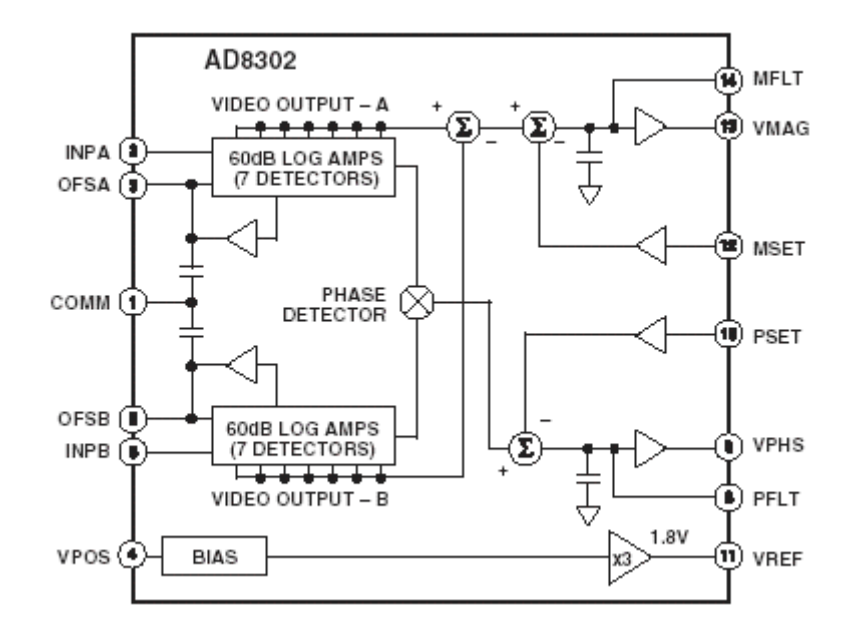

Рис 20. Функциональная схема

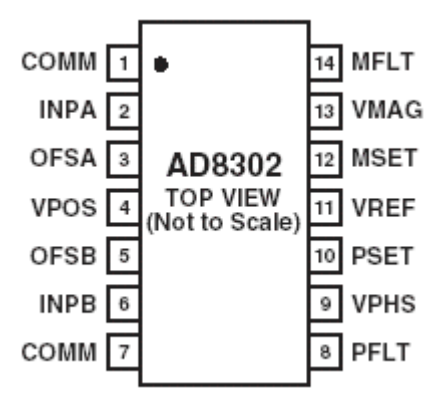

Рис 21. Расположение выводов

Общее описание:

AD8302 перспективная, полностью интегрированная система для измерения усиления/затухания и фазы в различных приемных, передающих и измерительных системах. Прибору требуется небольшое количество навесных элементов и источник однополярного напряжения от 2,7 В до 5,5 В. Диапазон изменения амплитуды входного сигнала от минус 60 дБ до 0 дБ в 50 Ом системе, диапазон частот от НЧ до 2,7 ГГц. Выходные сигналы измеренного усиления/затухания +- 30 дБ и фазы от 0 до 180 градусов имеют коэффициент пересчета 30 мВ/дБ и 30 мВ/градус соответственно. Обе подсистемы имеют

ширину полосы выходного сигнала 30 МГц, которая может быть уменьшена дополнительным внешним конденсатором фильтра. AD8302 может использоваться в режиме непосредственного контроля амплитуды и фазы сигнала в определенной точке цепи.

AD8302 имеет пару согласованных демодулирующих логарифмических усилителей, каждый из которых имеет диапазон измерения 60 дБ. Взяв разницу между двумя их выходами, можно измерить отношение амплитуд входных сигналов или коэффициента усиления. Эти сигналы могут быть даже различной частоты, что позволяет измерить коэффициент усиления или затухания преобразователя. AD8302 может использоваться для определения абсолютного уровня сигнала, если на один вход подать измеряемый сигнал, а на другой калиброванный переменный сигнал. При разорванной цепи обратной связи можно реализовать компаратор, используя выводы MSET и PSET для программирования порогов сравнения.

Сигнальные входы являются независимыми, что позволяет согласовать и подсоединить их непосредственно к разветвителю. Их номинальное входное сопротивление на низких частотах составляет 3 кОм.

AD8302 имеет фазовый детектор, представляющий собой сбалансированный умножитель, входным сигналом которого является ограниченный по амплитуде выходной сигнал логарифмических усилителей. Таким образом, точность измерения фазы в широком диапазоне не зависит от уровня входных сигналов.

Выходные напряжения фазы и коэффициента усиления одновременно доступны на заземленной нагрузке, подсоединенной к соответствующим выводам, и имеют диапазон от 0 В до 1,8 В. Входной/выходной ток по этим выводам может быть не более 8 мА. Напряжение на нагрузке, стабилизированное от источника опорного напряжения имеет регулируемый пользователем выходной диапазон.

В контрольных устройствах связь между выходом коэффициента усиления VMAG и контрольным входом MSET разрывается. Подсоединив соответственно

выводы MSET и VMAG, можно управлять внешним устройством с регулируемым коэффициентом передачи. Аналогично, разорвав обратную связь между выводами VPHS и PSET, можно контролировать фазу.

AD8302 изготовлен по собственной быстродействующей 25 ГГц SOI биполярной комплиментарной технологии. Прибор доступен в 14- выводном TSSOP корпусе и имеет рабочий температурный диапазон от минус 40°С до + 85°С. В настоящее время доступны и отладочные платы к этим приборам.

## **Приложение Г**

#### **Микросхема AD8307**

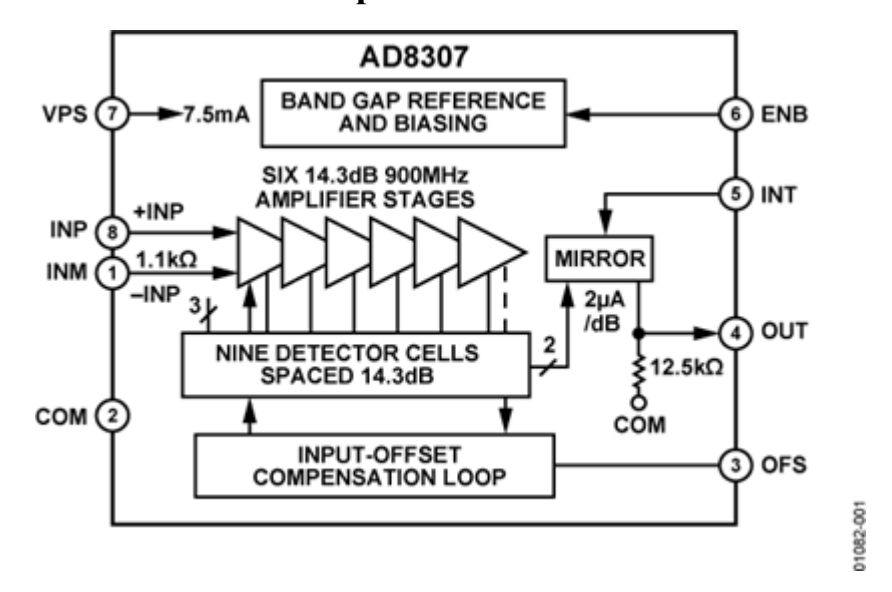

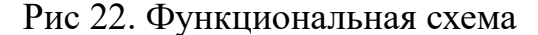

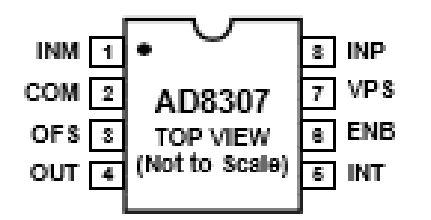

Рис 23. Расположение выводов

AD8307 – это первый логарифмический усилитель, доступный в 8 выводном корпусе SOIC N. Компонент представляет собой полнофункциональный, монолитный демодулирующий логарифмический усилитель с полосой 500 МГц, который основан на принципе прогрессивного сжатия (последовательного детектирования), обеспечивающем динамический диапазон 92 дБ при погрешности  $\pm 3$  дБ и 88 дБ при погрешности  $\pm 1$  дБ на частотах до 100 МГц. AD8307 обладает повышенной стабильность и прост в применении, что позволяет использовать при работе с ним ограниченное число внешних компонентов. Усилитель работает от одного источника напряжения питания в диапазоне от 2.7 В до 5.5 В, потребляя ток 7.5 мА. При помощи совместимого с уровнями КМОП управляющего вывода, обладающего коротким временем реакции, AD8307 может быть переключен в режим ожидания с потребляемым током 150 мкА.

Области преобразования

-Преобразование абсолютного уровня сигнала в децибелы

-Измерение мощности в передающей антенне

-Индикация уровня принимаемого сигнала (RSSI)

-Недорогие устройства обработки радиолокационных и эхолокационных сигналов

-Анализаторы цепей и спектроанализаторы (до 120 дБ)

-Определение уровня сигнала на частотах от 20 Мгц

-Режим логарифмической шкалы для переменного тока в мультиметрах